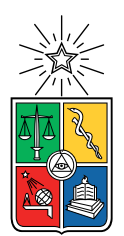

UNIVERSIDAD DE CHILE FACULTAD DE CIENCIAS FÍSICAS Y MATEMÁTICAS DEPARTAMENTO DE INGENIERÍA DE MINAS

### METODOLOGÍA DE OPTIMIZACIÓN DEL PROGRAMA REVISIÓN B DE PREPARACIÓN MINERA CONSIDERANDO INCERTIDUMBRE OPERACIONAL

TESIS PARA OPTAR AL GRADO DE

MAGÍSTER EN MINERÍA

## VALENTINA JAVIERA ROJAS CANALES

PROFESOR GUÍA: NELSON MORALES VARELA

MIEMBROS DE LA COMISIÓN: ERNESTO ARANCIBIA VILLEGAS EDISON RAMÍREZ OLIVARES JAVIER PÉREZ BASTÍAS

Este trabajo ha sido parcialmente financiado por CORFO

SANTIAGO DE CHILE 2022

## Resumen

Actualmente, la planificación de la preparación minera subterránea no cuenta con una metodología definida que permita optimizar los recursos disponibles, análizar posibles escenarios antes de la ejecución del plan y la incorporación de incertidumbre a dicho análisis. Dada esta oportunidad, se propone una metodología de planificación para los planes de preparación minera que permita robustecerlos mediante la consideración de distintos índices afectados por la incertidumbre operacional.

Para implementar la metodología propuesta, se utiliza el modelo matemático UDESS, el cual permite obtener secuencias óptimas de ejecución de actividades a través de la programación entera mixta y a través de una heurística. A través del Método de las Simulaciones de Monte Carlo y datos de incertidumbre operacional, se generan cien escenarios los cuales son analizados por UDESS para encontrar una secuencia óptima de ejecución, obteniendo además, para cada escenario, su respectiva Carta Gantt y tiempo de ejecución. De esta forma, y en base a los cien escenarios optimizados, es posible obtener una Probabilidad de Cumplimiento del plan original, en base a la cuantificación de incertidumbre operacional considerada en el problema. Esta probabilidad de cumplimiento se compara con metodologías clásicas de la Evaluación de Proyectos, como el Método de la Ruta Crítica y la técnica PERT.

Al aplicar esta metodología, se obtiene que la Probabilidad de Cumplimiento del plan, para un horizonte temporal de 12 meses, es de 0.76 a través de la programación entera mixta, y de un 0.88 a través del uso de la heurística. Por otro lado, si consideramos que el tiempo de ejecución promedio para los cien escenarios es de 12.1 meses, el Método de la Ruta Crítica determina un tiempo de ejecución del plan de 342 días (11.4 meses), mientras que la técnica PERT, que considera las mismas fuentes de incertidumbre que la metodología que propone este trabajo, entrega una Ruta Crítica de 342 días, al igual que el método que no considera incertidumbre.

La diferencia en los resultados obtenidos se explica por la construcción del modelo matemático, ya que este considera más tipos de relaciones de precedencia entre las actividades, restricciones de consumo de recursos y de cumplimiento de hitos y, además, considera la posibilidad de varias frentes simultáneas. Además, la incorporación de la incertidumbre operacional a través de las simulaciones permite obtener resultados de mayor robustez y más aproximados a la realidad operacional. En conclusión, la metodología propuesta captura de mejor forma el efecto de la incertidumbre operacional en la ejecución del plan en estudio.

## Abstract

At the present time, underground construction planning does not have a defined methodology that allows optimizing the available resources, analyzing possible scenarios before the execution of the plan and the incorporation of uncertainty into the analysis. Given this opportunity, we want to propose a planning methodology that allows to strengthen the plan by considering different indicators affected by operational uncertainty.

To implement the proposed methodology, a mathematical model is used, which allows to obtain optimal execution sequences for a given set of activities through mixed integer programming and also through the use of heuristics. Through the Monte Carlo Simulation Method and operational uncertainty data obtained from the case study, one hundred scenarios are generated which are analyzed by the mathematical model to find an optimal execution sequence, also obtaining for each scenario their respective Gantt Chart and execution time. Thus, it is possible to obtain a Compliance Probability for the original plan, based on the quantification of operational uncertainty considered in the problem. This probability then compared with classic Project Evaluation methodologies, such as the Critical Path Method and the PERT technique.

When applying the proposed methodology, the Compliance Probability, for a time horizon of 12 months, is 0.76 through mixed integer programming, and 0.88 through the use of a heuristic. On the other hand, if we consider that the average execution time for the hundred scenarios is 12.1 months, the Critical Path Method determines a plan execution time of  $342 \text{ days}$  (11.4 months), while the *PERT* technique, which considers the same sources of uncertainty as the methodology proposed in this work, provides a Critical Path of 342 days, same result obtained by the Critical Path Method (which does not consider the effects of uncertainty).

The difference in the results can be explained by the construction of the mathematical model, since it considers more types of precedence relationships between activities, contraints on resource consumption and compliance with milestones, and also considers the possibility of multiple simultaneous faces. In addition, the incorporation of operational uncertainty through simulations allows to obtain more robust results that are closer to operational reality. In conclusion, the proposed methodology captures more efficiently the effect of operational uncertainty in the execution of the plan.

A Gael, mi pequeño Godzilla, el amor de mi vida. I love you 3000.

La vie n'est facile pour aucun de nous. Mais quoi, il faut avoir de la persévérance, et surtout de la confiance en soi. Il faut croire que l'on est doué pour quelque chose, et que, cette chose, il faut l'atteindre coûte que coûte. - Marie Curie -

> Que no se pierdan más ojos, no más sangre, no más olvido. Que no hagan falta más muertos, que no hagan falta más desaparecidos. -Nicole Gaete- @arde.chile

## Agradecimientos

Hay muchas personas a las que quiero agradecer, que han sido parte importante en todo este proceso de terminar mi magíster. Y aunque suene ridículo, como dijo alguna vez el gran Snoop Dogg: I wanna thank me. Agradezco a la Vale del pasado que, a pesar de todas las dificultades, no te rendiste, te esforzaste y seguiste adelante. ¡Lo logramos!

Todo este trabajo no hubiera sido posible sin el apoyo incondicional de mi familia y les agradezco mucho a todos por estar conmigo en este camino: A Nicolás, a mis padres, a mis hermanos, a los Canales Peñailillo y a los Carreño Godoy, en especial al tío Jaime por alentarme a hacer este Magíster.

A mis amigas más queridas: Francisca y Carola, por siempre creer en mí y darme ánimo para seguir adelante, sobre todo cuando el camino se veía cuesta arriba. Las quiero mucho, y las extraño.

Y obviamente, agradezco al Laboratorio DELPHOS, que sin duda me entregó los mejores momentos en mi vida universitaria. Agradezco a todos los que de una u otra forma estuvieron ahí para ayudarme y hacerme reír. A Japi, Nelis, Max, Gerson, Sergio, Erótico, Espejo, Jelvez, Pierre y Consuelo... ¡Gracias totales!. Los extraño caleta, pero sé que volveremos a vernos (aunque sea por zoom).

Agradezco especialmente a mi profesor guía, Nelson Morales, por darme la oportunidad y la confianza de participar en este proyecto, y porque desde principio a fin siempre recibí su apoyo. Gracias también porque ha sido lejos el mejor jefe que he tenido, y más que un jefe, un amigo.

A la Gerencia de Obras Mina de la División El Teniente por facilitar todos los datos para la realización de este trabajo. Especialmente, agradezco a Tomás González (GOBM, El Teniente), quien fue pieza fundamental de este proyecto. Gracias por toda la ayuda y por los buenos momentos vividos mientras trabajamos juntos en esto. Espero que, en este pequeño mundo que es la minería, nos volvamos a encontrar.

Finalmente, agradezco al Proyecto AFB180004 de Conicyt y a la Universidad de Chile, por contribuir significativamente en mi formación profesional y en mi formación como ciudadana y como persona.

## Tabla de Contenido

### [1. Introducción](#page-12-0) 11

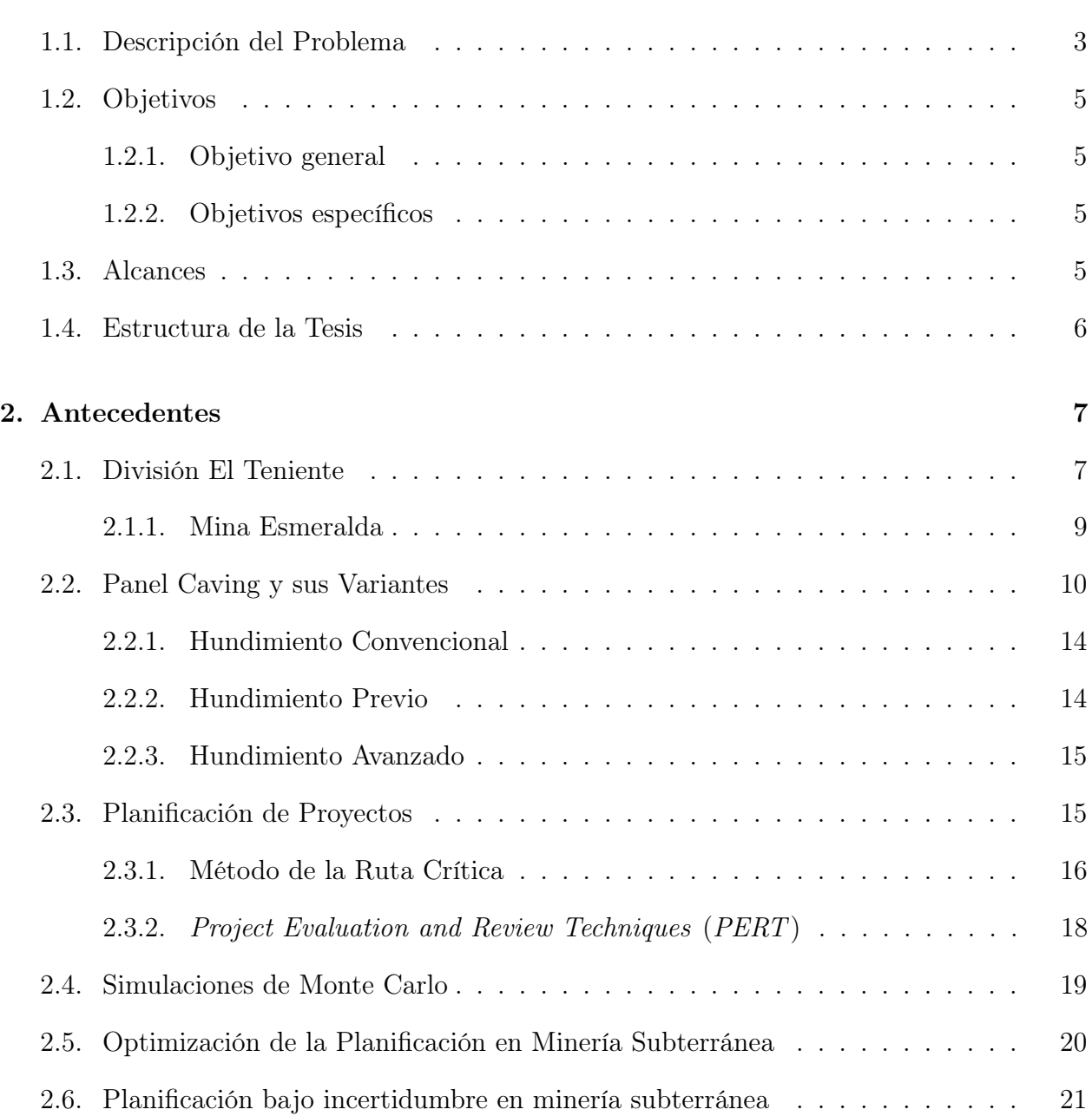

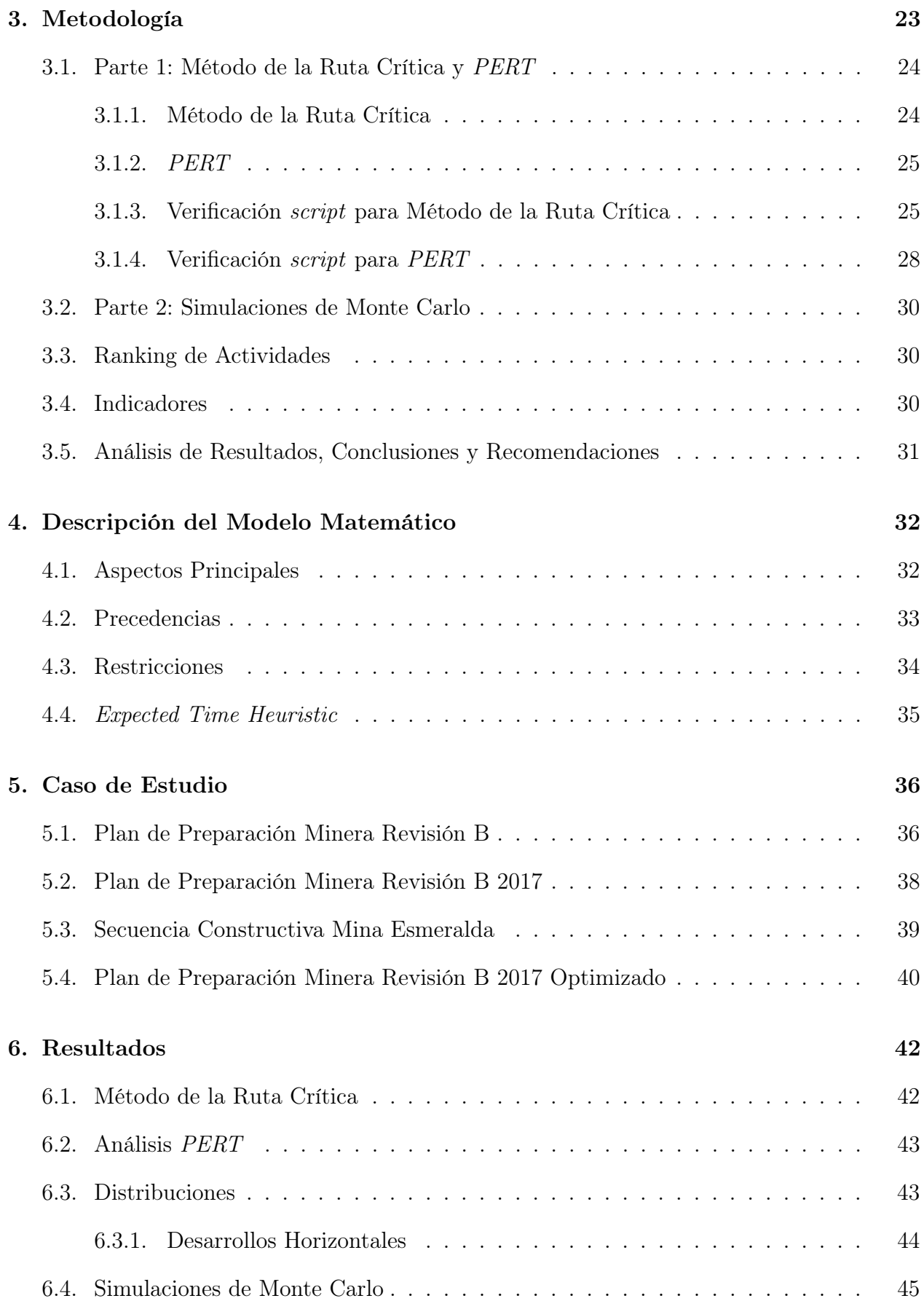

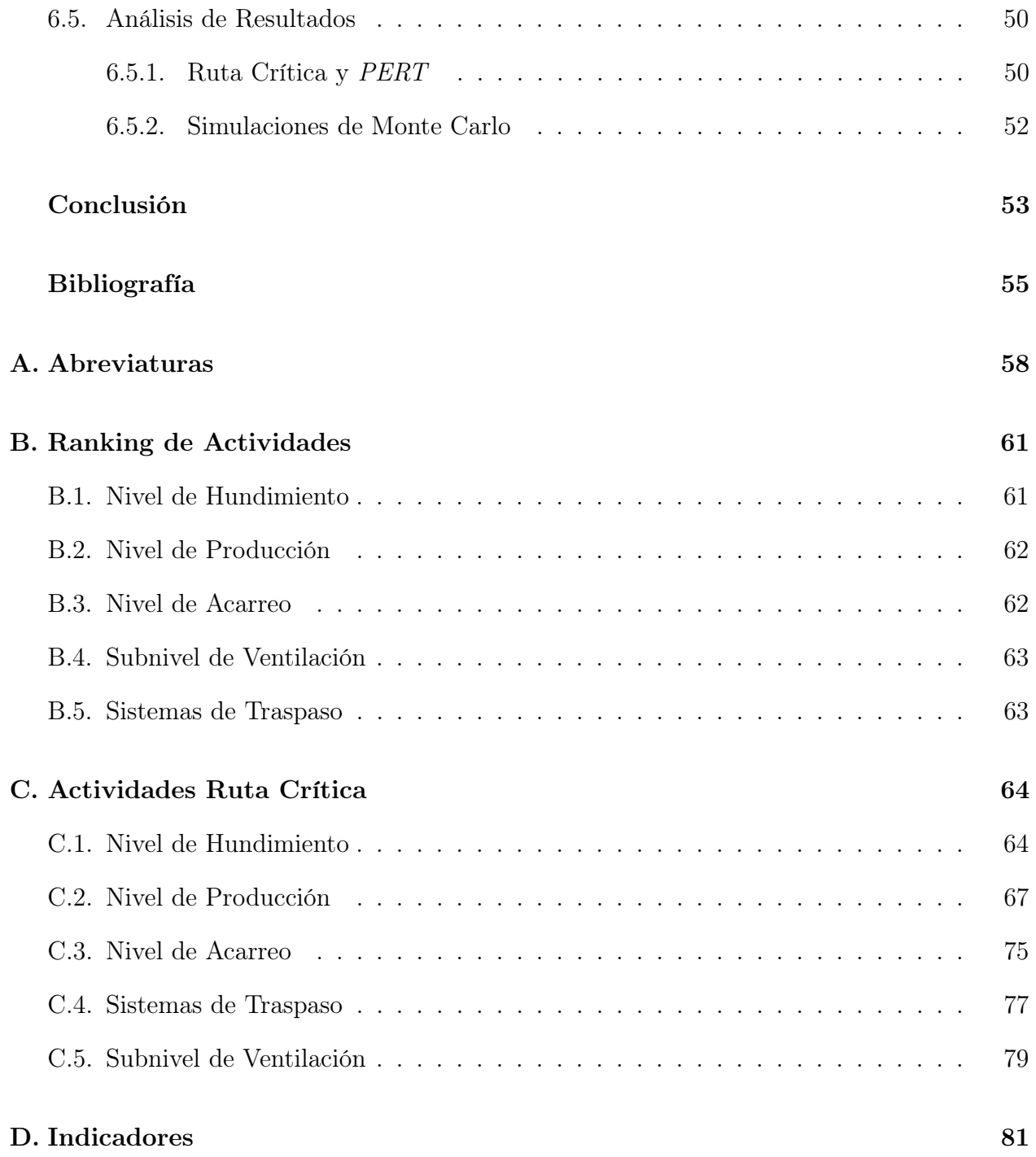

# Índice de Tablas

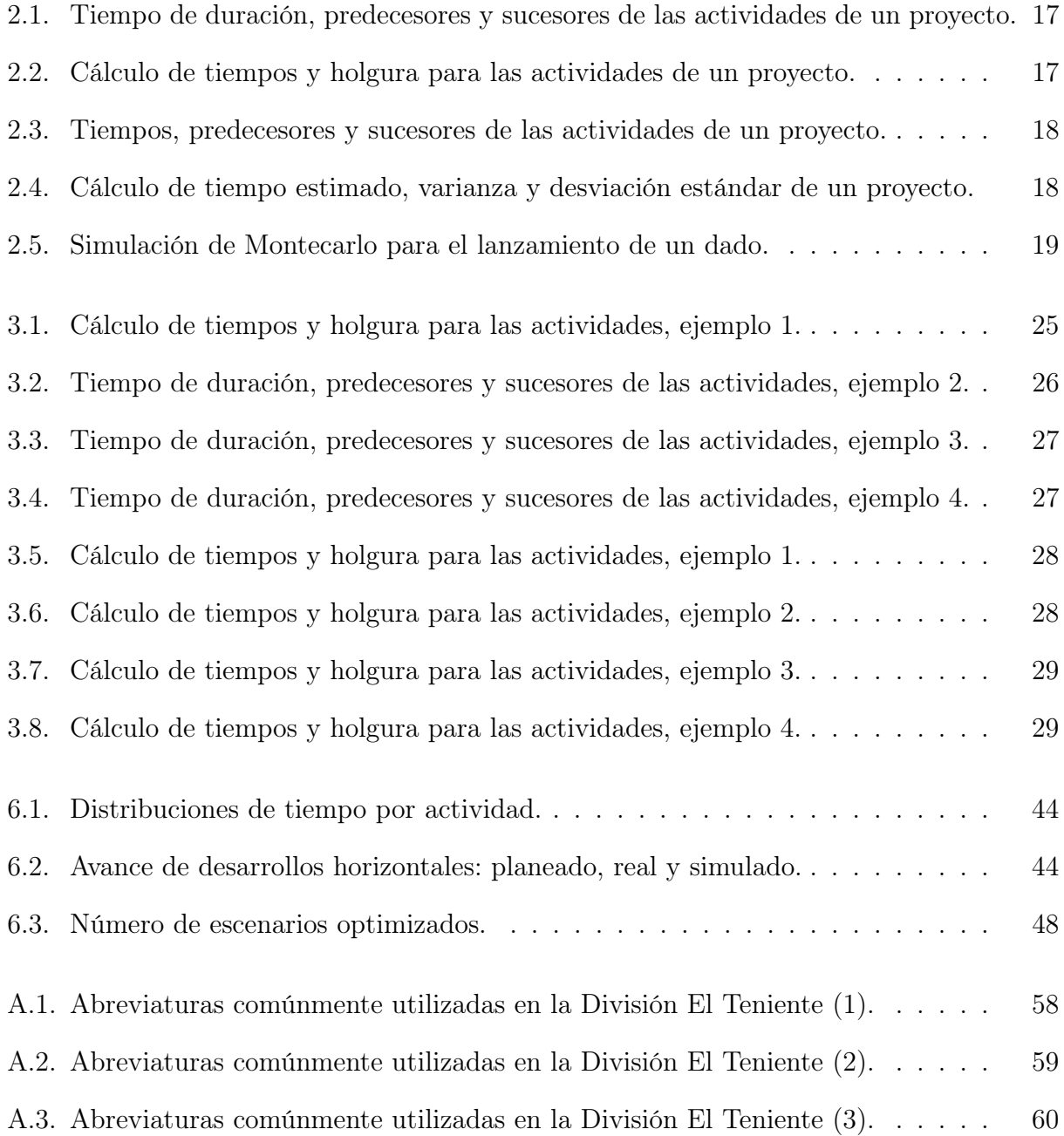

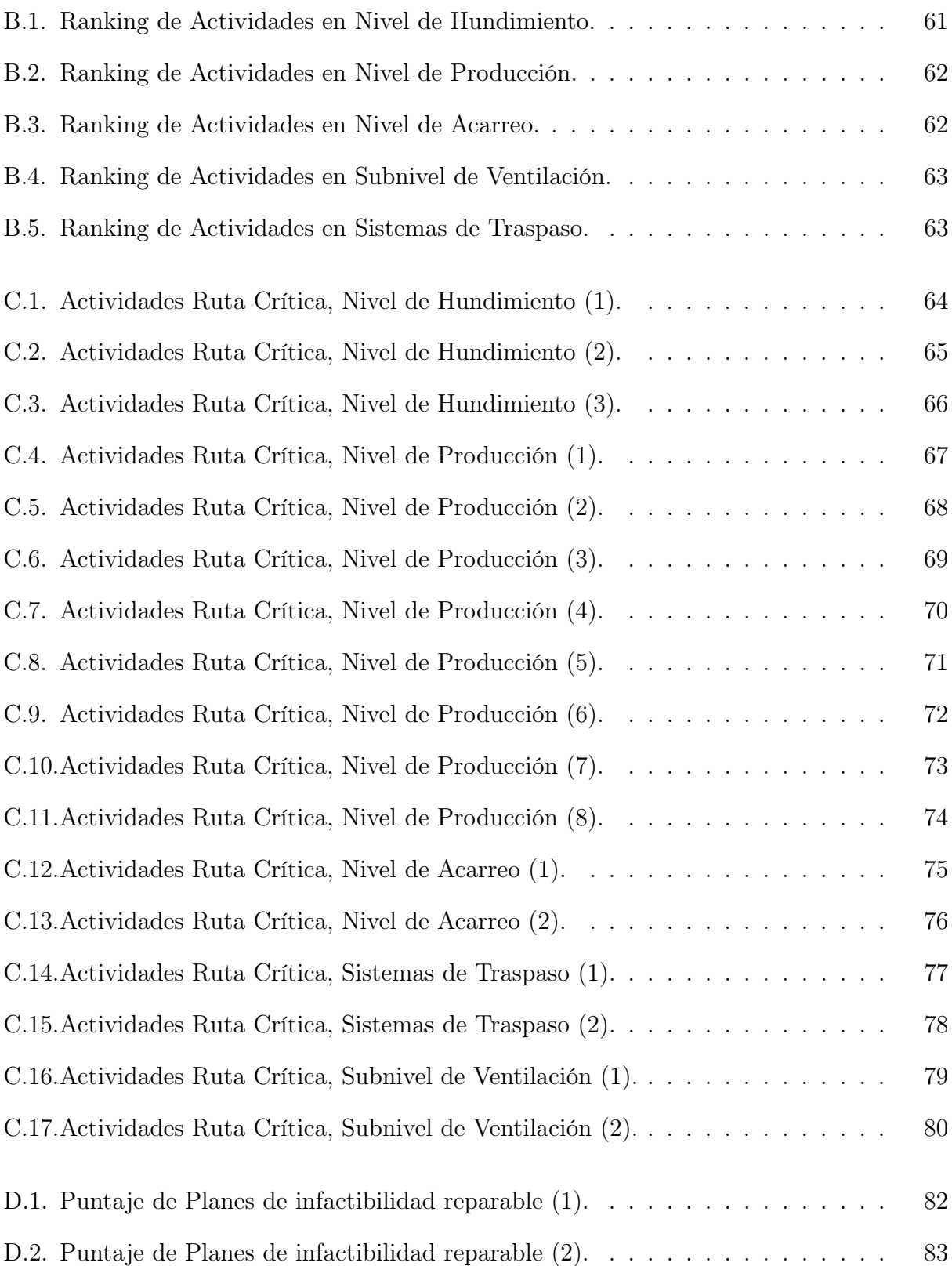

# Índice de Ilustraciones

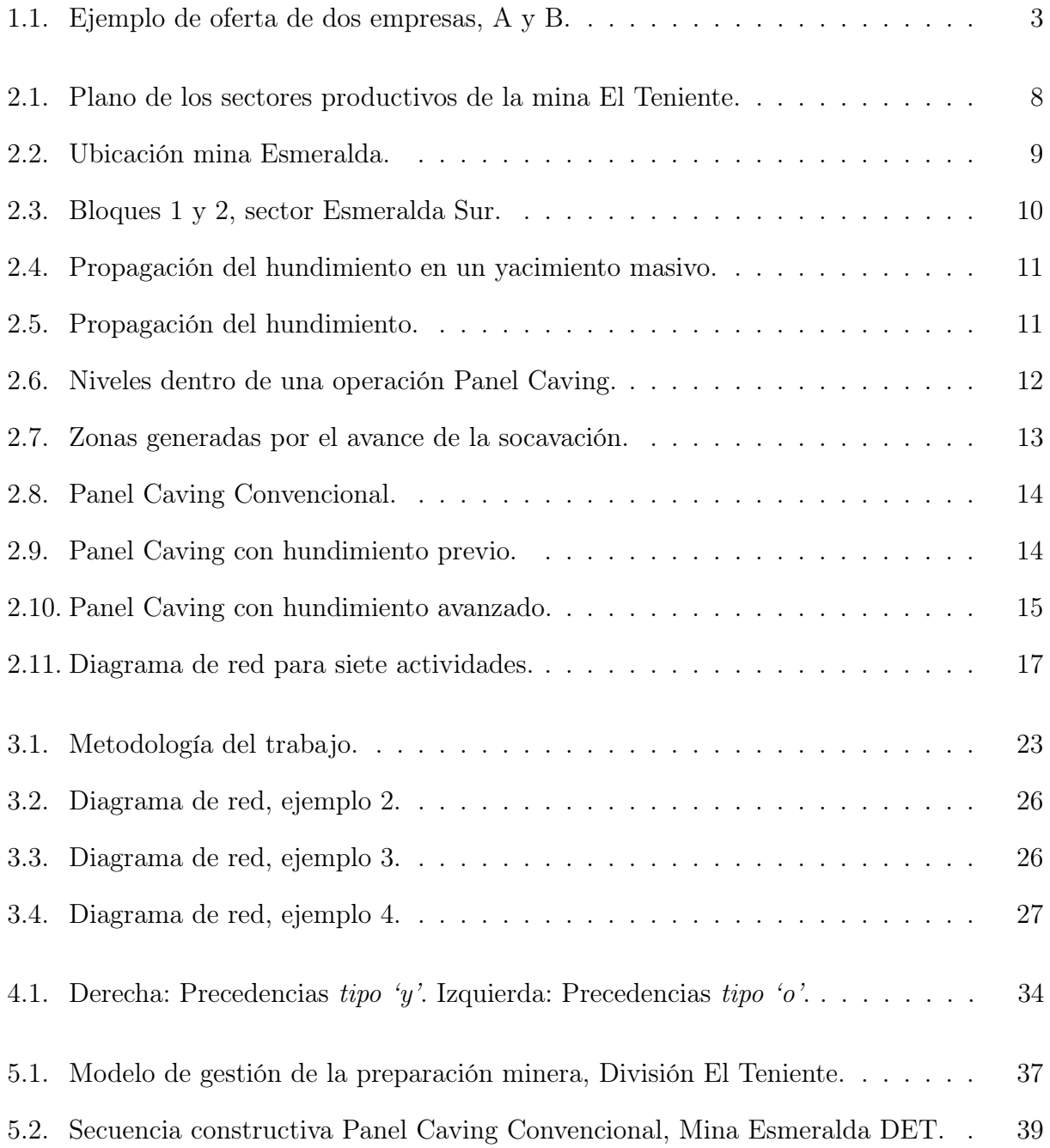

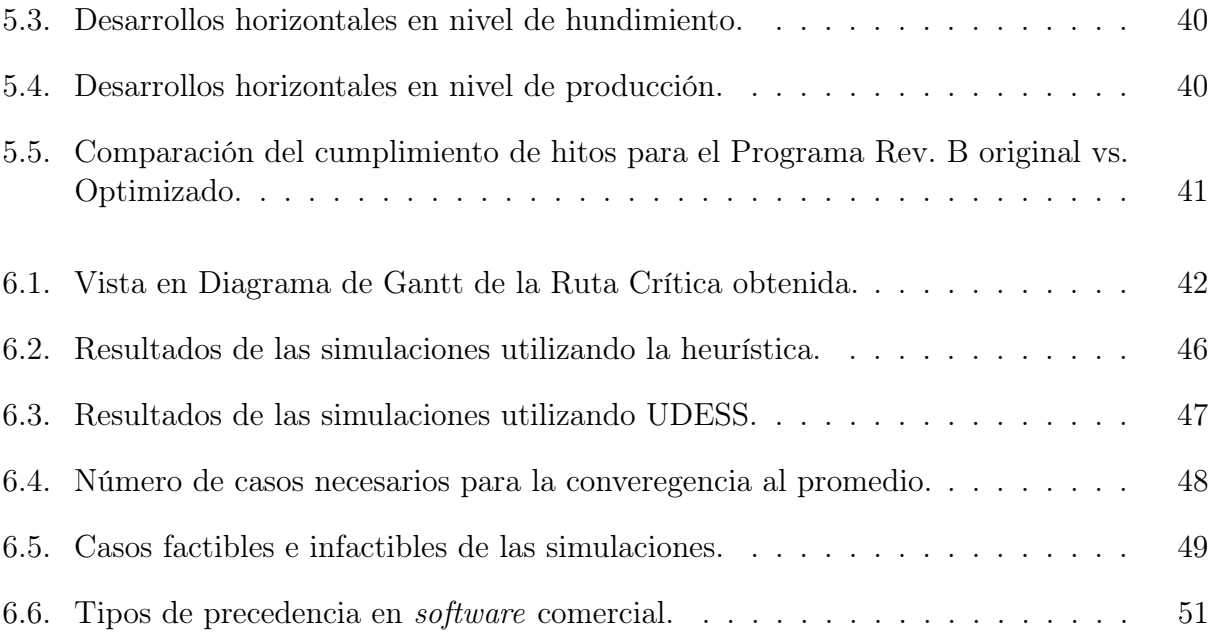

## <span id="page-12-0"></span>Capítulo 1

## Introducción

La optimización aplicada a la planificación minera es un tema ampliamente estudiado, por distintos autores, desde la década de los 60. Un ejemplo de lo anterior es el estudio llevado a cabo por Lerchs y Grossmann, quienes desarrollaron un algoritmo que permite encontrar el pit final de mejor beneficio económico, sin considerar el paso del tiempo (Lerchs, Grossmann, 1965), o el algoritmo desarrollado por Lane, el cual permite encontrar la ley de corte óptima para una mina limitada en sus procesos (Lane, 1988).

El predominio de los estudios de optimización en la planificación de la producción en minería a cielo abierto puede explicarse, en parte, por el predominio de este tipo de minas alrededor del mundo. Además, las características similares que tienen en común este tipo de operaciones han permitido un mayor desarrollo en técnicas que pueden ser aplicadas a la resolución de este tipo de problemas (O'Sullivan, 2015).

Distinto es el caso de la minería subterránea, donde los distintos métodos de explotación agregan complejidades al planteamiento de los problemas de optimización que no permiten que los algoritmos desarrollados para operaciones open pit sean aplicados directamente a operaciones subterranéas. La principal diferencia entre los dos tipos de operaciones mineras es la variedad de métodos de explotación existentes, aplicables según la mineralización y la profundidad del yacimiento. Otro factor que impacta en la complejidad del planteamiento de los problemas de optimización es el comportamiento del macizo rocoso frente al desarrollo de la minería, el cual podría generar eventos sísmicos que dificultan también la tarea del planificador. En resumen, las características de la minería subterránea dificultan el planteamiento de los problemas de optimización ya que se agregan más variables y más restricciones, lo que matemáticamente se traduce en una reducción del espacio donde se pueda encontrar una solución factible (O'Sullivan, 2015).

La metodología tradicional de planificación, generalmente, conduce a resultados engañosos en cuanto a estimación de costos y tiempo de ejecución de un proyecto, lo que se debe a que los métodos tradicionales no capturan la naturaleza estocástica de las variables involucradas. En la mayoría de los proyectos mineros, se deben rehacer cálculos para obtener nuevas estimaciones de costos y tiempos de ejcución, los que muchas veces superan ampliamente las estimaciones iniciales y pueden resultar en disputas legales entre los inversionistas y los líderes del proyecto. Este tipo de situaciones hacen ver la necesidad de nuevos métodos de planificación, donde la estimación de los costos y la duración del proyecto tengan una cierta probabilidad de ocurrencia o confiabilidad (Newby, 2012).

La incorporación del concepto de *incertidumbre* a los modelos de optimización, es decir, cuando las variables del problema ya no son variables deterministas sino variables aleatorias, permite que el modelo descrito se aproxime más a la realidad y permite mejorar el proceso de toma de decisiones.

La incertidumbre en un proyecto minero puede ser clasificada según condiciones internas o externas. Las condiciones externas o exógenas no están directamente relacionadas al depósito mineral en sí, sino más bien tienen relación con el ambiente o contexto en el que se desarrolla el proyecto minero. Un ejemplo de esto es la incertidumbre relacionada al precio de los commodities, a las condiciones medioambientales, riesgos políticos o institucionales del país donde se desarrollará el proyecto, situación de los stakeholders, etc. (Mayer, 2007).

Por otro lado, las condiciones internas o endógenas son aquellas relacionadas al depósito geológico y al método de explotación. Por ejemplo, la incertidumbre relacionada a la distribución de la ley de los metales, las condiciones geomecánicas de la roca, el rendimiento de la mano de obra, gestión, planificación, equipos, infraestructura, etc. Dentro de esta categoría, se puede encontrar distintas aplicaciones tanto en minería a cielo abierto como en minería subterránea, como por ejemplo:

- En minería a cielo abierto, se puede encontrar el trabajo realizado por Cerda (2016), donde se aborda la incertidumbre operacional desde el punto de vista de un análisis de riesgo en un plan quinquenal de producción en una mina a cielo abierto, el trabajo de Rudloff (2013) donde se estudia el efecto de la incertidumbre geológica, a través de opciones reales, sobre el secuenciamiento y plan de producción. Otro ejemplo dentro de esta categoría es el trabajo de Nelis (2016) donde se estudia el efecto de la incertidumbre geológica sobre la elaboración de planes de producción y el efecto de adaptación de estos planes al incorporar nueva información.
- En minería subterránea se puede encontrar el trabajo realizado por Vargas (2014), donde se considera la incertidumbre geológica en el cálculo de la envolvente económica de un proyecto de Caving. Se puede encontrar también el trabajo de Dunn (2013), donde se realiza un estudio estadístico del efecto de la incertidumbre geotécnica sobre el diseño e implementación de la fortificación. El trabajo de Chen et al. (2001) aborda la planificación de la producción en una mina explotada por Cut & Fill, considerando la incertidumbre geológica y la incertidumbre en la demanda a futuro. Sari et al. (2009) proponen una metodología para desarrollar un modelo que incluya el riesgo de ocurrencia de accidentes dentro de una mina de carbón, los cuales finalmente se traducen en días perdidos debido a accidentes.

En particular, la incertidumbre operacional en minería subterránea ha sido poco estudiada y esta es la novedad del presente trabajo, donde el principal objetivo es implementar una metodología que permita al planificador elaborar planes robustos de manera simple y rápida y, además, entregando la posibilidad de análisis de múltiples escenarios antes de la ejecución del plan.

## <span id="page-14-0"></span>1.1. Descripción del Problema

Durante los últimos 20 años, los altos costos de mantenimiento, del agua y la energía, han obligado a la industria minera a desarrollar estrategias que les permitan disminuir los costos y poder ejecutar proyectos económicamente factibles. Una de estas estrategias es la tercerización o subcontratación para determinadas etapas del negocio minero. Para el año 20[1](#page-14-2)8, la tercerización de procesos alcanzaba un  $65\%$ del total de los empleos del sector.<sup>1</sup>

Este proceso de tercerización, en términos simples, se lleva a cabo a través de procesos de licitación, donde las distintas empresas contratistas presentan una propuesta de trabajo para un horizonte de tiempo determinado, con una dotación de trabajadores calificados, una lista de equipos y sus rendimientos, lo que finalmente se materializa en una promesa de terminar las obras requeridas por el cliente en una determinada cantidad de meses y a un cierto costo.

Para ejemplificar lo anterior, supongamos que se debe licitar la construcción de un túnel en una mina subterránea, y el trabajo debe ser desarrollado en turnos de 12 horas. A esta licitación se presentan dos empresas, A y B, cada una con una propuesta distinta. Por un lado, la empresa A promete realizar las obras en un tiempo esperado de  $9\pm 2$  horas por turno y su oferta tiene un valor de \$X. Por otro lado, la empresa B promete realizar las obras en un tiempo esperado de  $10 \pm 3$  horas por turno y su oferta tiene un valor de \$Y (donde  $Y < X$ ).

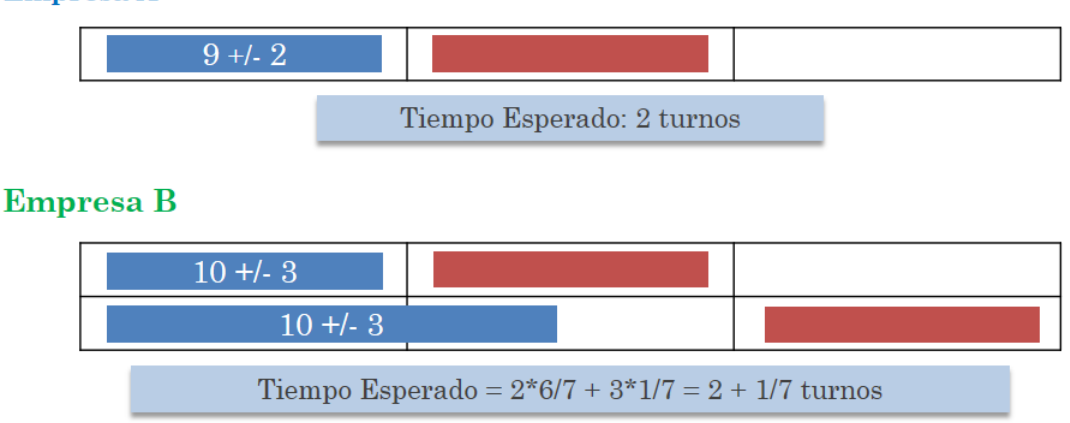

**Empresa A** 

<span id="page-14-1"></span>Figura 1.1: Ejemplo de oferta de dos empresas, A y B.

#### Fuente: Elaboración propia.

Se puede observar en la Figura [1.1](#page-14-1) que la oferta de la empresa A es más cara, pero el tiempo esperado es siempre menor a la duración de un turno y, por lo tanto, el ciclo completo de avance es de dos turnos. La empresa  $B$  tiene una probabilidad de  $1/7$  de concluir los trabajos en dos turnos, por lo que el ciclo completo de trabajo es de tres turnos,. Entonces la pregunta es: ¿se privilegia disminuir los costos o el cumplimiento del plan?

<span id="page-14-2"></span><sup>1</sup>Productividad versus tercerización en la minería chilena. El Mostrador. Recuperado de https://www.elmostrador.cl/mercados/2018/02/02/productividad-versus-tercerizacion-en-la-mineriachilena/

Esta situación presenta la oportunidad de plantear e implementar metodologías de planificación que permitan facilitar la toma de decisiones conociendo a priori la probabilidad de cumplimiento de un plan, el cual siempre se ve afectado por distintos tipos de incertidubre y, en particular, por la incertidumbre operacional, la cual está presente en el día a día y produce cambios durante la ejecución del plan.

Considerando el caso de la Gerencia de Obras Mina de la División El Teniente, las obras de preparación minera son realizadas por empresas contratistas en todas las minas actualmente en producción, donde incluso dentro de una misma mina, se pueden tener contratos distintos para las obras de cada uno de los niveles (hundimiento, producción, transporte, ventilación).

La Gerencia de Obras Mina (GOBM) tiene a cargo la ejecución del plan de preparación minera Revisión B, plan mensualizado, de un horizonte temporal de un año y con una cierta cantidad de actividades a realizar dentro de este período, sujeto a diversas restricciones e hitos provenientes de otras gerencias.

La elaboración del plan Revisión B toma aproximadamente 3 meses y no quedan holguras de tiempo antes de ser ejecutado, por ejemplo, para realizar análisis de sensibilidad o análisis de escenarios probables. Por esto, el plan original va sufriendo cambios durante su ejecución, afectando el desarrollo del plan y su cumplimiento. De esta forma, las obras consideradas en el plan de un año, por lo general, no son ejecutadas en su totalidad, dejando una cierta cantidad de obras de menor prioridad para el plan del año siguiente, agregando más trabajo para un mismo horizonte de tiempo.

Las herramientas utilizadas actualmente en el proceso de planificación realizado por la GOBM se basa en métodos deterministas y no capturan la incertidumbre de los procesos, o dicho de otra forma, se desconoce la probabilidad de cumplimiento de los planes elaborados. Además, durante la elaboración de los planes de preparación, no se consideran secuencias constructivas optimizadas.

El presente trabajo propone una metodología de planificación que permite al planificador incorporar la incertidumbre y robustecer los planes elaborados, entregando una holgura suficiente para análisis de posibles escenarios.

## <span id="page-16-0"></span>1.2. Objetivos

### <span id="page-16-1"></span>1.2.1. Objetivo general

Generar una metodología de planificación para un plan de preparación minera que permita robustecer el plan obtenido mediante la consideración de distintos índices afectados por la incertidumbre operacional.

### <span id="page-16-2"></span>1.2.2. Objetivos específicos

- Modelar las incertidumbres operacionales que afectan la ejecución del plan de preparación minera.
- Definir indicadores del plan en términos de incertidumbre (ej. Distribución del tiempo de ejecución del plan, probabilidad de cumplimiento, etc.).
- Implementar una metodología que utilice los indicadores anteriores para mejorar la robustez y confiabilidad del plan.
- Proponer una metodología de planificación que permita estimar el tiempo esperado de ejecución de un plan de preparación minera y estimar también la probabilidad de cumplimiento del mismo, dentro de un horizonte de tiempo determinado.

## <span id="page-16-3"></span>1.3. Alcances

Este trabajo incluye las obras de un plan de preparación minera mensualizado, de una mina explotada por Panel Caving, en un horizonte temporal de 12 meses. Este plan incluye las obras para los 4 niveles (hundimiento, producción, ventilación y acarreo) y los sistemas de traspaso.

La incertidumbre considerada en el análisis sólo será la incertidumbre operacional, la cual será representada a través de distribuciones de probabilidad de los tiempos de ejecución de las actividades del plan de preparación. A modo de acotar el análisis, se considerará incertidumbre sólo en las siguientes actividades:

- Desarrollos Horizontales
- Construcción de muros de confinamiento
- Puntos de Vaciado (desquinche y blindaje)
- Buzón (construcción y montaje)
- Puntos de extracción (construcción de piso, visera y bóveda)

## <span id="page-17-0"></span>1.4. Estructura de la Tesis

#### 1. Introducción:

Este capítulo contiene el contexto en el cual fue desarrollado este trabajo. Además, se muestran los objetivos generales y específicos, de los cuales se desprenderán las principales conclusiones. Además, se define el alcance de la investigación realizada.

#### 2. Antecedentes:

Se describe, de manera general, la faena en estudio y su método de explotación Panel Caving, con una breve descripción de las variantes de éste. Luego, se presentan algunos métodos de planificación de proyectos y se describe brevemente lo que son las simulaciones de Monte Carlo. Se presenta la forma tradicional de la planificación minera y el estado del arte de la planificación en minería subterránea bajo incertidumbre.

### 3. Metodología:

En este capítulo se describe la metodología de trabajo que se utiliza para el desarrollo de la tesis, es decir, lo que se hará y cómo se hará.

4. Descripción del modelo matemático:

Se presenta el modelo de programación entera mixta utilizado para la obtención de agendamiento de actividades y planes de preparación minera.

### 5. Caso de Estudio:

En esta sección se presentan los datos, provenientes de una operación subterránea explotada por Panel Caving, que serán utilizados para la aplicación de la metodología propuesta.

6. Resultados:

Se muestran los resultados obtenidos para cada uno de los métodos de análisis planteados. Además, se realizan distintos análisis a partir de los datos obtenidos.

7. Conclusiones y trabajo futuro:

Se presentan las conclusiones del trabajo realizado, a partir de los resultados obtenidos y en base a los objetivos planteados inicialmente. Además, se incluyen todas las propuestas de trabajo futuro relacionadas con el tema, las cuales se encuentran fuera de los alcances de este trabajo.

8. Referencias:

Listado de los trabajos consultados como revisión bibliográfica y que sustentan el trabajo realizado.

9. Anexos:

Este capítulo contiene todo tipo de información complementaria al trabajo realizado, como gráficos, tablas, figuras, etcétera.

## <span id="page-18-0"></span>Capítulo 2

## Antecedentes

## <span id="page-18-1"></span>2.1. División El Teniente

El Teniente es el yacimiento de cobre subterráneo más grande del mundo. Comenzó a ser explotado en 1905, y ya cuenta con más de 3,000 kilómetros de galerías subterráneas. Pese a que la mina ha sido trabajada desde el período prehispánico, su explotación industrial comenzó recién en el año 1905, cuando William Braden adquirió los derechos de la mina, fundando la compañía Rancagua Mines con sede en Estados Unidos. Ese mismo año, la empresa cambió de nombre pasando a llamarse Braden Copper Company. En el año 1916, la empresa Kennecott Corporation se hizo con el 95 % de las acciones de la Braden Copper Company, pasando a ser los nuevos propietarios de la mina. Desde el año 1967 hasta 1971, el yacimiento de El Teniente fue parte del proceso de nacionalización del cobre que se llevó a cabo en el país, así, a partir del día 11 de julio de 1971, el Estado de Chile a través de CODELCO, paso a ser el único dueño de la mina, situación que se mantiene hasta la actualidad.

La División El Teniente es una de las 8 Divisiones de CODELCO. En al año 2020 alcanzó una producción anual de 443,220 toneladas métricas de cobre fino, lo que representa un 27.4 % de la producción anual total de la corporación. Cuenta con 1,293 [Mt] en reservas totales con una ley de cobre total promedio de 0.83 %, por sobre el promedio divisional que alcanza un valor de 0.67 % (Memoria Anual Codelco, 2020).

La operación actual de la división está compuesta por la explotación de nueve minas subterráneas y un rajo abierto. Las nueve minas a su vez están compuestas por doce sectores productivos, los que en su conjunto representan una producción anual promedio cercana a las 140,000 tpd. Algunos de estos sectores productivos son: Esmeralda, Reservas Norte, Dacita, Pilar Norte, Diablo Regimiento, Sur Andes Pipa, Pacifico Superior, entre otros. La Figura [2.1](#page-19-0) muestra una vista en planta de la ubicación de los sectores productivos subterráneos.

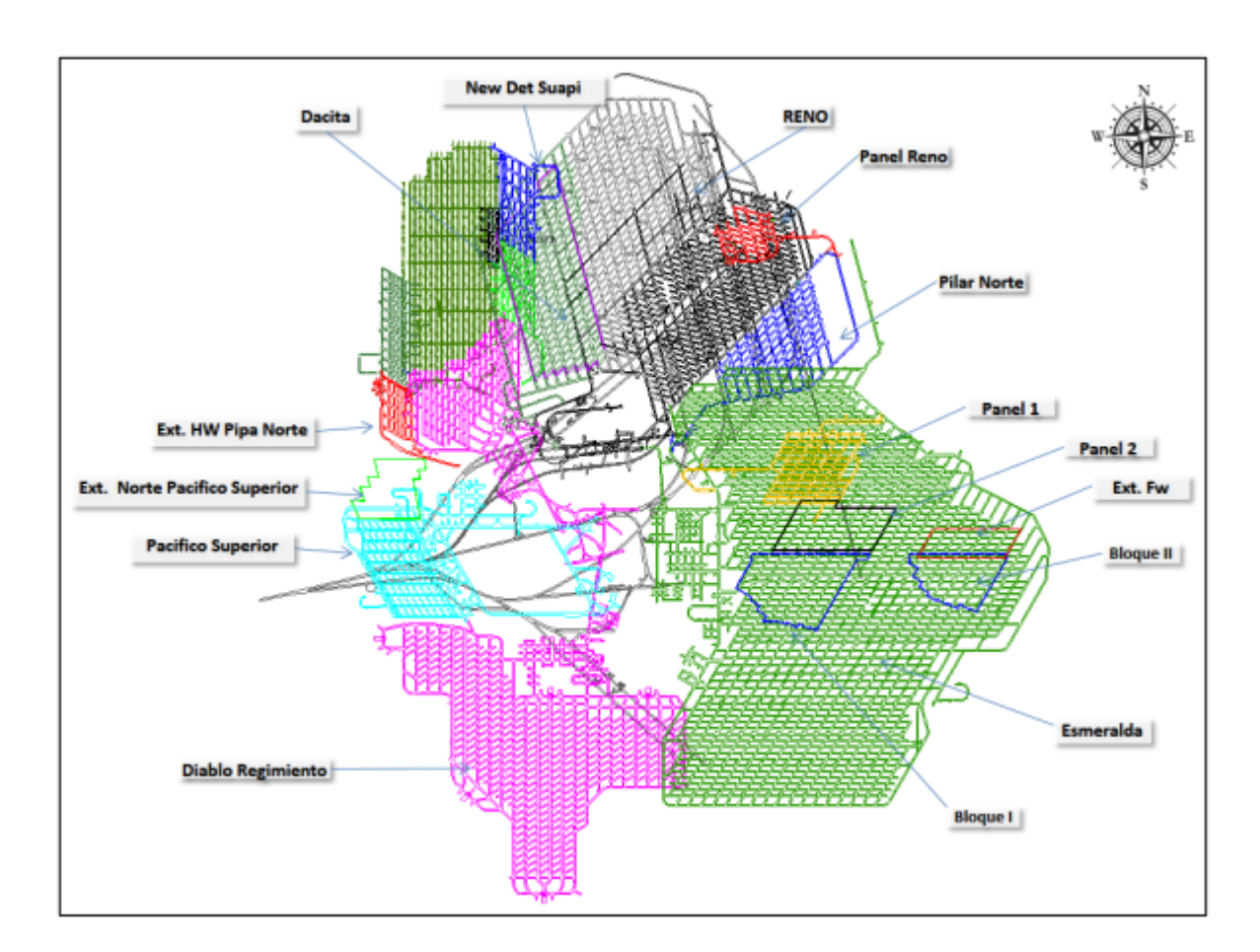

<span id="page-19-0"></span>Figura 2.1: Plano de los sectores productivos de la mina El Teniente.

#### <span id="page-20-0"></span>2.1.1. Mina Esmeralda

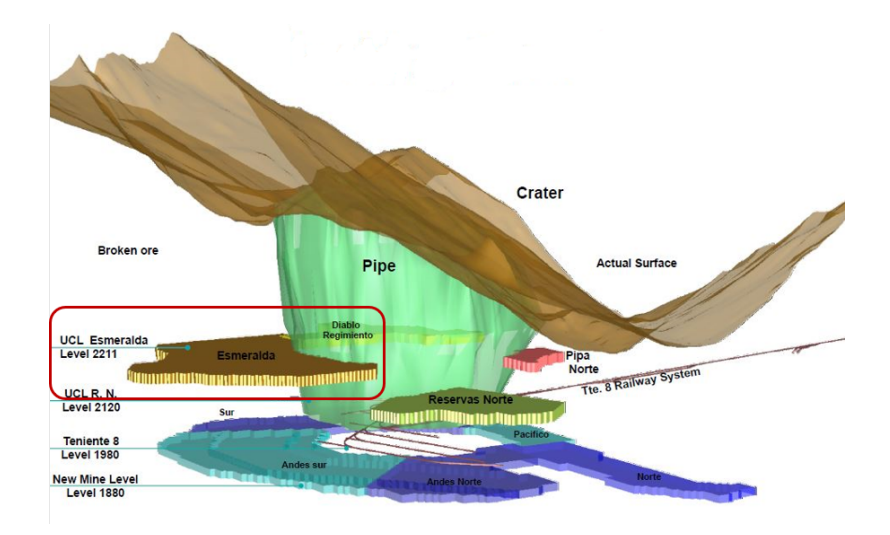

<span id="page-20-1"></span>Figura 2.2: Ubicación mina Esmeralda.

La mina Esmeralda corresponde a una de las nueve minas de la División El Teniente, cuya ubicación se puede observar en la Figura [2.2.](#page-20-1) A su vez, esta mina tiene 4 sectores productivos: Esmeralda Sur, Bloque 2 Extensión Norte, Bloque 2 Extensión Fw y Panel 2. Está ubicada al este del yacimiento, bajo el área de producción agotada del sector Teniente 4 a una altitud de 2.211 msnm (Nivel de Hundimiento). La explotación del sector se realiza mediante el método de Panel Caving con variante de Hundimiento Convencional, además de preacondicionamiento orientado al control sísmico entorno a fallas y contactos litológicos.

La variante de hundimiento convencional aplicada a este sector presenta una zona de transición definida por el avance del frente de socavación, de aproximadamente 70 m para todos los niveles. Las obras civiles deben realizarse en zona de preminería, por lo que los puntos de extracción, muros de confinamiento, y los sistemas de traspaso deben estar construídos y terminados, fuera de la zona de transición.

Esmeralda Sur es uno de los 4 sectores productivos de la Mina Esmeralda, la cual presenta una producción promedio de 35.407 tpd, con una ley de cobre total de 0.93 % y una ley de molibdeno de 0.021 %. Dicha producción corresponde a aproximadamente un 24.9 % de la producción total de la División. El avance se realiza a través de una macrosecuencia de dos bloques (Bloque 1 y Bloque 2) desde la Z-29 hacia el sur, estando el Bloque 1 comprendido entre la C-21 y la C-37, mientras que el Bloque 2 desde la C-43 a la C-61, tal como se puede ver en la Figura [2.3.](#page-21-1) La secuencia considera un avance perpendicular a las estructuras principales del sector, Falla P para el caso del Bloque 1 y Dique de Lamprófido para el caso del Bloque 2.

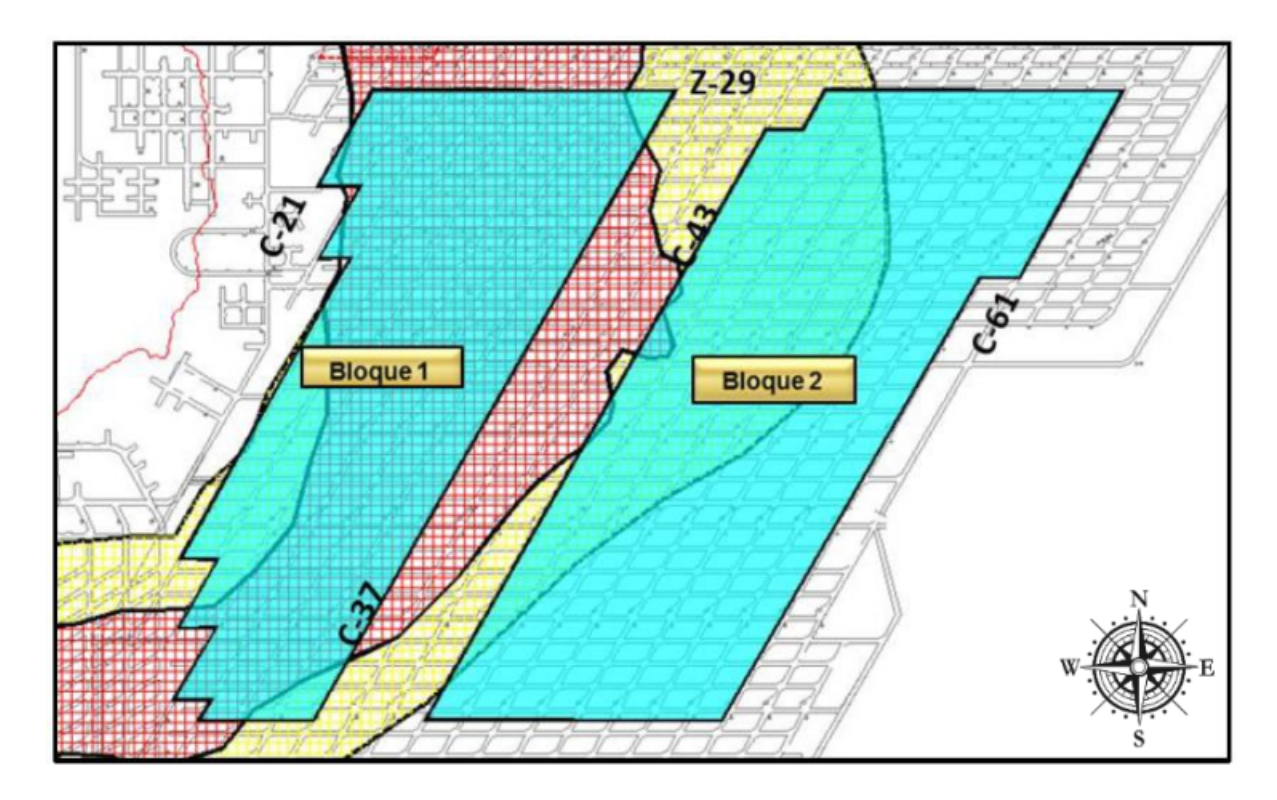

<span id="page-21-1"></span>Figura 2.3: Bloques 1 y 2, sector Esmeralda Sur.

## <span id="page-21-0"></span>2.2. Panel Caving y sus Variantes

El Block o Panel Caving, es un método subterráneo sin soporte o de hundimiento, aplicado en yacimientos masivos. Si bien la preparación para comenzar con la producción toma más tiempo en comparación con otros métodos subterráneos, es económicamente atractivo, ya que su aplicación es de bajo costo y alta productividad, en comparación a los otros métodos que son más selectivos y aplicados a yacimientos no masivos (vetiformes, mantiformes, etc.).

El principio de los métodos de hundimiento es aprovechar el efecto de la gravedad para la propagación del hundimiento. Para lograr dicha propagación, se realiza un corte en la base del yacimiento, generando un vacío que, por efecto de la gravedad y el mismo stress de la roca, provoca el quiebre y luego el descenso del material quebrado, como se observa en la Figura [2.4.](#page-22-0)

La diferencia entre Block y Panel Caving yace, principalmente, en el frente de hundimiento. En el Block Caving se realiza la socavación completa del bloque a extraer, como se observa en la Figura [2.5](#page-22-1) a la izquierda, mientras que en el Panel Caving la socavación se realiza de manera parcial, como se observa en la Figura [2.5](#page-22-1) a la derecha, generando un frente de hundimiento dinámico, el cual se desplaza en función del área que se va incorporando en el tiempo.

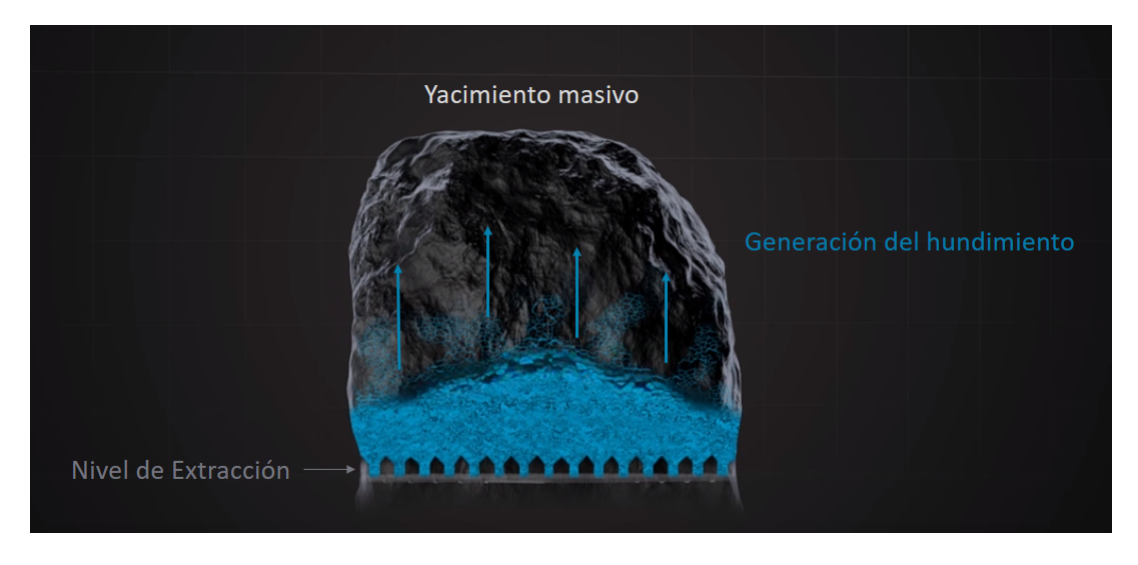

Figura 2.4: Propagación del hundimiento en un yacimiento masivo.

#### <span id="page-22-0"></span>Fuente: Atlas Copco Chile.

El Block Caving fue aplicado en El Teniente cuando el mineral se encontraba emplazado más superficialmente, es decir, cuando correspondía a mineral secundario, cuyas características son que posee mayor ley, menor rigidez, menor dureza y fragmentación más fina. En la medida que los yacimientos se fueron profundizando, comenzó la explotación del mineral primario, el cual es de menor ley, mayor rigidez, mayor dureza y fragmentación más gruesa. Estos cambios físicos y mecánicos de la roca obligaron a una modificación del método de extracción, evolucionando a lo que hoy se conoce como Panel Caving.

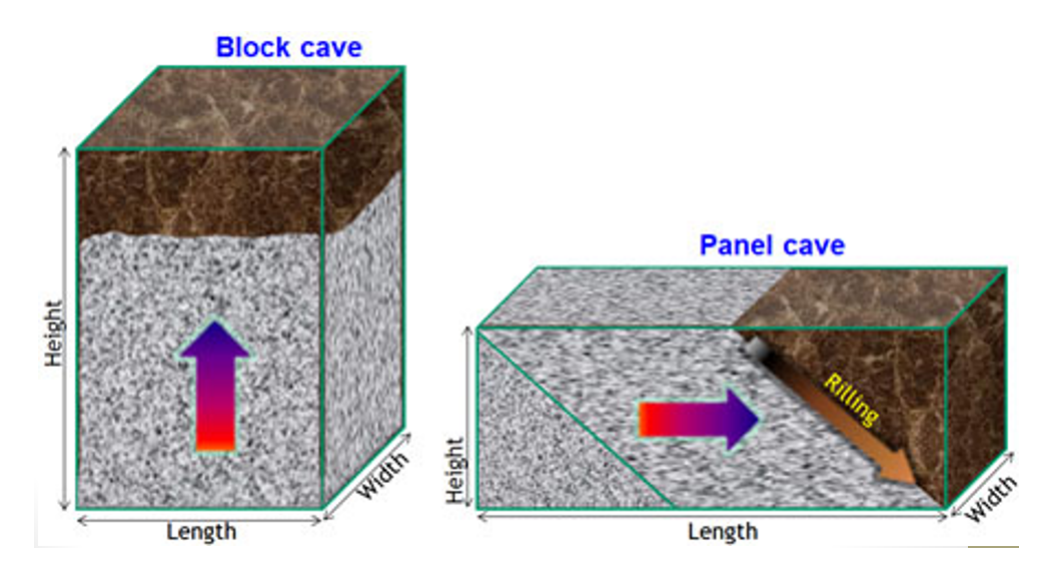

<span id="page-22-1"></span>Figura 2.5: Propagación del hundimiento.

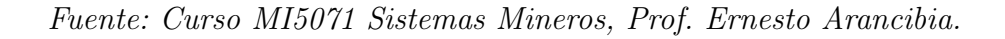

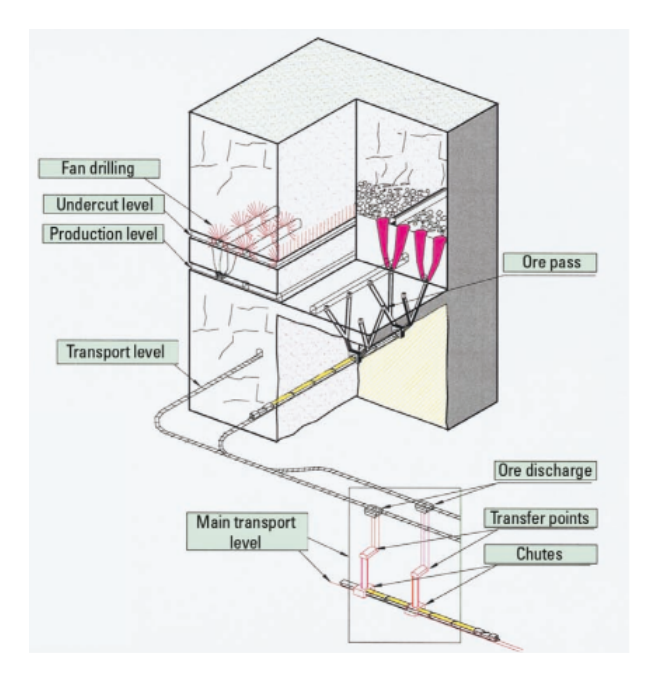

<span id="page-23-0"></span>Figura 2.6: Niveles dentro de una operación Panel Caving.

#### Fuente: Mining Methods in Underground Mining, Atlas Copco, 2007.

El desarrollo de este método contempla la construcción de una serie de niveles, como se muestra en la Figura [2.6](#page-23-0) los cuales son descritos a continuación:

- 1. Nivel de Hundimiento: Conjunto de galerías paralelas, a partir de las cuales se realiza la socavación o corte basal de la columna mineralizada. Se ubica a una cota entre 7 a 20 metros por sobre el nivel de producción. La conexión con este último se realiza a través de las bateas, desde las cuales se extrae el mineral fragmentado.
- 2. Nivel de Producción: Conjunto de galerías donde se realiza la extracción del mineral fragmentado. Una vez realizada la socavación, la extracción se realiza a través de equipos LHD (Load Haul Dump), los cuales toman el mineral y lo transportan a los piques de traspaso. Aquí el mineral es depositado y llevado hacia el nivel de transporte.
- 3. Nivel de Acarreo o Transporte: Conjunto de galerías ubicadas bajo el nivel de producción, donde llega el mineral extraído. Desde este nivel el mineral es llevado a la planta de chancado, la cual puede estar ubicada en superficie (fuera de la mina) o al interior de la mina. El transporte del mineral se realiza usualmente a través de camiones o ferrocarriles.
- 4. Subnivel de Ventilación: Conjunto de galerías donde se encuentran las chimeneas por donde se inyecta aire fresco y aquellas por donde se extrae aire viciado, hacia y desde la mina, respectivamente. Su diseño depende de los requerimientos de caudal propios de la operación.

El desarrollo de este método genera una serie de zonas, las cuales son de vital importancia para una operación eficaz y segura. Como se observa en la Figura [2.7,](#page-24-0) la zona en rojo representa la zona de transición (ZT), que es donde se produce la transición desde un estado de pre-minería (estado de la roca in situ) a un estado de relajación en términos de esfuerzos. En la ZT es donde se produce una concentración elevada de esfuerzos, por lo que es considerada una zona de cuidado en términos geomecánicos, donde no se programan obras de preparación minera en un determinado radio de seguridad (aproximadamente 70 metros). En estricto rigor, las únicas obras permitidas dentro de la zona de la ZT, son aquellas relacionadas con el avance del frente de hundimiento y la incorporación de área.

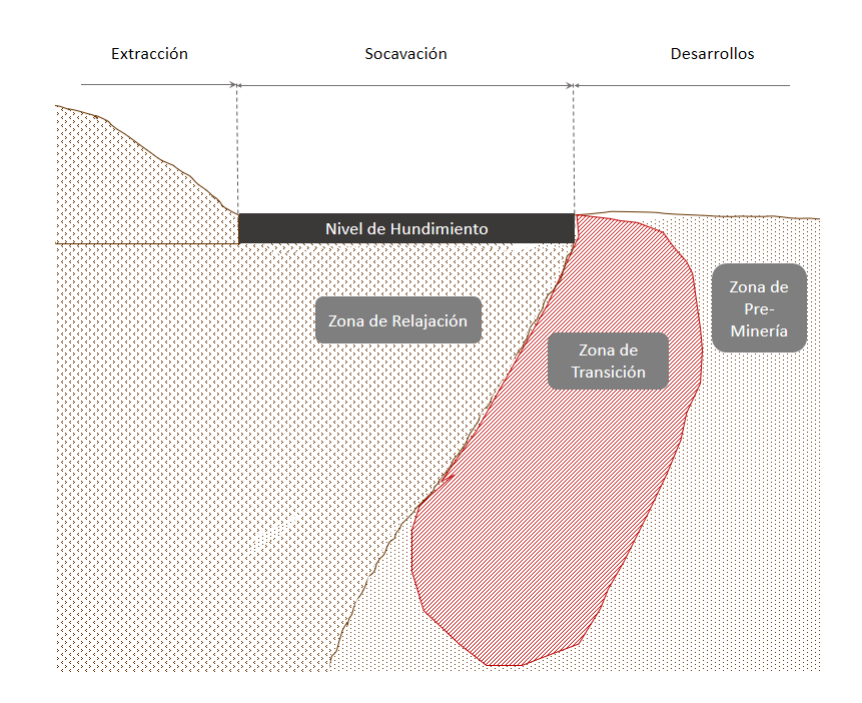

<span id="page-24-0"></span>Figura 2.7: Zonas generadas por el avance de la socavación.

#### Fuente: Elaboración propia.

De acuerdo a las características de la roca, pueden aplicarse 3 variantes del método Panel Caving, las cuales se distinguen por su secuencia constructiva y son descritas en la secciones siguientes.

### <span id="page-25-0"></span>2.2.1. Hundimiento Convencional

En su variante convencional, la totalidad de las obras de preparación minera son realizadas (en todos los niveles de la mina), generalmente, unos 70 metros por delante de la ZT, como se observa en la Figura [2.8.](#page-25-2) El avance del frente de hundimiento puede producir daño en las estructuras ya construídas debido a la concentración de esfuerzos en la ZT.

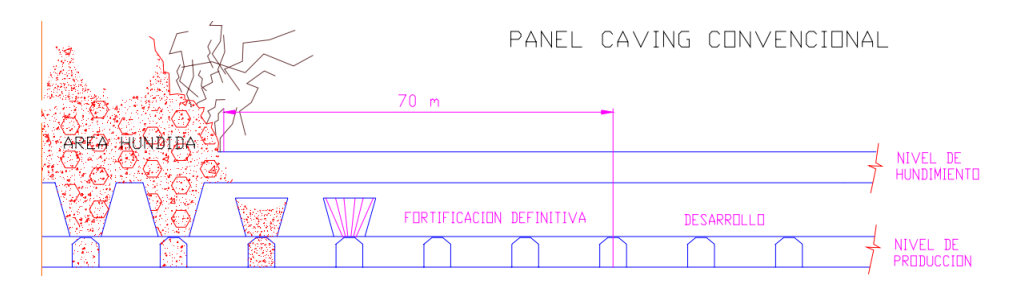

<span id="page-25-2"></span>Figura 2.8: Panel Caving Convencional.

Fuente: Evolución de los métodos de explotación en la mina El Teniente, P. Cavieres, 1999.

### <span id="page-25-1"></span>2.2.2. Hundimiento Previo

En esta variante del método, la preparación minera del nivel de producción se realiza en zona de relajación (o bajo sombra), es decir, en la zona donde la roca ya se encuentra fragmentada y socavada. El resto de los niveles se desarrollan por delante de la ZT al igual que en la variante convencional, tal como se muestra en la Figura [2.9.](#page-25-3) Una de las ventajas de este método es que las obras del nivel de producción no se ven afectadas por los esfuerzos acumulados en la ZT, como sí ocurre en la variante convencional.

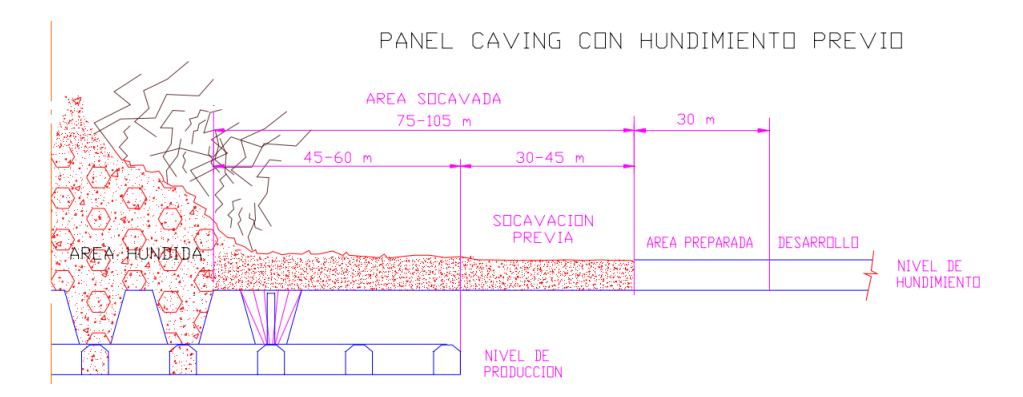

<span id="page-25-3"></span>Figura 2.9: Panel Caving con hundimiento previo.

Fuente: Evolución de los métodos de explotación en la mina El Teniente, P. Cavieres, 1999.

#### <span id="page-26-0"></span>2.2.3. Hundimiento Avanzado

En esta variante sólo algunas obras de preparación minera se realizan en el nivel de producción antes del paso del frente de hundimiento, como las calles de producción, los sistemas de traspaso y los accesos. El resto de las obras se realiza bajo sombra, como se observa en la Figura [2.10.](#page-26-2)

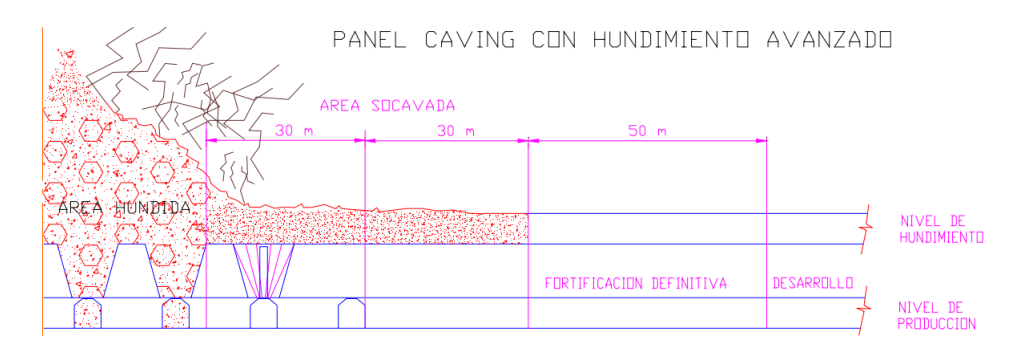

<span id="page-26-2"></span>Figura 2.10: Panel Caving con hundimiento avanzado.

Fuente: Evolución de los métodos de explotación en la mina El Teniente, P. Cavieres, 1999.

### <span id="page-26-1"></span>2.3. Planificación de Proyectos

Un proyecto se define como una combinación de actividades relacionadas entre sí, las cuales deben ser ejecutadas en un orden determinado para eventualemente completar dicho proyecto. Estas actividades son trabajos que requieren de tiempo y recursos para ser ejecutadas (Demeulemeester, 2002).

La herramienta más utilizada para la planificación de un proyecto, antiguamente, era la Carta o Diagrama de Gantt. Esta especifica los tiempos de inicio y término de las actividades, sin embargo, no es posible determinar precedencias entre las diferentes actividades que componen el proyecto. Las complejidades presentes en los proyectos han exigido nuevas técnicas de planificación, las cuales permitan minimizar el tiempo de ejecución de un proyecto, considerando la factibilidad económica de los recursos disponibles.

Durante los años 50, fueron desarrolladas dos técnicas analíticas que permiten planificar, programar y controlar un proyecto. Tales técnicas con el Método de la Ruta Crítica y la Técnica de Evaluación y Revisión de Proyectos (Project Evaluation and Review Techniques,  $PERT$ ). La diferencia entre ambas técnicas radica en los tiempos de ejecución de las actividades: mientras que en en el Método de la Ruta Crítica los tiempos se consideran deterministas, en PERT los tiempos son estocásticos, es decir, se considera una distribución de probabilidad para el tiempo esperado de ejecución de las actividades (Taha, 1971).

La planificación de un proyecto utilizando las técnicas descritas anteriormente, consta de tres etapas: Planificación, programación y control.

La etapa de Planificación es donde se identifican cada una de las actividades del proyecto, se estima la duración de cada una de ellas para, posteriormente, construir una red de nodos y arcos, donde cada arco representa una actividad.

La etapa de Programación tiene como objetivo construir una diagrama de tiempo que muestre los tiempos de inicio y término de cada actividad, así como también las relaciones de precedencia entre actividades. En esta etapa se deben identificar aquellas actividades críticas, de las cuales depende que el proyecto termine a tiempo. Para el resto de las actividades (no críticas) se debe determinar los tiempos de holgura.

Finalmente, la etapa de control es donde el diagrama de red y el diagrama de tiempo son utilizados para chequear el progreso del proyecto, además de considerar posibles cambios o reprogramaciones del proyecto o, en definitiva, realizar una nueva planificación para la parte restante del proyecto (Demeulemeester, 2002)..

A continuación, se describen brevemente ambas técnicas y se muestra un breve ejemplo de ambas.

#### <span id="page-27-0"></span>2.3.1. Método de la Ruta Crítica

Una actividad se considera crítica si una demora en la fecha de término de esta actividad impacta directamente en la fecha de término del proyecto completo. La Ruta Crítica de un proyecto es una cadena de actividades críticas, las cuales conectan la actividad inicial con la final y su duración determina, finalmente, la duración máxima que puede tener el proyecto completo (Taha, 1971).

Para la construcción de la Ruta Crítica es necesario definir algunos tiempos para las actividades que componen el proyecto:

- Llamaremos  $T_i$  al tiempo que dura una actividad i.
- Comienzo más cercano o Early Start, ES, es el tiempo más cercano en que una actividad puede comenzar. Se calcula como  $ES_i = \max\{EF_j\}$ , donde j son los predecesores inmediatos de i.
- Término más cercano o *Early Finish, EF* es el tiempo más cercano en que una actividad puede terminar. Se calcula como  $EF_i = ES_i + T_i$ .
- Comienzo más lejano o Late Start, LS es el tiempo más lejano en que una actividad puede comenzar.Se calcula como  $LS_i = LF_i - T_i$ .
- Término más lejano o Late Finish, LF es el tiempo más lejano en que una actividad puede terminar. Se calcula como  $LF_i = \min\{LS_j\}$ , donde j son los sucesores inmediatos de i.
- Holgura o Slack, S es el tiempo máximo que puede retrasarse el inicio de una actividad sin afectar la duración del proyecto. Esta se calcula como  $S = LS - ES = LF - EF$ .

A modo de ejemplo, supongamos un proyecto sencillo de 7 actividades consecutivas, cuyas duraciones y relaciones de precedencia se muestran en la Tabla [2.1](#page-28-0) y la Figura [2.11](#page-28-2) corresponde al diagrama de red del proyecto.

<span id="page-28-0"></span>

| Actividad | Descripción               | Duración<br>[horas] | Predecesores | <b>Sucesores</b> |
|-----------|---------------------------|---------------------|--------------|------------------|
|           | Extracción de Marinas     | 2.5                 |              |                  |
| B         | Perforación Fortificación | 3                   |              | $\mathcal{C}$    |
| С         | Lechado de Pernos         | 2                   |              | D                |
| D         | Perforación de Disparo    | 3                   |              | E                |
| Ε         | Carguío de Frente         | $\overline{2}$      |              | F                |
| F         | Tronadura                 |                     | F,           | G                |
|           | Ventilación               |                     |              |                  |
|           |                           |                     |              |                  |

Tabla 2.1: Tiempo de duración, predecesores y sucesores de las actividades de un proyecto.

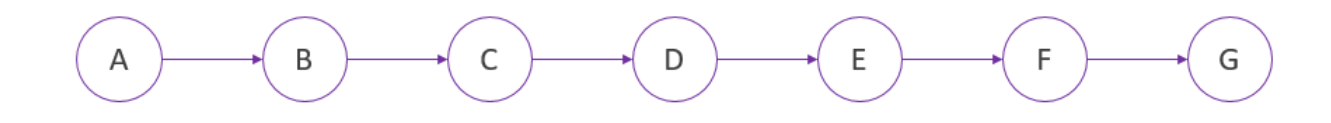

<span id="page-28-2"></span>Figura 2.11: Diagrama de red para siete actividades.

#### Fuente: Elaboración Propia.

Calculando los tiempos definidos anteriormente, los cuales se encuentran en la Tabla [2.2,](#page-28-1) se determina la Ruta Crítica del proyecto.

| Actividad | Early Start                       | Early Finish   Late Finish |      | Late Start   | Slack        | Critical |
|-----------|-----------------------------------|----------------------------|------|--------------|--------------|----------|
|           | $\left[{\rm{d}\acute{a}s}\right]$ | $[d$ ías $]$               | días | $[d$ ías $]$ | $[d$ ías $]$ |          |
| A         | $\cup$                            | 2.5                        | 2.5  |              |              | Sí       |
| Β         | 2.5                               | 5.5                        | 5.5  | 2.5          |              | Sí       |
| $\rm C$   | 5.5                               | 7.5                        | 7.5  | 5.5          |              | Sí       |
| D         | 7.5                               | 10.5                       | 10.5 | 7.5          |              | Sí       |
| Ε         | 10.5                              | 12.5                       | 12.5 | 10.5         |              | Sí       |
| F         | 12.5                              | 13.5                       | 13.5 | 12.5         |              | Sí       |
| G         | 13.5                              | 14.5                       | 14.5 | 13.5         |              | Sí       |

<span id="page-28-1"></span>Tabla 2.2: Cálculo de tiempos y holgura para las actividades de un proyecto.

De esta forma, se puede apreciar que la Ruta Crítica está compuesta por las actividades  $A - B - C - D - E - F - G$  y su duración es de 14,5 horas.

#### <span id="page-29-0"></span>2.3.2. Project Evaluation and Review Techniques (PERT)

La técnica PERT consiste en el cálculo de la Ruta Crítica de un proyecto utilizando tiempos esperados en lugar de tiempos deterministas.

El Tiempo Estimado  $(T_e)$ , la varianza y la desviación estándar de cada actividad se pueden calcular como:

$$
T_e = \frac{t_a + 4t_m + t_b}{6}
$$

$$
\sigma^2 = \left(\frac{t_b - t_a}{6}\right)^2
$$

$$
\sigma = \frac{t_b - t_a}{6}
$$

Donde  $(t_m)$  es el tiempo probable,  $(t_a)$  es el tiempo optimista y  $(t_b)$  es el tiempo pesimista para las actividades del proyecto (Taha, 1971).

Utilizando el mismo ejemplo de la sección anterior, la Tabla [2.3](#page-29-1) muestra los tiempos probable  $(t_m)$ , optimista  $(t_a)$  y pesimista  $(t_b)$ .

<span id="page-29-1"></span>

| Actividad | $\iota_a$<br>[Semanas] | $t_{m}$<br>[Semanas] | $\iota_b$<br>[Semanas] | Predecesores | <b>Sucesores</b> |
|-----------|------------------------|----------------------|------------------------|--------------|------------------|
|           | റ                      | 2.5                  | 3                      |              |                  |
| В         | 2.6                    | 3                    | 3.2                    |              |                  |
| С         | 1.8                    |                      | 2.1                    |              |                  |
|           | 2.8                    |                      | 3.5                    |              | E                |
| Е         | 1.5                    |                      | 2.5                    |              | F                |
| F         | 0.9                    |                      | '2                     | E            |                  |
| ( Հ       |                        |                      | 2.5                    |              |                  |

Tabla 2.3: Tiempos, predecesores y sucesores de las actividades de un proyecto.

De esta forma, la Tabla [2.4](#page-29-2) muestra el resultado para el tiempo estimado, la varianza y la desviación estándar para cada actividad.

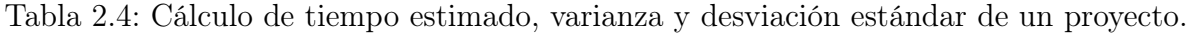

<span id="page-29-2"></span>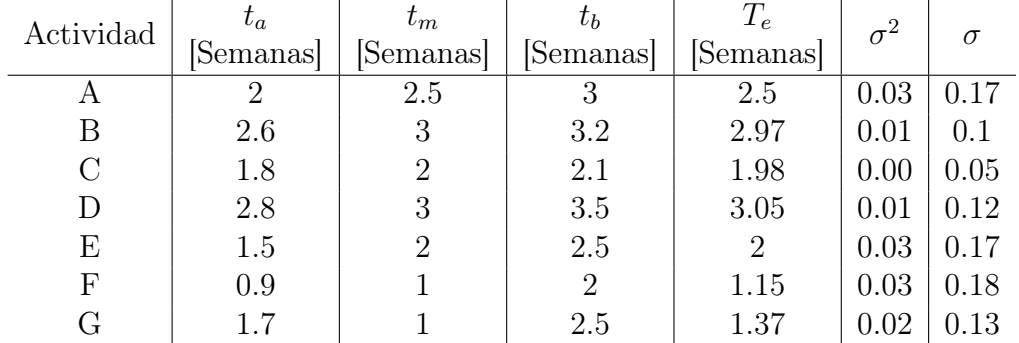

Finalmente, la Ruta Cítica se calcula calculando los tiempos cercanos y lejanos vistos en la sección anterior, reemplazando la duración  $T$  por el tiempo estimado  $T_e$ . Luego, la Ruta Crítica para el análisis  $PERT$  es  $A - B - C - D - E - F - G$  y su duración es de 14,5 horas.

## <span id="page-30-0"></span>2.4. Simulaciones de Monte Carlo

El modelo de Monte Carlo es una técnica de simulación que permite definir valores esperados, para variables no controlables, mediante la generación de números aleatorios. La probabilidad de elegir un determinado valor de dicho número aleatorio está relacionada estrictamente con la distribución de probabilidad de estas variables. Este método de simulación permite considerar una gran cantidad de posibles combinaciones o escenarios respecto de las variables que afectan el desarrollo de un proyecto. Es una herramienta que permite entregar mayor base científica a las predicciones sobre las que se fundamenta la toma de decisiones en un proyecto (Sapag y Sapag, 2007).

Las simulaciones de Monte Carlo son utilizadas para resolver problemas, tanto deterministas como estocásticos, donde el paso del tiempo no juega un rol preponderante. Dentro de hipótesis generales, la ley de los grandes números asegura la convergencia al valor real de la variable a través estimación realizada utilizando este método, en la medida que aumenta el número de iteraciones o realizaciones del experimento (López, 2008).

Un ejemplo clásico de la aplicación del método de Monte Carlo es determinar, a través de la simulación, la probabilidad de los posibles resultados del lanzamiento de un dado (no cargado). Al lanzar un dado, tenemos un conjunto de posibles resultados  $D = \{1, 2, 3, 4, 5, 6\}$ , por lo que interesa conocer la probabilidad de obtener cada uno de los posibles resultados. Una forma de hacerlo es lanzar un dado, por ejemplo, unas 100 veces y registrar el resultado de cada lanzamiento, y luego se calcula la probabilidad de obtener cada resultado. Luego de un número considerable de lanzamientos (por ejemplo, 30 o más), se podría observar cómo la probabilidad de cada posible resultado converge a 1/6.

Ahora bien, se puede llegar al mismo resultado simulando el lanzamiento de un dado a través de la generación de números aleatorios en el intervalo [1,6]. Luego de simular 100 y 500 lanzamientos, se obtienen los resultados de la Tabla [2.5.](#page-30-1)

|                |    | 100 Lanzamientos        |          | 500 Lanzamientos |                         |          |
|----------------|----|-------------------------|----------|------------------|-------------------------|----------|
| Resultado      |    | Frecuencia Probabilidad | Dif. $%$ |                  | Frecuencia Probabilidad | Dif. $%$ |
|                | 19 | 0.19                    | $-2.3$   | 84               | 0.17                    | 0.00     |
| $\overline{2}$ | 18 | 0.18                    | $-1.3$   | 87               | 0.17                    | $-0.01$  |
| 3              | 13 | 0.13                    | 3.7      | 83               | 0.17                    | 0.00     |
| 4              | 18 | 0.18                    | $-1.3$   | 77               | 0.15                    | 0.01     |
| 5              | 17 | 0.17                    | $-0.3$   | 84               | 0.17                    | 0.00     |
| 6              | 15 | 0.15                    |          | 85               | 0.17                    | 0.00     |

<span id="page-30-1"></span>Tabla 2.5: Simulación de Montecarlo para el lanzamiento de un dado.

Se puede observar que, a mayor número de lanzamientos, la diferencia porcentual entre la probabilidad de ocurrencia real y simulada, es cercana a 0.

## <span id="page-31-0"></span>2.5. Optimización de la Planificación en Minería Subterránea

La optimización de la planificación minera ha sido ampliamente utilizada, principalmente en las minas explotadas a cielo abierto, ya que la dirección de avance del método es siempre fija y permite establecer paralelos entre las distintas operaciones. Esta característica ha permitido el desarrollo de algoritmos de optimización que son aplicables a casi cualquier mina a cielo abierto. Un ejemplo clásico de la aplicación de algoritmos en la planificación de minería a cielo abierto es el algoritmo de programación dinámica de Lerchs & Grossmann (1965), el cual permite determinar el pit final en base a un modelo de bloques valorizado, sin considerar la variable temporal. Otro ejemplo es el trabajo de Lane (1988), el cual aborda la optimización de la ley de corte como un balance entre reducir el costo de oportunidad frente a un desperdicio de recursos, sujeto a la capacidad de procesamiento de cada una de las etapas de la operación (capacidad de extracción desde la mina, capacidad de procesar el mineral en la planta y la capacidad de la fundición).

Sin embargo, la optimización de la planificación de excavaciones subterráneas no ha sido tan explorada como su contraparte a cielo abierto. Esto se debe, principalmente, a que la minería subterránea tiene un mayor grado de complejidad, ya que a lo largo de la explotación pueden existir diferentes direcciones de crecimiento, las que dependerán (entre otros) del método de explotación utilizado (Alford et al, 2006). Además de esto, cada mina subterránea tiene un diseño único y su operación también se ajusta a las características específicas de cada depósito mineral, haciendo difícil la creación de algoritmos de optimización genéricos (Newman et al, 2010). Esta complejidad de la minería subterránea implica que los algoritmos de resolución aplicados en minería a cielo abierto no den soluciones a los problemas planteados, por lo que se debe recurrir a la aplicación de heurísticas que permitan obtener buenas soluciones.

Dentro de la optimización de la planificación de las excavaciones en minería subterránea selectiva, se encuentran trabajos como el de Little, Topal y Knights (2011), donde se plantea un modelo de programación entera mixta para la optimización de la ubicación y tamaño de los caserones, en conjunto con la optimización de la producción en el largo plazo. Kuchta, Newman y Topal (2004) proponen un modelo de programación entera mixta para el agendamiento de la producción de la mina Kiruna, específicamente, qué bloques extraer y cuándo hacerlo, para minimizar las desviaciones del plan de producción mensual, sujeto a restricciones operativas.

La aplicación de la optimización a la planificación minera, no sólo se centra en la optimización de los planes de producción. Gamache (2005) aplica un algoritmo de camino más corto para resolver el problema de manejo de una flota de equipos LHD en una mina subterránea, donde los equipos deben ser despachados, ruteados y agendados cada vez que les es asignada una nueva tarea. El modelo presenta algunas limitaciones como, por ejemplo, el uso de datos deterministas para su desarrollo. Sin embargo, estas limitaciones pueden ser superadas a través de la incorporación de incertidumbre en los tiempos de viaje, y considerando eventos no planificados, como fallas en los equipos.

Dentro de la optimización de la planificación minera en minería subterránea masiva (cuyo método de extracción es a través Block o Panel Caving) es necesario mencionar el trabajo de Rocher (2012), en el cual se desarrolla el modelo de optimización UDESS con el fin de planificar de manera conjunta actividades de preparación minera y actividades producción en una mina subterránea explotada por Panel Caving. Los resultados muestran que, si bien no se asegura obtener un mayor beneficio económico a través del uso de esta metodología, si se obtiene como resultado planes de preparación/producción más robustos, ya que se está considerando un mayor volumen de información, la que es evaluada de manera conjunta (preparación y producción).

Para el desarrollo de este trabajo de tesis, es importante el trabajo realizado por González (2018), el cual sienta las bases para el planteamiento de esta metodología. En él, se describe la metodología de optimización del programa Revisión B 2017 sin considerar incertidumbre operacional, es decir, basado en un modelo determinista. La metodología permite encontrar una secuencia óptima minimizando el tiempo de realización de las actividades del programa. Una revisión más profunda de este trabajo se puede encontrar en el Capítulo [5.](#page-47-0)

En síntesis, después de llevar a cabo la revisión bibliográfica, fue posible concluir que el tema más abordado en minería subterránea es la optimización de la producción sujeto a las distintas restricciones dependientes del método de explotación utilizado.

## <span id="page-32-0"></span>2.6. Planificación bajo incertidumbre en minería subterránea

La incorporación de la incertidumbre dentro de la optimización de la planificación minera también ha sido ampliamente abordada en minería a cielo abierto. Por ejemplo, incertidumbre en la oferta (Ramazan, Dimitrakopoulos, 2012), la incorporación de la incertidumbre geológica a través de opciones reales (Rudloff, 2013) y a través de simulación geoestadística antitética (Nelis, 2016), y la incorporación de la incertidumbre operacional a través de análisis de riesgo (Cerda, 2016) son algunos de los tantos enfoques que pueden encontrarse en la literatura con respecto a minería a cielo abierto.

En minería subterránea, los resultados son más reducidos, nuevamente, debido a la gran complejidad asociada a este tipo de operaciones. La incertidumbre geológica es una de las más abordadas, por ejemplo, a través de la simulación geoestadística de las leyes para el cálculo de la envolvente económica en una mina explotada por Panel Caving (Vargas, 2014), a través de chance-constrained programming (Chen, 2001) o a través de la programación estocástica entera (Carpentier, 2015).

Otro enfoque de incertidumbre es el trabajo de Sari (2009) donde se aborda la variabilidad en la pérdida de días por causa de accidentes dentro de una mina de carbón a a través de un modelo estocástico predictivo.

Dunn (2013) ha estudiado la incertidumbre asociada al diseño, a través de métodos de control de calidad de los datos, los que permiten obtener diseños de mayor confiabilidad. Grieco y Dimitrakopoulos (2007) desarrollaron un modelo de programación entera mixta probabilístico para optimizar el diseño, tamaño y ubicación de caserones en una mina explotada por Sublevel Stoping, donde además consideran incertidumbre en las leyes, el tonelaje de mineral contenido en el caserón y el potencial económico a través del beneficio obtenido de extraer cada ring del caserón.

Por otro lado, Opoku y Musingwini (2013) estudian el problema de la variabilidad en los indicadores en la transición rajo-subterránea (OP-UG), como el VAN, la razón estéril mineral y el precio de los commodities, a través de un enfoque estocástico que implica el desarrollo de un modelo genérico de transición OP-UG para minas de oro. En base a modelos de bloques simulados, se realiza el proceso para obtener el pit final en cada uno de ellos, para luego realizar el diseño de caserones y complementarlo a cada uno de los pits obtenidos. Luego, para cada escenario, estudian cada uno de los indicadores mencionados y establecen un criterio de cuándo una mina a cielo abierto puede comenzar su transición OP-UG.

Dirkx et al. (2009) proponen un modelo estocástico de programación entera para la planificación de largo plazo de una mina subterránea explotada por Block Caving, considerando la incertidumbre asociada a las leyes y a las demoras en la ocurrencia de colgaduras en los puntos de extracción.

La incertidumbre en parámetros operacionales, como el rendimiento de los equipos o el tiempo de ejecución de obras no ha generado el interés de los investigadores, y la razón de ello puede deberse a la obtención de los datos, ya sea por la confidencialidad asociada o porque simplemente carecen de los registros necesarios para realizar el estudio. Por esta razón, el presente trabajo resulta novedoso, ya que aborda el tema de la incertidumbre en parámetros operacionales, utilizando datos directamente entregados por la operación y, además, lo hace en la planificación de la preparación minera, que no es tan estudiada como la planificación de la producción.

## <span id="page-34-0"></span>Capítulo 3

## Metodología

En esta sección se presenta la metodología utilizada en el presente trabajo de tesis, con el fin de cumplir los objetivos planteados en el Capítulo [1.](#page-12-0) La Figura [3.1,](#page-34-1) muestra un esquema general de las etapas de la metodología utilizada.

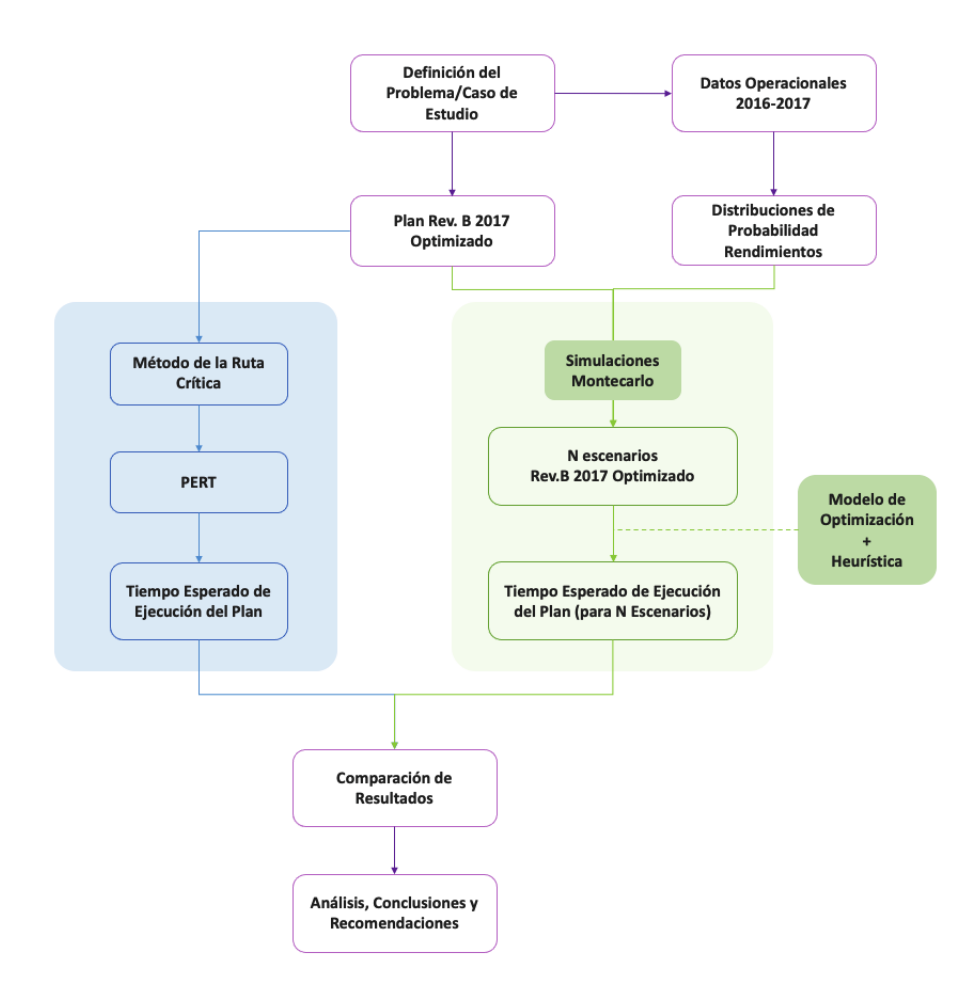

<span id="page-34-1"></span>Figura 3.1: Metodología del trabajo.

La primera etapa de la metodología corresponde a la Definición del Problema, la cual consiste en identificar todas las aristas del problema que se quiere resolver, definir los objetivos y los alcances que tendrá la solución. Como se mencionó en el Capítulo [1,](#page-12-0) se quiere proponer una metodología de planificación que permita estimar el tiempo esperado de ejecución de un plan de preparación minera y estimar también la probabilidad de cumplimiento del mismo, dentro de un horizonte de tiempo determinado.

De forma paralela a la Definición del Problema, se trabajó en la recopilación de datos operacionales de la faena en estudio, con el fin de realizar un análisis estadístico y construir Distribuciones de Probabilidad para las actividades del plan de preparación minera. Los datos utilizados en esta etapa corresponden a rendimientos de actividades, de los años 2016 y 2017, de la División El Teniente. Del análisis realizado, se pudo obtener distribuciones para las siguientes actividades:

- Desarrollos Horizontales.
- Construcción de Muros de Confinamiento
- Desquinche y Blindaje de Puntos de Vaciado.
- Construcción y Montaje de Buzones.
- Construcción de Piso, Visera y Bóveda de los Puntos de Extracción.

El Plan Revisión B 2017 optimizado es el resultado final de la primera etapa del proyecto CORFO 16CONTEC-67413 (González, 2018), en la cual se realizó la implementación del modelo matemático UDESS. Esta etapa del proyecto corresponde a un enfoque determinista de planificación, ya que para realizar el agendamiento de las actividades se utilizaron rendimientos promedio para cada una de las tareas involucradas en el plan de preparación minera. Este plan optimizado es el input de la metodología de planificación propuesta en esta tesis.

A continuación, se describen las dos partes de la metodología que finalmente son comparadas entre sí para obtener las conclusiones del presente trabajo.

## <span id="page-35-0"></span>3.1. Parte 1: Método de la Ruta Crítica y *PERT*

#### <span id="page-35-1"></span>3.1.1. Método de la Ruta Crítica

Esta parte de la metodología consiste en tomar todas las actividades del plan optimizado descrito anteriormente, el cual consta de 1,442 actividades, y aplicar el Método de la Ruta Crítica. El método fue aplicado utilizando un script en Python (Alfonso Di Pace, 20[1](#page-35-2)9)<sup>1</sup>. Debido al gran número de actividades del plan y al gran número de precedencias complejas que relacionan a las actividades entre sí (precedencias tipo 'o'), los software comerciales disponibles como Microsoft Project o Deswik.Sched no entregaron los resultados esperados. Con el fin de calibrar el script, se realizaron algunos casos de prueba, los cuales son descritos posteriormente.

<span id="page-35-2"></span><sup>1</sup>https://github.com/alfonsodipace/Critical-Path-Method
### 3.1.2. PERT

Esta parte de la metodología consiste en tomar nuevamente el plan optimizado y aplicar el Análisis PERT, el cual es análogo a la aplicación del Método de la Ruta Crítica, tal como se describe en la Sección 2.3.2. Nuevamente, se utilizó el mismo script ya referenciado.

### 3.1.3. Verificación script para Método de la Ruta Crítica

Con el fin de validar la herramienta utilizada en el desarrollo de este trabajo, se realiza una etapa de verificación de resultados, comparando resultados de ejemplos resueltos a través del método convencional de la Ruta Crítica con los resultados obtenidos a través del script.

#### Ejemplo 1

El ejemplo visto en el Capítulo 2, sección 2.3.1, se resuelve utilizando el script ya mencionado, obteniendo los resultados mostrados en la Tabla [3.1.](#page-36-0)

| Tabla 9.1. Calculo de mempos y noigura para las actrituades, ejemplo 1. |              |                                                       |      |              |                                   |          |
|-------------------------------------------------------------------------|--------------|-------------------------------------------------------|------|--------------|-----------------------------------|----------|
| Actividad                                                               |              | Early Start   Early Finish   Late Finish   Late Start |      |              | Slack                             | Critical |
|                                                                         | $[d$ ías $]$ | $\left[{\rm{d}{\rm{fa}}s}\right]$                     | días | $[d$ ías $]$ | $\left[{\rm{d}\acute{a}s}\right]$ |          |
| A                                                                       |              | 2.5                                                   | 2.5  |              |                                   | Sí       |
| В                                                                       | 3.5          | 5.5                                                   | 5.5  | 3.5          |                                   | Sí       |
|                                                                         | 6.5          | 7.5                                                   | 7.5  | 6.5          |                                   | Sí       |
|                                                                         | 8.5          | 10.5                                                  | 10.5 | 8.5          |                                   | Sí       |
| E                                                                       | 11.5         | 12.5                                                  | 12.5 | 11.5         |                                   | Sí       |
| $\mathbf{F}$                                                            | 13.5         | 13.5                                                  | 13.5 | 13.5         |                                   | Sí       |
|                                                                         | 14.5         | 14.5                                                  | 14.5 | 14.5         |                                   | Sí       |

<span id="page-36-0"></span>Tabla 3.1: Cálculo de tiempos y holgura para las actividades, ejemplo 1.

El resultado entregado por el script es que la Ruta Crítica está compuesta por las actividades  $A - B - C - D - E - F - G$ , lo que coincide con el resultado obtenido a través del método convencional.

#### Ejemplo 2

La Figura [3.2](#page-37-0) muestra una secuencia de 5 tareas. La Tabla [3.2](#page-37-1) muestra la duración de cada una, las tareas predecesoras y sucesoras.

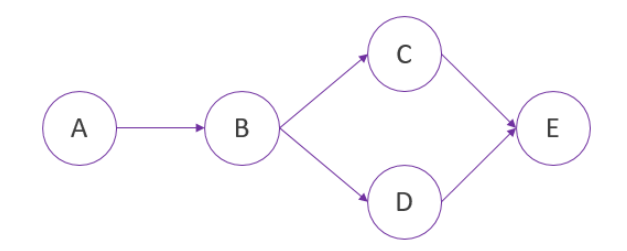

<span id="page-37-0"></span>Figura 3.2: Diagrama de red, ejemplo 2.

Tabla 3.2: Tiempo de duración, predecesores y sucesores de las actividades, ejemplo 2.

<span id="page-37-1"></span>

| Actividad | Duración<br>[horas] | Predecesores   Sucesores |            |
|-----------|---------------------|--------------------------|------------|
|           |                     |                          |            |
|           |                     |                          | $\cdot$ ,D |
|           | h                   |                          | Н,         |
|           |                     | В                        | н.         |
|           |                     |                          |            |

Como era lo esperado, tanto el método convencional como el script arrojaron el mismo resultado para la Ruta Crítica de esta secuencia de actividades:  $A-B-C-E.$ 

### Ejemplo 3

La Figura [3.3](#page-37-2) muestra una secuencia de 7 tareas. La Tabla [3.3](#page-38-0) muestra la duración de cada una, las tareas predecesoras y sucesoras.

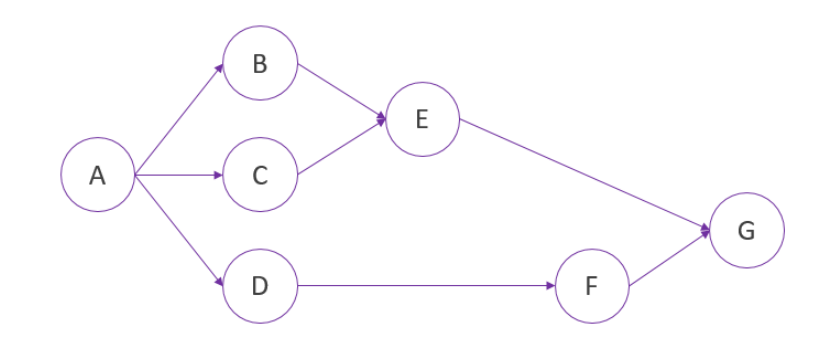

<span id="page-37-2"></span>Figura 3.3: Diagrama de red, ejemplo 3.

<span id="page-38-0"></span>

| Actividad      | Duración<br>[horas] | Predecesores | <b>Sucesores</b> |
|----------------|---------------------|--------------|------------------|
|                |                     |              | B, C, D          |
| B              | 5                   |              | E                |
| $\overline{C}$ | 3                   |              | E                |
| $\vert$ )      | 3                   |              | F                |
| E              |                     | B, C         | G                |
| F              |                     |              | G                |
| G              |                     |              |                  |

Tabla 3.3: Tiempo de duración, predecesores y sucesores de las actividades, ejemplo 3.

Como era lo esperado, tanto el método convencional como el script arrojaron el mismo resultado para la Ruta Crítica de esta secuencia de actividades:  $A - B - E - G$ .

### Ejemplo 4

La Figura [3.4](#page-38-1) muestra una secuencia de 7 tareas. La Tabla [3.3](#page-38-0) muestra la duración de cada una, las tareas predecesoras y sucesoras.

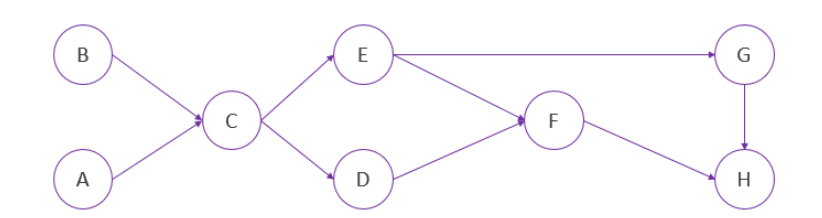

<span id="page-38-1"></span>Figura 3.4: Diagrama de red, ejemplo 4.

| Actividad        | Duración<br>[horas] | Predecesores  | Sucesores      |
|------------------|---------------------|---------------|----------------|
|                  |                     |               | ⊖              |
| В                | 8                   |               | $\overline{C}$ |
| $\overline{C}$   | 12                  | A,B           | D, E           |
| D                | 4                   | $\mathcal{C}$ | F              |
| E                | 6                   | $\rm C$       | F,H            |
| $\boldsymbol{F}$ | 15                  | $_{\rm D,E}$  | H              |
| G                | 12                  | E             |                |
| H                |                     | F,G           |                |

Tabla 3.4: Tiempo de duración, predecesores y sucesores de las actividades, ejemplo 4.

Como era lo esperado, tanto el método convencional como el script arrojaron el mismo resultado para la Ruta Crítica de esta secuencia de actividades:  $B - C - E - F - H$ .

### 3.1.4. Verificación script para PERT

### Ejemplo 1

Al igual que en el ejemplo 1 para la Ruta Crítica, se realiza la comparación en la obtención de la Ruta Crítica a través del análisis PERT convencional y a través del script. La Tabla [3.5](#page-39-0) resume los resultados obtenidos con el script.

| Actividad    | Early Start  | Early Finish | Late Finish | Late Start   | Slack            | Critical |
|--------------|--------------|--------------|-------------|--------------|------------------|----------|
|              | $[d$ ías $]$ | $[d$ ías $]$ | días]       | $[d$ ías $]$ | días             |          |
| A            |              | 2.5          | 2.5         |              | $\theta$         | Sí       |
| Β            | 3.5          | 5.47         | 5.47        | 3.5          | 0                | Sí       |
| $\rm C$      | 6.47         | 7.45         | 7.45        | 6.47         | $\left( \right)$ | Sí       |
| D            | 8.45         | 10.5         | 10.5        | 8.45         | 0                | Sí       |
| E            | 11.5         | 12.5         | 12.5        | 11.5         | 0                | Sí       |
| $\mathbf{F}$ | 13.5         | 13.65        | 13.65       | 13.5         | 0                | Sí       |
| G            | 14.65        | 15.02        | 15.02       | 14.65        | 0                | Sí       |

<span id="page-39-0"></span>Tabla 3.5: Cálculo de tiempos y holgura para las actividades, ejemplo 1.

El resultado entregado por el script para el análisis PERT es que la Ruta Crítica está compuesta por las actividades  $A - B - C - D - E - F - G$ , lo que coincide con el resultado obtenido a través del método convencional.

### Ejemplo 2

Para el mismo ejemplo 2 de la sección anterior, se realiza la comparación en la obtención de la Ruta Crítica a través del análisis PERT convencional y a través del script. La Tabla [3.6](#page-39-1) resume los resultados obtenidos con el script.

| Actividad | Early Start             | Early Finish   Late Finish   Late Start |       |                               | Slack        | Critical       |
|-----------|-------------------------|-----------------------------------------|-------|-------------------------------|--------------|----------------|
|           | $\left[{\rm{d}}\right]$ | días                                    | días  | $\lbrack \text{días} \rbrack$ | $[d$ ías $]$ |                |
|           |                         | 2.97                                    | 2.97  |                               |              | Sí             |
| Β         | 3.97                    | 5.94                                    | 5.94  | 3.97                          |              | Sí             |
|           | 6.94                    | 10.91                                   | 10.91 | 6.94                          |              | Sí             |
|           | 6.94                    | 8.97                                    | 10.91 | 8.88                          | 1.94         | N <sub>o</sub> |
| E         | 11.91                   | 12.98                                   | 12.98 | 11.91                         |              | Sí             |

<span id="page-39-1"></span>Tabla 3.6: Cálculo de tiempos y holgura para las actividades, ejemplo 2.

El resultado entregado por el script para el análisis PERT es que la Ruta Crítica está compuesta por las actividades  $A - B - C - E$ , lo que coincide con el resultado obtenido a través del método convencional.

### Ejemplo 3

Para el mismo ejemplo 3 de la sección anterior, se realiza la comparación en la obtención de la Ruta Crítica a través del análisis PERT convencional y a través del script. La Tabla [3.7](#page-40-0) resume los resultados obtenidos con el script.

| Actividad | Early Start | Early Finish | Late Finish | Late Start                              | Slack                             | Critical       |
|-----------|-------------|--------------|-------------|-----------------------------------------|-----------------------------------|----------------|
|           | días        | días]        | días        | $\left[{\rm{d}\left[as\right]} \right]$ | $\left[{\rm{d}{\rm{fa}}s}\right]$ |                |
| A         |             | 1.03         | 1.03        |                                         | 0                                 | Sí             |
| Β         | 2.03        | 6.06         | 6.06        | 2.03                                    |                                   | Sí             |
| $\rm C$   | 2.03        | 4.06         | 6.06        | 4.03                                    | 2                                 | $\rm No$       |
| D         | 2.03        | 4.06         | 6.96        | 4.93                                    | 2.9                               | $\rm No$       |
| Ε         | 7.06        | 10.03        | 10.03       | 7.06                                    | $\theta$                          | Sí             |
| F         | 5.06        | 7.13         | 10.03       | 10.03                                   | 2.9                               | N <sub>o</sub> |
| G         | 11.03       | 12.03        | 12.03       | 11.03                                   | 0                                 | Sí             |

<span id="page-40-0"></span>Tabla 3.7: Cálculo de tiempos y holgura para las actividades, ejemplo 3.

El resultado entregado por el script para el análisis PERT es que la Ruta Crítica está compuesta por las actividades  $A - B - E - G$ , lo que coincide con el resultado obtenido a través del método convencional.

### Ejemplo 4

Para el mismo ejemplo 3 de la sección anterior, se realiza la comparación en la obtención de la Ruta Crítica a través del análisis PERT convencional y a través del script. La Tabla [3.8](#page-40-1) resume los resultados obtenidos con el script.

| Actividad | Early Start                             | Early Finish | Late Finish | Late Start                              | Slack        | Critical       |
|-----------|-----------------------------------------|--------------|-------------|-----------------------------------------|--------------|----------------|
|           | $\left[{\rm{d}\left[as\right]} \right]$ | $[d$ ías $]$ | días]       | $\left[{\rm{d}\left[as\right]} \right]$ | $[d$ ías $]$ |                |
| A         |                                         | 5.97         | 8.07        | 3.1                                     | 2.1          | N <sub>o</sub> |
| Β         |                                         | 8.07         | 8.07        |                                         | $\theta$     | Sí             |
| $\rm C$   | 9.07                                    | 20.09        | 20.09       | 9.07                                    |              | Sí             |
| D         | 21.09                                   | 24.11        | 26.12       | 23.1                                    | 2.01         | N <sub>o</sub> |
| Ε         | 21.09                                   | 26.12        | 26.12       | 21.09                                   | 0            | Sí             |
| F         | 27.12                                   | 41.3         | 41.3        | 27.12                                   |              | Sí             |
| G         | 27.12                                   | 38.24        | 41.3        | 30.18                                   | 3.06         | N <sub>o</sub> |
| H         | 42.3                                    | 49.3         | 49.3        | 42.3                                    | 0            | Sí             |

<span id="page-40-1"></span>Tabla 3.8: Cálculo de tiempos y holgura para las actividades, ejemplo 4.

El resultado entregado por el script para el análisis PERT es que la Ruta Crítica está compuesta por las actividades  $B - C - E - F - H$ , lo que coincide con el resultado obtenido a través del método convencional.

# 3.2. Parte 2: Simulaciones de Monte Carlo

Esta etapa comienza con la Recolección de Data Histórica, donde se revisaron los registros de tiempos de ejecución de obras de preparación minera de los años 2016 y 2017. Si bien los registros no estaban completos, se logró recopilar información suficiente para realizar un análisis estadístico de los datos, para poder realizar la Construcción de las Distribuciones de Probabilidad de las actividades mencionadas anteriormente.

Una vez obtenidas estas distribuciones de probabilidad y aplicando el Método de Simulaciones de Monte Carlo, se generan N escenarios, donde cada uno de ellos corresponde a una versión alternativa del plan Rev. B 2017 Optimizado, donde los rendimientos de las actividades ya no son deterministas, si no que tienen una distribución de probabilidad asociada, es decir, hay escenarios en que una actividad i se ejecuta con un rendimiento  $\rho$  y en otro escenario, la misma actividad i se ejecuta con un rendimiento  $\rho + \xi$ , donde  $\xi$  corresponde a una desviación de la media de la distribución correspondiente al rendimiento de la actividad i.

Una vez terminada la construcción de los N escenarios, el modelo matemático es implementado en cada uno de ellos, obteniendo así N planes optimizados.

Posteriormente, se realiza un análisis en base a la construcción de Indicadores, los cuales se ven afectados por la incertidumbre operacional y que permitirán caracterizar los planes obtenidos. Por ejemplo, permitirán determinar la probabilidad de cumplimiento o el tiempo esperado de ejecución del plan Rev.B 2017 optimizado.

## 3.3. Ranking de Actividades

Para realizar el ranking de actividades en base a puntaje asignado por importancia de la tarea, se elaboró una escala de 1 a 5, donde 1 representa baja prioridad y 5 la más alta prioridad. Debido al número de actividades (1,442), las tablas de puntajes por actividad, separadas por niveles, se puede encontrar en el Apéndice B.

### 3.4. Indicadores

Para cuantificar el efecto de la incertidumbre operacional sobre los planes de preparación minera, se definen los siguientes indicadores:

- 1. **Tiempo Esperado**  $(\tau)$ : Es el tiempo que, en promedio, debería demorarse la ejecución del plan. El horizonte temporal del programa Rev.B es de 12 meses, por lo tanto, el tiempo esperado  $\tau$  es 12 meses.
- 2. Diferencia de tiempo ( $\Delta \tau$ ): Diferencia entre el tiempo esperado  $\tau$  y el tiempo de ejecución del plan  $t_i$ , es decir:

$$
\Delta \tau = \tau - t_i
$$

Por lo tanto, si  $\Delta \tau \geq 0$  entonces el plan se ejecutó en 12 meses o menos. Si  $\Delta \tau \leq 0$ , el plan se ejecutó en un tiempo mayor al tiempo esperado.

- 3. **Puntaje por Actividad**  $(p_i)$ : A cada actividad del plan se le asignó un puntaje de acuerdo a su prioridad dentro del plan. Luego, aquella actividad de puntaje 5 es la actividad de mayor prioridad dentro del plan, mientras que aquella de puntaje 0 es la de menor prioridad.
- 4. Puntaje del Plan ( $\Sigma P_a$ ): Es la suma del puntaje de todas aquellas actividades que son agendadas después del tiempo esperado. Entonces, un plan tal que  $\Sigma P_a \rightarrow 0$ , se define como un buen plan, ya que si quedaron actividades agendadas después del tiempo esperado, son aquellas de menor prioridad (menor puntaje). Por el contrario, en la medida que el valor de  $\Sigma P_a$  aumenta, el plan es de peor calidad, ya que se aleja del tiempo esperado y las actividades que quedan fuera de ese plazo, o bien son muchas y de baja prioridad, o son de alta prioridad, lo que empeora la calidad del plan.
- 5. Probabilidad de incumplimiento  $\mathbb{P}$ : Es la probabilidad de que el tiempo de ejecución del plan  $t_i$  sea mayor al tiempo esperado, es decir  $t_i > \tau$ .

# 3.5. Análisis de Resultados, Conclusiones y Recomendaciones

La última etapa del trabajo consiste en realizar un análisis comparativo entre la metodología tradicional de planificación y la metodología propuesta en esta tesis. Además, se deben plantear las conclusiones del trabajo en base a los objetivos establecidos inicialmente. También se entregan recomendaciones para continuar mejorando la metodología, y para adaptar el uso de esta en otras operaciones, ya sea subterráneas o a cielo abierto.

# Capítulo 4

# Descripción del Modelo Matemático

Con el fin de agendar actividades de preparación y producción en una mina subterránea explotada por el método Panel Caving, se desarrolló el modelo matemático de programación entera mixta llamado *UDESS* (*Universal Delphos Sequencer & Scheduler*), el cual permite agendar actividades considerando los recursos disponibles, las restricciones del sistema que se quiere modelar y, además, las relaciones de precedencia entre actividades (Rocher, 2012).

A continuación se presentan, de manera sencilla, los aspectos principales del modelo, como las variables, los tipos de relación entre las actividades o precedencias, y las restricciones consideradas.

### 4.1. Aspectos Principales

Dado un proyecto compuesto por un conjunto de actividades A, el problema de optimización a resolver está compuesto por una función objetivo, sujeta a una serie de restricciones, y variables enteras y continuas.

La función objetivo planteada en el modelo es la maximización del beneficio económico obtenido durante un determinado horizonte temporal (duración del proyecto). Las actividades están condicionadas en su inicio, progreso y término por medio de las restricciones y las relaciones de precedencia que hay entre ellas.

Se definen las siguientes variables:

- $x_{i,t}$ es el porcentaje de progreso de la actividad  $i \in A$  en un período  $t.$
- $C_i$  se define como el costo asociado a la actividad *i*.  $C_i^+$  $i^{\dagger}$  es el costo de inicio de la actividad i, mientras que  $C_i^$  $i_{i}$  es el costo de término de la actividad i.
- Se definen también las variables binarias:

$$
s_{i,t} = \begin{cases} 1 & , \text{ si la actividades } i \text{ ha comenzado durante el periodo } t \text{ o antes.} \\ 0 & , \text{ si no.} \end{cases}
$$

 $e_{i,t} =$  $\int 1$ , si la actividad i no está terminada al inicio del período t. 0 , si no.

- De esta forma,  $\Delta s_{i,t}$  permite identificar el período de inicio y término de una actividad i:

$$
e_{i,t} = \begin{cases} s_{i,1} & t = 1\\ s_{i,t} - s_{i,1} & t > 1 \end{cases}
$$

- Además, se tiene  $D_t$  que es el descuento para el período  $t$ , con  $\alpha_t$  la tasa de descuento anual:

$$
D_t = \frac{1}{\prod_{t=1}^{T} (1 + \alpha_t)^{L_t 712}}
$$

De esta forma, la función objetivo queda expresada como

$$
\max NPV = \max \sum_{t=1}^{T} D_t \sum_{i \in A} (C_i x_{i,t} - C_i^+ \Delta s_{i,t} - C_i^- (e_{i,t} - e_{i,t+1})).
$$

### 4.2. Precedencias

Dada una actividad i, se define un grupo de precedencia  $P_i$  como el conjunto de todas las actividades predecesoras de i, es decir, el conjunto de todas aquellas actividades que deben comenzar antes que la actividad *i*. Además se define el conjunto  $P_i^k$  como el cojunto compuesto por todos los grupos de precedencia del tipo 'o' asociados a la actividad i, es decir:

$$
\{P_i^k \subset A : \forall j \in P_i^k, j \text{ es predecesora de } i\} \subset P_i
$$

Existen dos tipos de relaciones de precedencia: las tipo 'y' y las tipo 'o'. Las precedencias tipo 'y' se generan cuando existe un sólo grupo de actividades predecesoras, y para poder comenzar a ejecutar una cierta actividad i, todas y cada una de las actividades del grupo deben estar completadas. La Figura [4.1](#page-45-0) muestra un esquema de las precedencias tipo 'y'.

Las precedencias *tipo 'o'* se generan cuando existen más de un grupo de precedencias, y para poder comenzar a ejecutar una cierta actividad i, baste que al menos uno de estos grupos de actividades se haya completado para comenzar con la ejecución de la actividad i, como se muestra en la Figura [4.1.](#page-45-0)

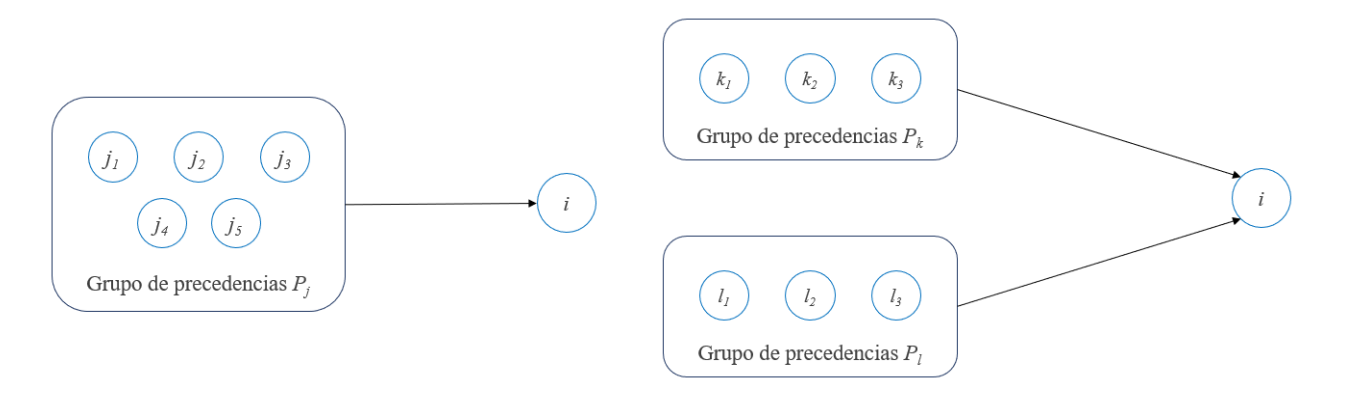

<span id="page-45-0"></span>Figura 4.1: Derecha: Precedencias tipo 'y'. Izquierda: Precedencias tipo 'o'.

Fuente: Elaboración propia.

# 4.3. Restricciones

El modelo de optimización dispone de 6 tipos de restricciones, las cuales son descritas a continuación.

- 1. Restricción de Recurso Operacional: Permite limitar el consumo de uno o más recursos para todas las actividades del modelo. Un ejemplo de aplicación de esta restricción sería, por ejemplo, si se quiere modelar la extracción de roca de una mina, pero dados los equipos y rendimientos no se puede mover más de una cierta cantidad por día.
- 2. Restricción de Capacidad de Recurso Inicial: Permite limitar el consumo de uno o más recursos, al comenzar la ejecución de las actividades. Por ejemplo, se quiere modelar la construcción de un túnel, considerando la actividad de perforación. Para comenzar esta actividad se requiere una cierta cantidad de trabajadores en la frente de trabajo. En este caso, los trabajadores son los recursos a limitar para el inicio de la actividad perforación.
- 3. Restricción de Progreso Límite: Permite forzar un determinado porcentaje de avance de una o varias actividades, en un rango de tiempo determinado. Por ejemplo, si se requiere terminar una fortificación en un sector de la mina antes que dicha zona se encuentre a una distancia menor a la distancia de seguridad de la zona de transición, se puede forzar a que dicha actividad esté lista en una fecha determinada.
- 4. Restricción de Rango de Recursos: Permite restringir el consumo de un recurso para un grupo de actividades. Por ejemplo, se quiere modelar la construcción de un túnel, considerando el recurso "perforadora 1"que dispone de una cierta cantidad de horas H para realizar desarrollos horizontales. A todas las actividades o túneles que deban ser desarrollados por

"perforadora 1"se les puede restringir la cantidad de horas que consumen del total H.

- 5. Restricción de Incompatibilidad de Actividades: No permite la ejecución simultánea de un grupo de actividades, en un cierto intervalo de tiempo. Por ejemplo, si se quiere modelar la perforación de pozos de hidrofracturamiento realizados por un mismo equipo, estas actividades no pueden realizarse de manera simultánea.
- 6. Restricción de Período de Inicio: Permite fijar el tiempo de inicio de un grupo de actividades.

Un ejemplo de aplicación de esta restricción sería si, debido a cambios en la planificación, se requiere que ciertos desarrollos horizontales comienzen a ser desarrollados en un determinado mes del año.

## 4.4. Expected Time Heuristic

Una parte importante de la metodología propuesta es la heurística utilizada en el trabajo realizado por González (2018) para la optimización del Plan Rev. B 2017. Desde un punto de vista matemático, las heurísticas son métodos o técnicas diseñadas para resolver problemas o aproximarse a la solución de un problema cuando los métodos clásicos demoran mucho tiempo o simplemente fallan en hacerlo. La heurística de Tiempo Esperado o Expected Time Heurístic funciona a través de tres subrutinas, las cuales son descritas a continuación.

La primera subrutina consiste en un Parallel Schedule Generation Scheme (o Generación de Esquema de Agendamiento en Paralelo), donde las actividades son ordenadas topológicamente usando los tiempos esperados y respetando las precedencias, tanto del *tipo 'y'* como las del tipo 'o'. Esta primera solución puede no respetar los hitos o due dates expresadas en el modelo como restricciones de progreso mínimo.

La segunda subrutina corresponde a una Heurística Reparadora. Los hitos o *due dates* se van agregando de manera iterativa, y lo hace mientras haya al menos una que no se cumpla o que se haya alcanzado el número máximo de intentos. La idea es agregar estas restricciones poco a poco hasta la convergencia del resultado, y obtener un agendamiento factible dentro de un horizonte temporal dado. Luego, el Parallel Schedule Generation Scheme es recalculado para obtener la solución al problema.

La tercera subrutina se aplica a las actividades que quedan fuera del horizonte de planificación, para luego aplicar la segunda subrutina y obtener un resultado que respete el máximo de los hitos o due dates. Esta etapa incluye un backtracking en caso de no convergencia. Es decir, en vez agregadas todas las restricciones de due dates no cumplidas en una iteración dada, se agregan una por una en caso de no convergencia.[1](#page-46-0)

<span id="page-46-0"></span><sup>1</sup>Heurística desarrollada por Pierre Nancel-Penard, Laboratorio de Planificación Minera Delphos, Universidad de Chile.

# Capítulo 5

# Caso de Estudio

A continuación, se realiza una breve descripción del caso de estudio considerado para la aplicación de la metodología propuesta en el presente trabajo de tesis.

## 5.1. Plan de Preparación Minera Revisión B

El programa Revisión B corresponde a un programa de horizonte temporal de un año de crecimiento de área y el plan de preparación minera que sustentan los planes de producción en el mediano y corto plazo. El objetivo de este programa es identificar y priorizar la preparación minera requerida y dar continuidad al crecimiento de los distintos sectores productivos de la División El Teniente.

El Programa Rev. B es emitido por la Gerencia de Recursos Mineros y Desarrollo (GRMD), en este caso el mandante, y en el se entregan los lineamientos de crecimiento para cada sector y los requerimientos mensuales de incorporación de área, todos los hitos de preparación minera que deben ser realizados para dar sustento y continuidad a la producción.

Sin embargo, este programa es mensualizado y, por lo tanto, define el programa de obras que deberán realizarse mes a mes pero no cuenta con un detalle para todas las actividades de preparación que se deben realizar, sino que sólo indica en que fechas se deben desarrollar algunas de las principales actividades o hitos.

Una vez desarrollado el programa por la GRMD, la Gerencia de Obras Mina (GOBM), en este caso, la parte ejecutora, es la encargada de incorporar el detalle todas las actividades de preparación minera que se deberán desarrollar, mes a mes, para dar cumplimiento a los hitos establecidos, tanto por la GRMD y otras Gerencias de la División, así como también otros requisitos operacionales necesarios para la ejecución del plan de preparación minera. Para dar forma y ejecución al programa, la GOBM recibe apoyos internos y externos para tareas adicionales como lo son la logística, planificación y control, licitación y contratos, etc.

Para que la GOBM elabore el detalle mensual de obras del programa, requiere de ciertos datos o inputs, como:

- Programa Rev. B (GRMD)
- Informe de lineamientos geomecánicos P0
- Plan de preacondicionamiento
- Planos de Ingeniería
- Recursos y rendimientos históricos
- Rutas de acceso
- Contratos

De esta forma, la Gerencia de Minas (el cliente) recibe en conformidad las obras planificadas por la GOBM o solicita cambios al programa de acuerdo a lo planificado para la producción. La Figura [5.1](#page-48-0) muestra un resumen del modelo de gestión descrito anteriormente.

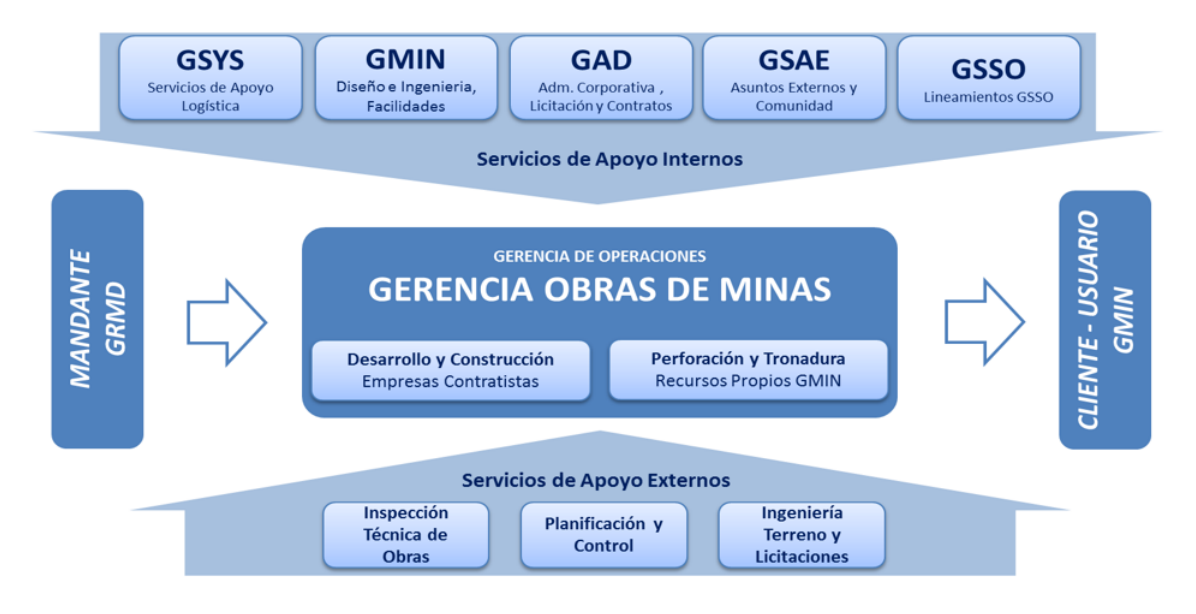

<span id="page-48-0"></span>Figura 5.1: Modelo de gestión de la preparación minera, División El Teniente.

Fuente: Documentos de la Gerencia de Obras Mina, División El Teniente.

## 5.2. Plan de Preparación Minera Revisión B 2017

Para el caso de la Mina Esmeralda, el programa Revisión B contempla una serie de hitos estratégicos, los cuales se listan a continuación :

- Comienzo del hundimiento del slot desde la C-33 hacia Fw, a la altura de la Z-47/Z-48, con el objetivo de retomar el hundimiento por las C-35 y C-37 el año 2018.
- El crecimiento del año 2017 se espera genera una subsidencia que afectaría al XC-64 del Teniente 5 a partir de julio de 2017.
- En el Bloque 2, se da continuidad al crecimiento de acuerdo a la estrategia definida, con un avance del hundimiento concentrado principalmente en el lado Hw del sector.
- Se retoma el crecimiento por el sector Fw, una vez finalizada la preparación minera en la ZT, al norte de la Z-49.
- El programa de incorporación de área contempla un crecimiento total de 78,756  $[m^2]$ .
- El programa de hundimiento considera un área de 83,752  $[m^2]$ .

Las principales consideraciones para el sector Esmeralda Sur listados en el Programa Rev.B son los siguientes:

- Finalizar galería especial al sur del XC Acceso 4, Nivel de Hundimiento.
- Realizar fortificación especial en la zona Hw.
- Finalizar trabajos en ZT, lado Fw, Nivel de Producción.
- Habilitación de rutas en los niveles de hundimiento y producción.
- Finalizar trabajos en interior de piques del XC-43 AS.
- Habilitar ventilación requerida para la producción.
- Habilitar el XC-38 AS al 100 % a producción, con todos los piques operativos.
- No disminuir o frenar el ritmo de la preparación minera por cambios de contrato.

A pesar del último punto mencionado, durante el mes de julio de 2017 se contempla, tanto para los niveles de hundimiento y producción, cero desarrollo de obras debido a un cambio de contrato.

Es necesario comentar que el programa para el año 2017 logró cumplir todas las actividades dentro del plazo máximo establecido (diciembre 2017), sin embargo, cumplió sólo con el 84 % de los hitos establecidos por la GRMD.

## 5.3. Secuencia Constructiva Mina Esmeralda

Para realizar la optimización del programa a través de la implementación del modelo matemático UDESS, es estrictamente necesario conocer la secuencia en que se desarrollan las obras de preparación minera en todos los niveles de la mina.

En la División, se aplica la secuencia constructiva de dos minas modelo: Esmeralda y Diablo Regimiento. Las diferencias en la secuencia constructiva de ambas minas se encuentran principalmente en las obras de los sistemas de traspaso, más especificamente, en el orden en que se ejecutan las tareas de construcción de los buzones.

La Figura [5.2](#page-50-0) muestra la secuencia constructiva de la Mina Esmeralda. Este mapa conceptual es el resultado de 8 meses de trabajo en conjunto con los ingenieros planificadores de la GOBM, quienes aportaron datos valiosos para poder establecer las precedencias de cada una de las tareas mencionadas en el programa Rev.B.

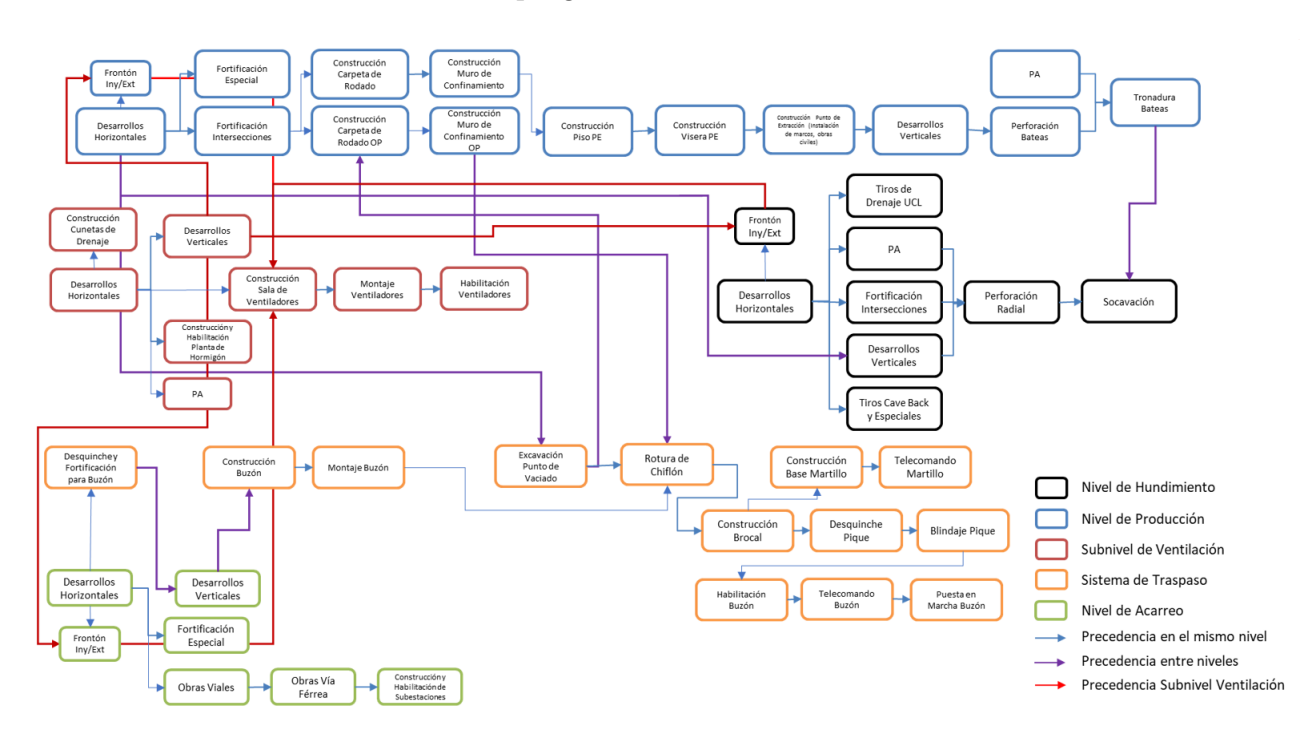

<span id="page-50-0"></span>Figura 5.2: Secuencia constructiva Panel Caving Convencional, Mina Esmeralda DET.

Fuente: Elaborado por Tomás González y Valentina Rojas.

A través de esta secuencia constructiva, fue posible implementar el modelo de optimización que entregó el Plan Revisión B 2017 Optimizado (González, 2018).

# 5.4. Plan de Preparación Minera Revisión B 2017 Optimizado

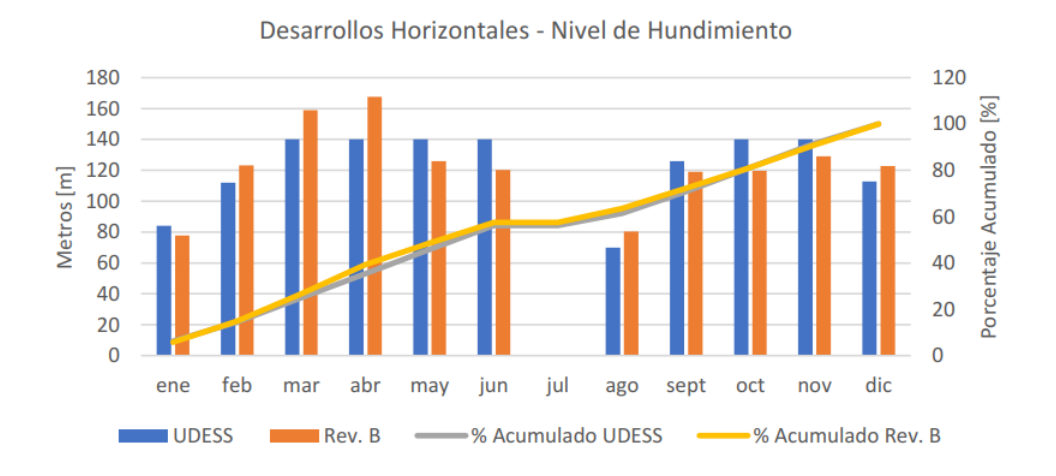

<span id="page-51-0"></span>Figura 5.3: Desarrollos horizontales en nivel de hundimiento.

Fuente: Modelamiento del Plan Anual de Preparación Minera de la División El Teniente utilizando el Modelo de Optimización UDESS (González, 2018).

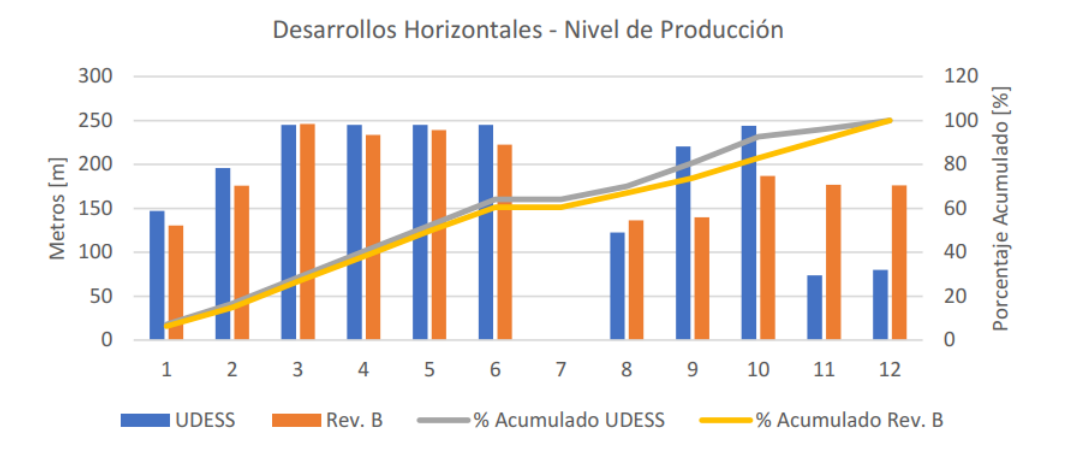

<span id="page-51-1"></span>Figura 5.4: Desarrollos horizontales en nivel de producción.

Fuente: Modelamiento del Plan Anual de Preparación Minera de la División El Teniente utilizando el Modelo de Optimización UDESS (González, 2018).

El resultado de la aplicación del modelo de optimización es el Plan Rev. B Optimizado, el cual logra cumplir todas las actividades dentro del plazo máximo establecido (diciembre 2017).

Debido a la gran cantidad de actividades que posee el plan optimizado (1, 442), a continuación se mostrarán los principales resultados observados en la optimización del plan. El resto de los resultados pueden verse en más profundidad en el trabajo realizado por Tomás González (2018).

El mayor volumen de obras realizado en el programa Rev.B son los desarrollos horizontales, tanto en el nivel de hundimiento como en el nivel de producción. Como se observa en las Figuras [5.3](#page-51-0) y [5.4,](#page-51-1) el modelo de optimización entrega una versión más suavizada del plan en el caso del nivel de hundimiento, y una versión de menor tiempo de ejecución en el nivel de producción, esto debido a que UDESS adelantó la ejecución de algunas actividades, dejando holguras hacia el final del año.

Además de lo anterior, el plan optimizado logra cumplir con el 100 % de los hitos establecidos por la GRMD. La diferencia en el cumplimiento de los hitos puede apreciarse en la Figura [5.5.](#page-52-0)

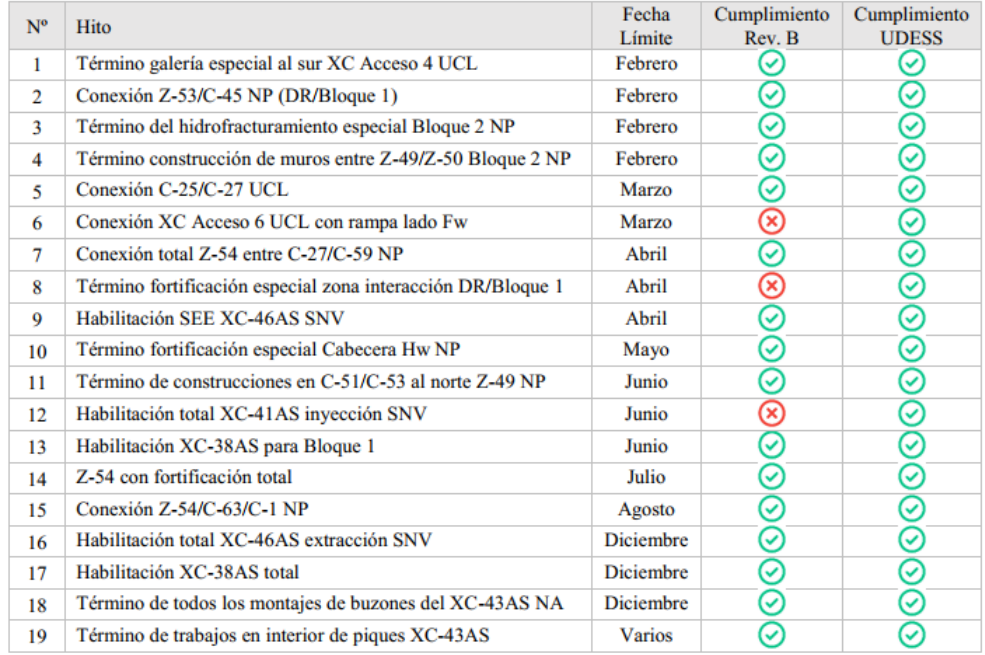

<span id="page-52-0"></span>Figura 5.5: Comparación del cumplimiento de hitos para el Programa Rev. B original vs. Optimizado.

Fuente: Modelamiento del Plan Anual de Preparación Minera de la División El Teniente utilizando el Modelo de Optimización UDESS (González, 2018).

La principal conclusión de la primera etapa de este proyecto es que se aplicó una metodología de modelamiento efectiva y validada por expertos a través de un caso de estudio real. Esta metodología, al ser implementada como un estándar para la construcción del Programa Revisión B, permitiría agregar valor al proceso de planificación que se desarrolla en la Gerencia de Obras Mina de la División El Teniente.

# Capítulo 6

# Resultados

En el presente capítulo, se presentan los resultados obtenidos en este trabajo y, finalmente, se muestra un análisis exhaustivo de estos, para así obtener las respuestas de acuerdo a los objetivos planteados.

## 6.1. Método de la Ruta Crítica

A continuación, se muestran los resultados de la aplicación del método de la Ruta Crítica, a través del uso de un script de Python, al Plan de Preparación Minera Rev.B Optimizado del año 2017 para la mina Esmeralda Sur.

La Ruta Crítica está compuesta por 720 actividades (de un total de 1,442) y tiene una duración total de 342 días, considerando que, muchas de las actividades que conforman el plan, se ejecutan de forma simultánea.

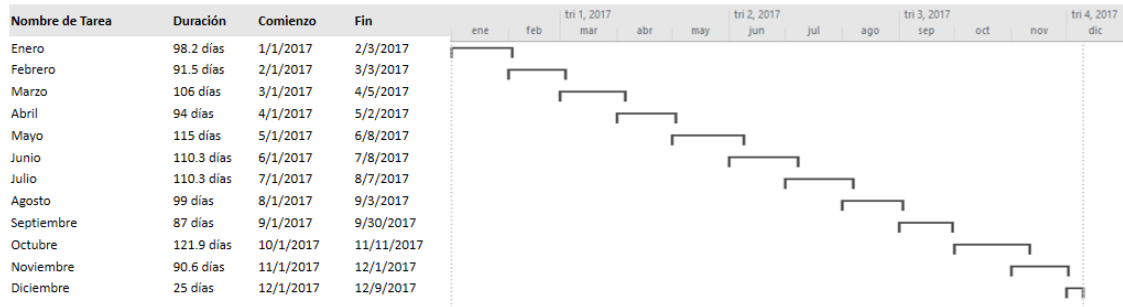

La Figura [6.1](#page-53-0) muestra la vista resumida de la Carta Gantt de la Ruta Crítica obtenida.

<span id="page-53-0"></span>Figura 6.1: Vista en Diagrama de Gantt de la Ruta Crítica obtenida.

### Fuente: Elaboración Propia.

El listado de actividades que componen la Ruta Crítica se puede ver en las tablas contenidas en el Apéndice C.

# 6.2. Análisis PERT

A continuación, se muestran los resultados de la aplicación del análisis PERT para la obtención de la Ruta Crítica, a través del uso de un script de Python, al Plan de Preparación Minera Rev.B Optimizado del año 2017 para la mina Esmeralda Sur.

La Ruta Crítica PERT está compuesta por 720 actividades (de un total de 1,442) y tiene una duración total de 342 días, considerando que muchas de las actividades que conforman el plan se ejecutan de forma simultánea. Esta Ruta Crítica es igual a la obtenida a través del método convencional y, por lo tanto, su representación en Diagrama de Gantt corresponde al mostrado en la Figura [6.1.](#page-53-0)

El listado de actividades que componen la Ruta Crítica se puede ver en las tablas contenidas en el Apéndice C.

## 6.3. Distribuciones

Para modelar la incertidumbre operacional, se recopilaron datos observados por la Inspección Técnica de Obras (ITO) de la Mina Esmeralda de las distintas obras ejecutadas durante el plan de preparación minera 2016 y 2017. Utilizando el Método de los Momentos, se logró construir distribuciones de probabilidad para las siguientes actividades:

- Construcción de muros de confinamiento.
- Puntos de vaciado (desquinche y blindaje).
- Construcción base martillo.
- Buzón (construcción y montaje).
- Puntos de extracción (construcción de piso, visera y bóveda).

La Tabla [6.1](#page-55-0) muestra un resumen de las distribuciones obtenidas para cada actividad mencionada.

Si bien contar con distribuciones de probabilidad para cinco actividades dentro del plan no es un mal número, no se pudo utilizar los registros para obtener distribuciones para las actividades de mayor volumen dentro del programa. Una de las actividades de mayor importancia para el programa son los Desarrollos Horizontales, ya que determinan el avance del plan. Dado que los datos obtenidos no contenían información suficiente para la construcción de una distribución que modelara la incertidumbre de los Desarrollos Horizontales, se recurrió al uso de datos de rendimientos contenidos en la tesis de Herazo (2018).

| Actividad                              | Distribucion Media |       | Varianza |
|----------------------------------------|--------------------|-------|----------|
| Construccion de Muros de Confinamiento | Normal             | 4.16  | 1.6      |
| Puntos de Vaciado                      |                    |       |          |
| Blindaje                               | Normal             | 3.56  | 1.49     |
| Desquinche                             | Normal             | 10.1  | 0.1      |
| Construccion Brocal                    | Normal             | 3.1   | 1.2      |
| Construccion Base Martillo             | Normal             | 0.79  | 0.2      |
| <b>Buzones</b>                         |                    |       |          |
| Construccion                           | Normal             | 31    | 8        |
| Habilitacion Hidraulica                | Normal             | 32.47 | 15.5     |
| Montaje                                | Normal             | 3.8   | 2.58     |
| Puntos de Extraccion                   |                    |       |          |
| Construccion                           | Normal             | 3.04  | 1.57     |
| Construccion de pisos                  | Normal             | 0.73  | 0.53     |
| Construccion de Visera                 | Normal             | 0.7   | 0.6      |

<span id="page-55-0"></span>Tabla 6.1: Distribuciones de tiempo por actividad.

### 6.3.1. Desarrollos Horizontales

Para poder incorporar la incertidumbre de los Desarrollos Horizontales, se revisó el trabajo realizado por Herazo (2018), donde se realiza una simulación de la ejecución de los Desarrollos Horizontales de la Mina Esmeralda durante un período de 30 días (50 réplicas), obteniendo los resultados mostrados en la Tabla [6.2,](#page-55-1) donde además se compara frente al avance planificado y el avance real.

Tabla 6.2: Avance de desarrollos horizontales: planeado, real y simulado.

<span id="page-55-1"></span>

|          |               | Avance $[m]$ Rendimiento $[m/dia]$ |
|----------|---------------|------------------------------------|
| Plan     | 271           |                                    |
| Real     | 316.2         | 10.5                               |
| Simulado | $317 \pm 8.9$ | $10.6 \pm 0.3$                     |

Es necesario mencionar que los datos utilizados en el trabajo realizado por Herazo (2018) son obtenidos de la misma Mina Esmeralda, por lo que son aplicables a este caso de estudio. En base a los datos aportados por el trabajo de Herazo (2018), se modelaron los Desarrollos Horizontales con una distribución normal, de media 10,6 [m] y desviación estándar de 0,3  $[m]$ .

## 6.4. Simulaciones de Monte Carlo

A partir del plan Rev.B 2017 Optimizado, se aplicaron las distribuciones de probabilidad resumidas en la Tabla [6.1](#page-55-0) más la asociada a los Desarrollos Horizontales.

Dentro del modelo matemático, el rendimiento de las actividades está representado a través de las variable Max Rate y Min Rate, las cuales representan la tasa máxima y mínima a la que puede ejecutarse una actividad, respectivamente. De esta forma, al optimizar un programa de actividades, UDESS decide la tasa a la que son ejecutadas las actividades, siempre respetando los límites superior e inferior determinados por estas variables. Dado lo anterior, es lógico pensar que, si las distribuciones obtenidas modelan la incertidumbre de los rendimientos, estas deberían ser incorporadas a las variables Max Rate y Min Rate, sin embargo, estas variables representan sólo los límites de las tasas de ejecución, por lo que cualquier variación dentro del rendimiento tendría que seguir respetando las restricciones de recursos del problema. Dicho de otra forma, UDESS puede decidir que cierta actividad se ejecute más rápido o más lento, pero las restricciones de recursos no varían, por lo que este aumento o disminución en el rendimiento no se refleja de manera correcta al optimizar el plan. Por esta razón, las distribuciones fueron incorporadas al modelo matemático a través de las restricciones de recursos asociadas a las actividades ya mencionadas.

El problema de optimización tiene 214 restricciones, de las cuales 48 se relacionan con las actividades de las cuales se tiene información de la incertidumbre a través de las distribuciones de probabilidad mencionadas en el Capítulo 6.3.

A través del Método de Monte Carlo y la aplicación de las distribuciones, se generaron 100 escenarios distintos en base al caso optimizado. Utilizando la heurística descrita en el Capítulo 4.4 y el modelo de programación entera mixta UDESS, se optimizó cada uno de estos escenarios. Dado que el plan Rev.B consta principalmente de metros perforados (ya sea verticales y horizontales) y unidades construídas o instaladas, se realizaron dos gráficos de los datos obtenidos de la simulación. En la Figura [6.2,](#page-57-0) el gráfico superior representa los metros desarrollados en cada uno de los 100 escenarios, mientras que el gráfico inferior muestra las unidades construídas o instaladas en cada uno de los 100 escenarios. En ambos gráficos es posible notar 2 escenarios que son completamente diferentes, mientras que los 98 escenarios restantes son similares pero con pequeñas variaciones.

De la misma forma, se obtuvo gráficos para los metros desarrollados y unidades construídas o instaladas de los planes optimizados por UDESS, los cuales se muestran en la Figura [6.3.](#page-58-0)

Al comparar las Figuras [6.2](#page-57-0) y [6.3](#page-58-0) se puede observar que los resultados obtenidos por UDESS son más regurales que los obtenidos por la heurística.

Metros por Período (Heurística)

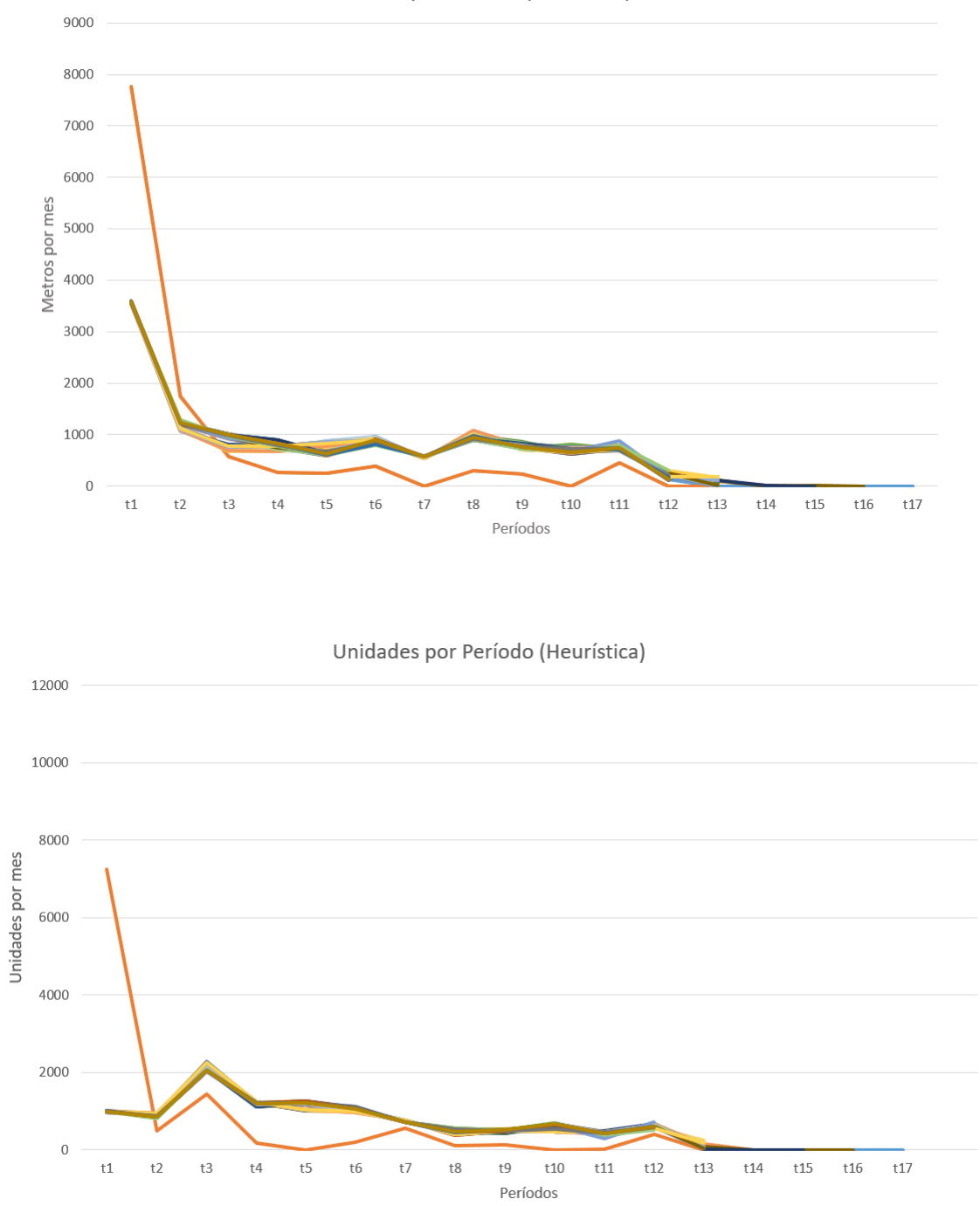

<span id="page-57-0"></span>Figura 6.2: Resultados de las simulaciones utilizando la heurística.

Fuente: Elaboración Propia.

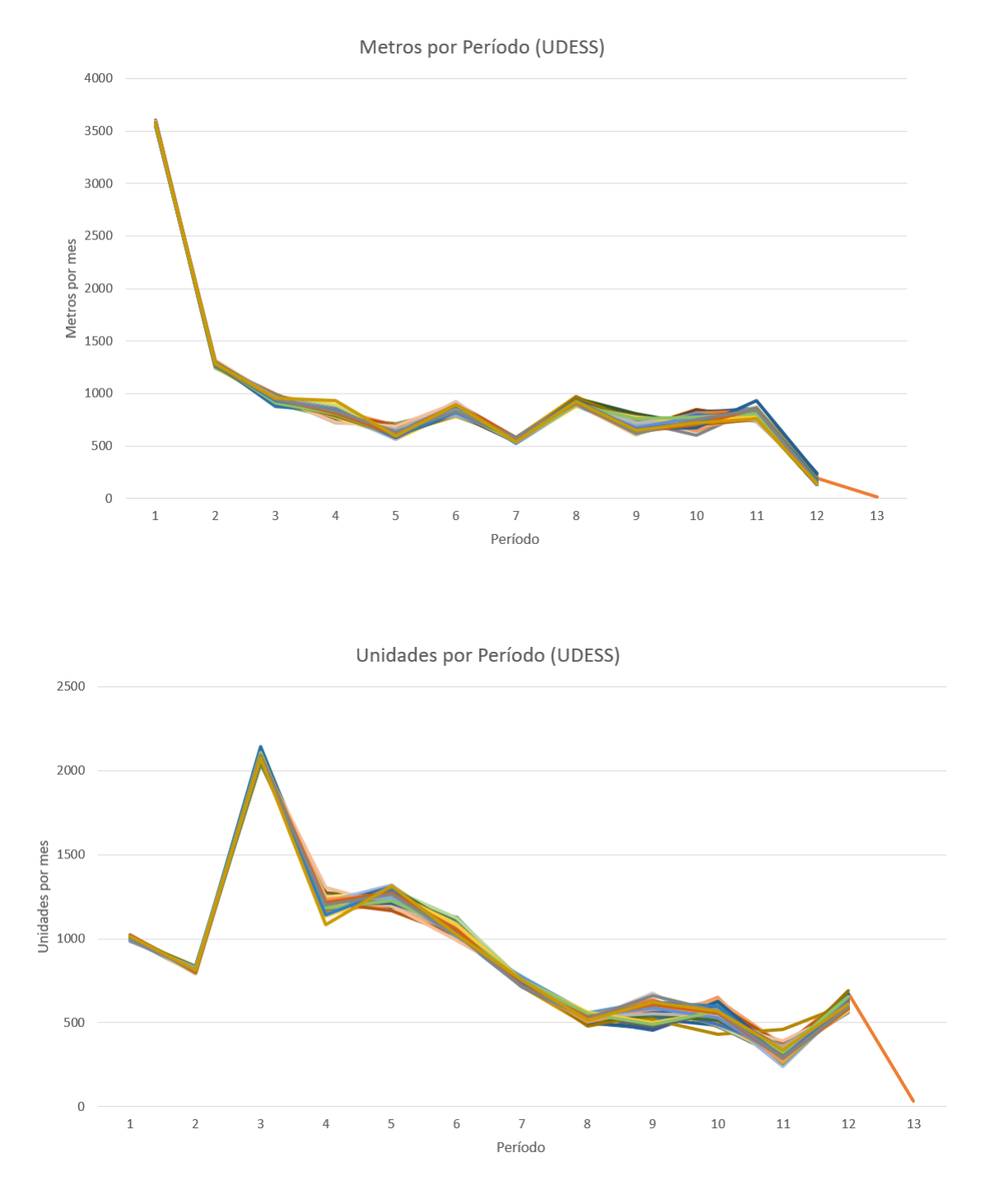

<span id="page-58-0"></span>Figura 6.3: Resultados de las simulaciones utilizando UDESS.

Fuente: Elaboración Propia.

### Número de Estabilización de las Simulaciones

Para cálcular el número de escenarios necesario para la convergencia a la media, se consideró como parámetro a analizar el número de casos cuyo Tiempo de Completitud del plan fuera menor o igual a 12 meses (para mayor comodidad, llamaremos a este parámetro  $T_{12}$ ). La razón de establecer ese límite es que 12 meses es el tiempo límite que se tiene para ejecutar todas las obras del plan Rev.B.

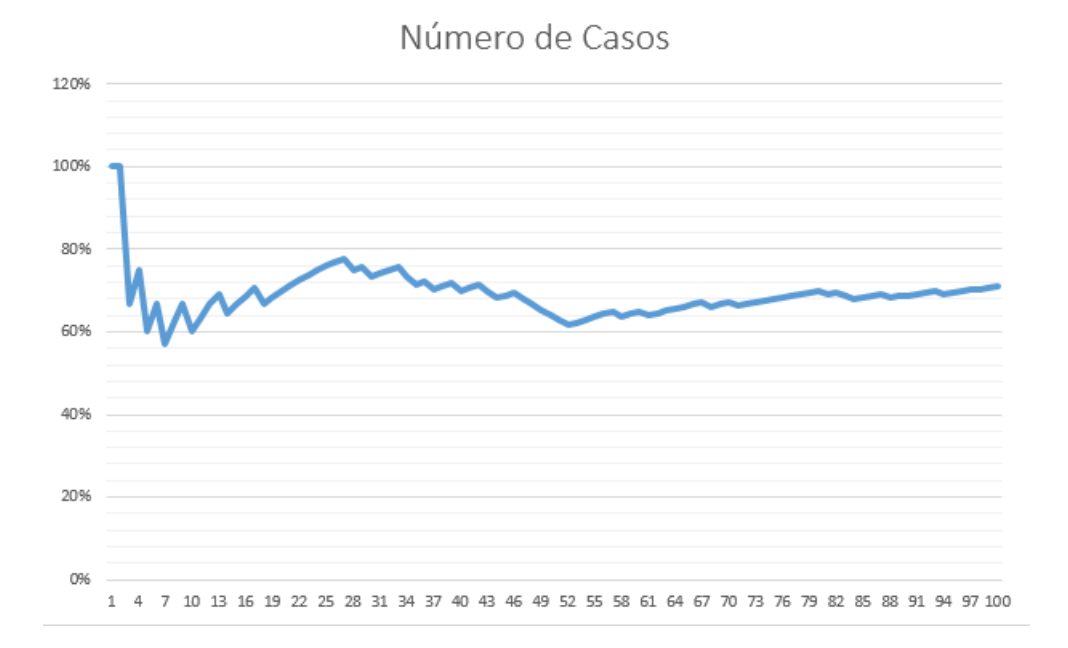

<span id="page-59-0"></span>Figura 6.4: Número de casos necesarios para la converegencia al promedio.

#### Fuente: Elaboración Propia.

Como se observa en la Figura [6.4,](#page-59-0) el promedio del número de casos que cumplieran con la condición del parámetro  $T_{12}$  se estabiliza alrededor del caso 69, desde el cual la diferencia porcentual en los casos siguientes es menor al 1 %. En resumen, desde el caso 69, el promedio de casos cuyo tiempo de completitud es menor o igual a 12 meses es 69.

### Casos Factibles e Infactibles

La Tabla [6.3](#page-59-1) muestra el número de casos totales que pudieron ser optimizados con la heurística y con *UDESS*.

|                                |           | Factibilidad Factibilidad |                                     |
|--------------------------------|-----------|---------------------------|-------------------------------------|
| Método                         | ler orden | 2do orden                 | $T_{res} = \infty$   Infactibilidad |
| <i>Expected Time Heuristic</i> |           | 15                        |                                     |
| <b>UDESS</b>                   | 75.       |                           |                                     |

<span id="page-59-1"></span>Tabla 6.3: Número de escenarios optimizados.

Para comprender la Tabla [6.3,](#page-59-1) se define como Factibilidad de 1er orden aquellos casos que fueron optimizados dentro del horizonte temporal de 12 meses. Se define también la Factibilidad de 2do orden como aquellos casos que resultaron ser infactibles en un primer intento, pero luego se encuentra una solución factible que excede el horizonte temporal de 12 meses. Los casos que caen en la categoría  $T_{res} = \infty$ , son aquellos casos en que no se pudo obtener una solución factible dentro de un tiempo computacionalmente aceptable. Finalmente, la Infactibilidad, se refiere a que el ni el modelo ni la heurística pudieron encontrar una solución factible para el problema planteado.

En el caso de la heurística y en base a 100 escenarios analizados, esta fue capaz de encontrar 71 escenarios de factibilidad de primer orden, 15 escenarios en donde fue posible encontrar una solución factible excediendo el horizonte de planificación de 12 meses, y 14 escenarios en que el modelo planteado era infactible. Según estos resultados, se puede calcular que el Plan Rev. B Optimizado tiene una probabilidad de cumplimiento de 0.71 en un horizonte temporal de 12 meses, o dicho de otra forma, el 71 % de los escenarios muestran completitud en el horizonte temporal esperado.

Por otro lado, en el caso de UDESS, este fue capaz de encontrar 75 escenarios de factibilidad de primer orden, 1 escenario en donde fue posible encontrar una solución factible excediendo el horizonte de planificación de 12 meses, 10 escenarios donde se excede el tiempo de resolución y 14 escenarios en que el modelo planteado era infactible. Según estos resultados, se puede calcular que el Plan Rev. B Optimizado tiene una probabilidad de cumplimiento de 0.75 en un horizonte temporal de 12 meses, o dicho de otra forma, el 75 % de los escenarios muestran completitud en el horizonte temporal esperado.

De forma equivalente a la Tabla [6.3,](#page-59-1) la Figura [6.5](#page-60-0) nos muestra la probabilidad de cumplimiento del plan según la metodología de análisis utilizada.

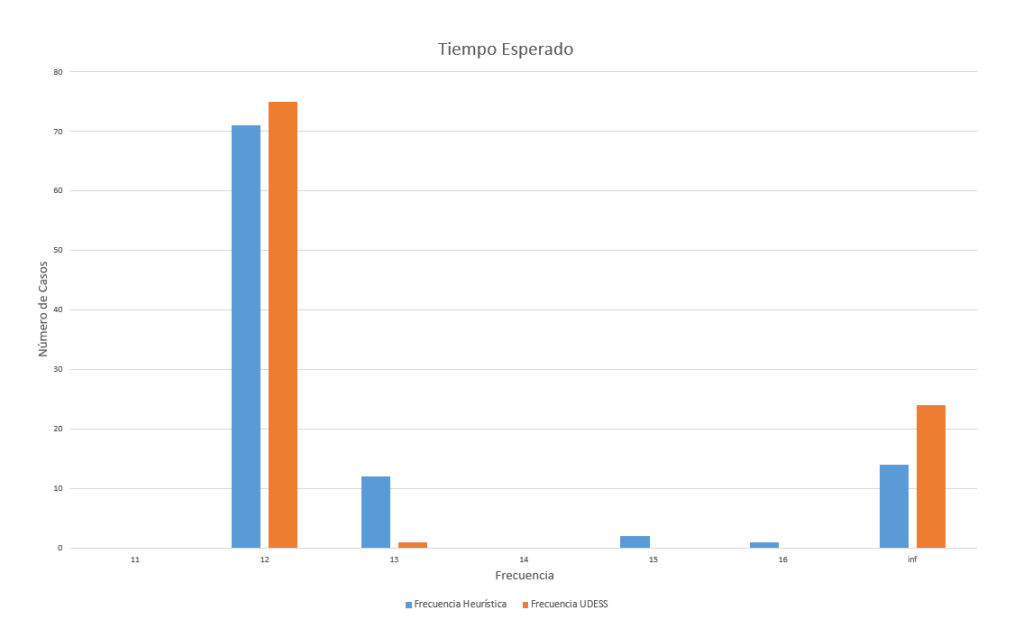

<span id="page-60-0"></span>Figura 6.5: Casos factibles e infactibles de las simulaciones.

Fuente: Elaboración Propia.

### Indicadores

Cuando el modelo a optimizar es infactible, UDESS no entrega información de las actividades que quedaron fuera del agendamiento, mientras que la heurística construye de todas formas el agendamiento sin cumplir con la condición de tiempo impuesta para la resolución. Esto último permitió realizar una calificación de los planes que exceden el tiempo de resolución, es decir, de 13 meses o más, verificando qué actividades quedan fuera del plazo y asignándoles un puntaje en base al ranking mostrado en el Apéndice B. Las Tablas [D.1](#page-93-0) y [D.2](#page-94-0) muestra un resumen de estos resultados, las cuales se encuentran en el Apéndice D.

### Tiempo de Resolución

Para la heurística, se registraron los tiempos de resolución de los cien escenarios analizados, y se llegó a un promedio de 8.59 minutos. Esto, utilizando un procesador i5-7200U de 2.5 GHz, con una memoria RAM instalada de 8 GB. Esto es, con un computador de escritorio convencional.

Para el caso de UDESS, se registraron los tiempos de resolución de los cien escenarios analizados y, para aquellos que se pudo obtener una solución, se llegó a un promedio de resolución de 3.8 minutos, sin embargo, el proceso de escribir los resultados en un archivo de texto, toma alrededor de 15 a 20 minutos por escenario, por lo que en promedio, cada escenario toma cerca de 15 minutos. Esto, utilizando el solver Gurobi 5.6 en una máquina de procesador Xeon de 20 núcleos, y memoria RAM instalada de 256 GB.

## 6.5. Análisis de Resultados

### 6.5.1. Ruta Crítica y PERT

El análisis de la Ruta Crítica y PERT es un análisis que nos ayuda a tener una primera aproximación de lo que será la duración del proyecto, además de identificar aquellas actividades que son críticas para su cumplimiento. Sin embargo, cualquier mínimo cambio podría afectar la Ruta Crítica, obligando a re-planificar todo el plan y volver a calcular una nueva Ruta Crítica. Es decir, este Método es muy sensible a pequeños cambios que pueda sufrir un proyecto. Por otro lado, el Método no profundiza en la complejidad de los proyectos, por ejemplo, no considera la posibilidad de relaciones de precedencias del tipo 'o' entre las actividades.

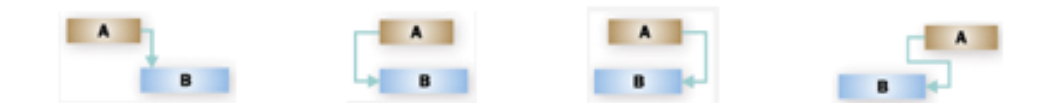

<span id="page-62-0"></span>Figura 6.6: Tipos de precedencia en software comercial.

### Fuente: support.microsoft.com

La Figura [6.6](#page-62-0) muestra los tipos de precedencia disponibles en *software* como MS Project o Deswik.Sched. La primera relación de la figura (a la izquierda) muestra el tipo "fin-comienzo", en donde la tarea B no puede comenzar sin que termine la tarea A. La segunda relación es del tipo "comienzo-comienzo", en donde la tarea B no puede comenzar sin que comience la tarea A. La tercera relación es del tipo "fin-fin", en donde la tarea B no puede completarse sin que se complete la tarea A. Y la cuarta relación es del tipo "comienzo-fin", en donde la tarea B no puede completarse hasta que comience la tarea A.

Cuando se aplicó el Método de la Ruta Crítica, muchas de las relaciones de precedencia debieron ser simplificadas de acuerdo al tipo de precedencia "fin-comienzo", lo que es equivalente a suponer que que todas las precedencias en el plan eran del tipo 'y'. Este supuesto impacta la duración de la Ruta Crítica obtenida, ya que considera todas las actividades relacionadas no pueden comenzar hasta que no haya finalizado totalmente su actividad predecesora.

Como se vio en el Capítulo 4, en la Figura [4.1,](#page-45-0) las relaciones de precedencia entre actividades en UDESS otorgan mayor flexibilidad a la hora de planificar y optimizar dicho plan, ya que no se simplifican las relaciones complejas entre tareas, entregando al resultado mayor cercanía con la realidad operacional.

La aplicación del Método de la Ruta Crítica al Plan Rev.B 2017 Optimizado se realizó a través de un script, el cual fue debidamente validado a través de los ejemplos mostrados en el Capítulo 3. La incorporación de incertidumbre al análisis se realizó a través de la técnica PERT, con lo cual se obtuvo los mismos resultados que a través del método convencional (es decir, sin considerar incertidumbre).

La obtención de los mismos resultados considerando o no la variablidad, muestra que del Método de la Ruta Crítica no captura variaciones pequeñas en la duración de las actividades, es decir, es poco sensible a la varianza de los tiempos estimados. Para efectos de este estudio, el Método de la Ruta Crítica se realizó con tiempos que consideraban a lo más un decimal. Si se consideran más decimales dentro de los tiempos utilizados en esta metodología, podrían verse cambios dentro de la Ruta Crítica resultante. Esto puede ser matemáticamente interesante, desde el punto de vista del análisis de cómo cambia la Ruta Crítica frente a pequeñas perturbaciones en los tiempos, sin embargo, dado que las actividades del plan consideran avances del orden de centenas de metros al mes, las variaciones más allá del segundo decimal no representan un cambio significativo en la realidad operacional.

### 6.5.2. Simulaciones de Monte Carlo

Al observar los gráficos de la Figura [6.2,](#page-57-0) se puede destacar la presencia de un escenario que es distinto al promedio de los restantes ochenta y seis, tanto para los metros como para las unidades por período. Este caso corresponde al caso extremo donde se adelantan la mayor cantidad de metros y unidades posibles al primer mes y segundo mes del año, dejando los meses restantes con metros y unidades por debajo del promedio. Este caso, puede explicarse por el ordenamiento topológico que realiza la heurística y, si bien es matemáticamente factible, no lo es desde el punto de vista operacional, ya sea por el consumo de recursos necesarios para rendimientos tan altos, o porque justamente son los meses de enero y febrero donde las cuadrillas de trabajo presentan los menores rendimientos del año.

Al observar los gráficos de la Figura [6.3,](#page-58-0) es inmediatamente visible que hay 75 escenarios optimizados que son muy similares entre sí, y hacia el mes trece, puede observarse la presencia del caso de factibilidad reparada o de segundo orden, el cual cumple con todos los hitos y restricciones en 13 meses.

Es necesario recordar que el equipo de planificación de la GOBM cuenta con aproximadamente tres meses para construir el plan de preparación minera Rev. B, sin contar con tiempo para realizar análisis de sensibilidad ni estudio de escenarios. La gran ventaja de la metodología propuesta son los tiempos de resolución, tanto en el caso de la heurística como en el caso de UDESS. En promedio, la heurística demora alrededor de unos 8 minutos en optimizar un escenario, mientras que UDESS demora, en promedio, alrededor de unos 15 minutos en optimizar un escenario. Por lo tanto, dentro de los tres meses que se consideran para la construcción del programa, utilizando esta metodología, se podrían realizar distintos análisis de escenarios, tanto deterministas como estocásticos, además de análisis de sensibilidad y re-agendamiento y optimización en caso de cambios en el plan durante su ejecución.

A diferencia del Método de la Ruta Crítica, a través de las simulaciones se pueden obtener resultados en términos de probabilidades. Como se mencionó en el capítulo anterior, la probabilidad de cumplimiento del plan es de un 71 % cuando se realiza la optimización a través de la heurística, mientras que en el caso de la optimización realizada con UDESS se alcanza una probabilidad de cumplimiento del 75 %. Esta diferencia se explica ya que la heurística es una aproximación rápida al óptimo del problema, mientras que UDESS es un modelo de programación entera mixta, el cual no termina de ejecutarse hasta acercarse lo más posible a la solución del problema relajado, es decir, cuando el gap entre la solución relajada y la encontrada por el modelo sea inferior a una cierta tolerancia.

El uso de simulaciones entrega al planificador una metodología de mayor sofisticación y rapidez, que captura de mejor forma las pequeñas variaciones que puedan tener los parámetros en estudio, por lo que los resultados que se pueden obtener a través del uso de simulaciones son más cercanos a la realidad operacional de los proyectos.

# Conclusión

Actualmente, no existe una metodología definida para la planificación de la preparación minera la cual permita optimizar recursos, análisis de escenarios e incorporación de incertidumbre, por esta razón, la metodología propuesta pretende agregar valor al proceso principalmente a través de la ganancia de tiempo de análisis para los equipos de trabajo.

A partir de la Ruta crítica se puede concluir que, si bien es una metodología ampliamente utilizada en la gestión de proyectos de distinta índole, se encontraron pocos casos documentados de alguna ruta crítica que superara las 500 actividades. Por otro lado, la ruta crítica, si bien no es única, no considera las complejidades que se pueden presentar en un proyecto, como por ejemplo, las precedencias tipo 'o'. En ese sentido, la ruta crítica podría sobre estimar la duración de un proyecto, dada la rigidez de las precedencias. Si se le agrega incertidumbre a esta metodología (análisis PERT), se pueden obtener variaciones de la ruta crítica determinista y una probabilidad de cumplimiento para el plan estudiado, sin embargo, en el caso de este trabajo, la variabilidad aportada a través del análisis PERT no es capturada, entregando el mismo resultado que la Ruta Crítica sin incorporar incertidumbre.

Comparando la metodología de la ruta crítica con las simulaciones a través del método de Monte Carlo, estas últimas entregan resultados sujetos a mayor flexibilidad y posibilidad de análisis, ya que al implementarlas en el modelo de optimización no se obtiene una estimación de la duración del proyecto, sino que se pueden obtener probabilidades de cumplimientos y otros indicadores que permiten análisis más profundos previos a la ejecución del plan en estudio.

Como la metodología, en su versión determinista, ya ha sido aplicada y validada en casos de la industria, es posible afirmar que esta permite generar planes de preparación robustos con distintos grados de aceptabilidad. En su versión estocástica, se puede observar que cualquier perturbación en los tiempos de ejecución de las actividades tiene un efecto inmediato en la duración del plan. A través del uso de la heurística se obtiene un 12 % de no cumplimiento del plan, es decir, como se simularon 100 escenarios, esta probabilidad representa que sólo en 12 escenarios el plan demoró más de 12 meeses en ser ejecutado.

Los indicadores propuestos indican que, cualquier variación en los tiempos estimados para la ejecución de las actividades afecta de manera inmediata la duración total del plan. Esta situación, lejos de estar equivocada, representa a grandes razgos lo que se vive en realidad en la ejecución de los planes de preparación minera, ya que la incertidumbre de la operación en el día a día, produce demoras que se van acumulando para el plan del año siguiente. Además, la incertidumbre operacional es sólo una de las tantas fuentes de variabilidad que afectan a la operación en el día a día.

De los datos históricos recopilados para las distintas actividades mencionadas, fue posible ajustar distribuciones de probabilidad muestral para los tiempos de ejecución de algunas actividades, las cuales sientan las bases del trabajo futuro en relación a esta tesis.

Como trabajo futuro se plantea la posibilidad de incorporar más datos de incertidumbre a otro tipo de actividades. También, sería de gran utilidad para el análisis de los planes, ya sea de preparación minera o de producción, la posibilidad de programar una versión alternativa de la Ruta Crítica que permita capturar las relaciones complejas entre actividades, para evitar simplificar todo a un solo tipo de precedencia. También se sugiere la incorporación de incertidumbre directamente en el modelo matemático UDESS, es decir, agregar en su código un módulo de optimización estocástica que permita realizar estos análisis de manera más sencilla.

# Bibliografía

- 1 Alford, C., Brasil, M. y Lee, D (2006). Optimisation in Underground Mining. Chapter 30.
- 2 Cerda, C. (2016). Análisis de riesgos asociado a incertidumbre operacional en planes mineros para minería a cielo abierto. Santiago, Chile. Universidad de Chile, Facultad de Ciencias Físicas y Matemáticas.
- 3 Carpentier, S., Gamache, M., Dimitrakopoulos, R. (2015). Underground long-term mine production scheduling with integrated geological risk management. Mining Technology, 125:2, 93-102.
- 4 Chen, Q., Yamatomi, J., Mogi, G., Adachi, T. (2001). Production Planning for Underground Mining Operation Under Uncertainty. Computer Applications in the Minerals Industries. 273-278.
- 5 Demeulemeester, E., Herroelen, W. (2002). Project Scheduling: A Research Handbook. International Series in Operation Research and Management Science, Vol. 49. Springer, New York.
- 6 Dirkx, R., Kazakidis, V., Dimitrakopoulos, R. (2018). Stochastic Optimisation of Longterm Block Cave Scheduling with Hang-up and Grade Uncertainty, International Journal of Mining, Reclamation and Environment. 33:6, 371-388.
- 7 Dunn, MJ. (2013). Uncertainty in Ground Support Design and Implementation in Underground Mining. Proceedings of the Seventh International Symposium on Ground Support in Mining and Underground Construction. Australian Centre for Geomechanics, Perth. pp. 345-358.
- 8 Gamache, M., Grimard, R., Cohen, P. (2005). A Shortest-path Algorithm Problem in Underground Mines. European Journal of Operational Research 166, pp. 497–506.
- 9 Gerencia de Recursos Mineros y Desarrollo (2017). Informe del Proceso de Planificación Anual PND-PQ 2017 El Teniente. CODELCO División El Teniente. Rancagua, Chile. GRMD–INF–002-2017.
- 10 Grieco, N., Dimitrakopoulos, R. (2007). Managing Grade Risk in Stope Design Optimisation: Probabilistic Mathematical Programming Model and Application in Sublevel Stoping. Mining Technology, 116:2, pp. 49-57.
- 11 González, T. (2018). Modelamiento del plan anual de preparación minera de la división El Teniente utilizando el modelo de optimización UDESS. Santiago, Chile. Universidad de Chile, Facultad de Ciencias Físicas y Matemáticas.
- 12 Hartman, H. (1992). SME Mining Engineering Handbook. Second Edition, Volume 1, 643-645.
- 13 Herazo, Y. (2018). Estudio de Operaciones Unitarias para Desarrollos Horizontales en Múltiples Frentes. Santiago, Chile. Universidad de Chile, Facultad de Ciencias Físicas y Matemáticas.
- 14 Mark Kuchta, Alexandra Newman, Erkan Topal, (2004) Implementing a Production Schedule at LKAB's Kiruna Mine. INFORMS Journal on Applied Analytics 34 (2) 124-134.
- 15 Lane, K. (1988). The Economic Definition of Ore: Cutoff Grade in Theory and Practice. Mining Journal Books Limited, London.
- 16 Lerchs H., Grossmann I. (1965), "Optimum design of open-pit mines," Trans. Canadian Institute of Mining and Metallurgy, Vol. LXVIII p. 17–24.
- 17 Little, J., Nehring, M., Topal, E. (2011). A New Mixed-integer Programming Model for Mine Production Scheduling Optimisation in Sublevel Stope Mining. Australian Mining Technology Conference, pp. 157-172.
- 18 López, J. (2008). Guía Básica para la Simulación de Monte Carlo. Editorial AENOR.
- 19 Luxford, J. (2000). Reflections of a mine scheduler. MassMin 2000, pp. 119-126.
- 20 Mayer, Z., Kazakidis, V. (2007). Decision making in flexible mine production system design using real options. Journal of Construction Engineering and Management, Vol. 133, No. 2, pp. 169-180.
- 21 Nancel-Penard, P., Morales, N., Rojas, V., González, T. (2020). A Heuristic Approach for Scheduling Activities with 'OR'-Precedence Constraints at an Underground Mine. International Journal of Mining, Reclamation and Environment, Vol. 34, pp. 748-762.
- 22 Nelis, G. (2016). Planificación adaptativa utilizando simulación geoestadística antitética. Santiago, Chile. Universidad de Chile, Facultad de Ciencias Físicas y Matemáticas.
- 23 Newby, E., Djeumou Fomeni, F., Ali, M., Musingwini, C. (2010). A Method for Stochastic Estimation of Cost and Completion Time of a Mining Project. Mathematics in Industry Study Group South Africa 2010.
- 24 Newman, A., et al. (2010). A review of operations research in mine planning. Interfases 40 (3), pp. 222-245.
- 25 Opoku, S., Musingwini, C. (2013) Stochastic Modelling of the Open Pit to Underground Transition Interface for Gold Mines. International Journal of Mining, Reclamation and Environment. 27:6, pp. 407-424.
- 26 O'Sullivan, D., Newman, A. (2015). Optimization-based Heuristics for Underground Mine Scheduling. European Journal of Operational Research 241, pp. 248–259.
- 27 Ramazan, S., Dimitrakopoulos, R. (2013). Production Scheduling with Uncertain Supply: A New Solution to the Open Pit Mining Problem. Optimization and Engineering, Vol. 14, pp. 361–380.
- 28 Rocher, W. (2012). Secuenciamiento Óptimo de Preparación Minera. Santiago de Chile. Universidad de Chile, Facultad de Ciencias Físicas y Matemáticas.
- 29 Rojas, V. (2016). Secuenciamiento Óptimo de Caserones en Minería Subterránea Selectiva. Santiago, Chile. Universidad de Chile, Facultad de Ciencias Físicas y Matemáticas.
- 30 Rojas, V., Nelis, G., Morales, N. (2017). Secuencia Óptima de Extracción de Caserones en Minería Subterránea Selectiva: Un Caso de Estudio. OPTIMA 2017.
- 31 Rudloff, B. (2013). Metodología de Valorización con Opciones Reales de Secuenciamiento Minero Bajo Incertidumbre. Universidad de Chile, Facultad de Ciencias Físicas y Matemáticas.
- 32 Sapag, N., Spag, R. (1989). Preparación y Evaluación de Proyectos. 5a. edición. Colombia, McGraw-Hill Interamericana.
- 33 Sari, M., Sevtap Selcuk, A., Karpuz, C., H.Sebnem B. Duzgun. (2009). Stochastic Modeling of Accident Risks Associated with an Underground Coal Mine in Turkey. Safety Science, Volume 47, Issue 1, pp. 78-87.
- 34 Taha, H. (1971). Investigación de Operaciones. 9a. edición. México, Pearson Education.
- 35 Vargas, E. (2014). Cálculo de Envolvente Económica para Minas de Caving Bajo Incertidumbre Geológica. Santiago, Chile. Universidad de Chile, Facultad de Ciencias Físicas y Matemáticas.

# Apéndice A

# Abreviaturas

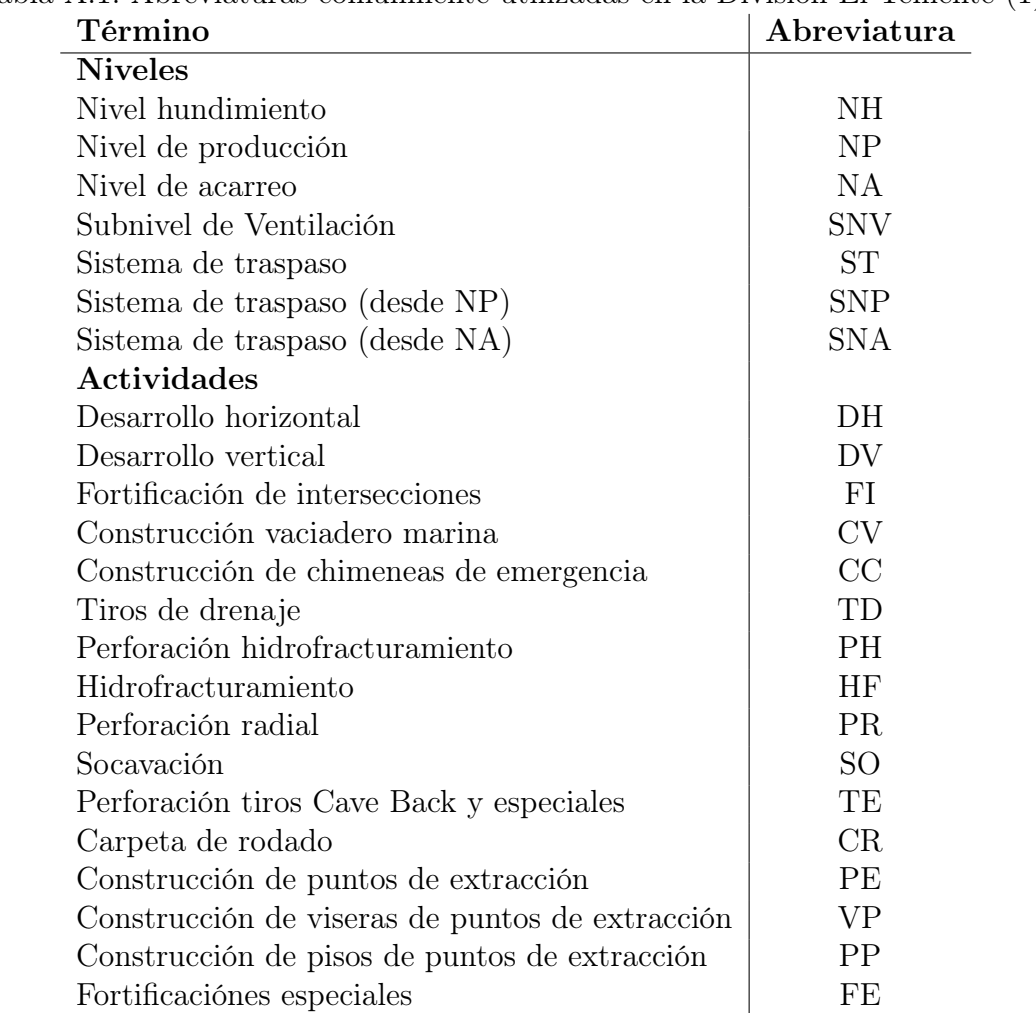

Tabla A.1: Abreviaturas comúnmente utilizadas en la División El Teniente (1).

| Término                              | Abreviatura    |
|--------------------------------------|----------------|
| Perforación de bateas                | <b>PB</b>      |
| Voladura de zanjas                   | VZ             |
| Excavación punto de vaciado          | <b>DPV</b>     |
| Construcción de brocal punto vaciado | <b>BPV</b>     |
| Blindaje pique                       | <b>BPQ</b>     |
| Desquinche pique                     | <b>DPQ</b>     |
| Rotura de chiflón                    | RCH            |
| Construcción base martillo           | BM             |
| Telecomando martillo                 | TM             |
| Construcción buzón                   | CBU            |
| Desquinche y fort. Buzón             | DBU            |
| Montaje Buzón                        | <b>MBU</b>     |
| Habilitación hidráulica buzón        | <b>HBU</b>     |
| Telecomando Buzón                    | TBU            |
| Puesta en marcha sistema de traspaso | <b>PST</b>     |
| Construcción de maquinas de cambio   | <b>CMC</b>     |
| Piso via ferrea                      | <b>PVF</b>     |
| Construcción via ferrea              | <b>CVF</b>     |
| Construcción red de agua             | AG             |
| Construcción red de aire             | AI             |
| Construcción trolley                 | CT             |
| Cruzamiento                          | <b>CRU</b>     |
| Contrucción sala de ventiladores     | <b>CSV</b>     |
| Montaje Ventiladores                 | MV             |
| Habilitacion de Ventiladores         | HV             |
| Obras Civiles especiales             | OOCC           |
| Construcción cunetas de drenaje      | CD             |
| Construcción y habilitación de SSEE  | <b>SSE</b>     |
| Habilitación de ruta                 | HR             |
| Muros de Confinamiento               | MU             |
| Referencias Espaciales               |                |
| Tramo                                | T              |
| Calle                                | $\overline{C}$ |
| Cruzado                              | XC             |
| Acceso                               | AC             |
| Conexión                             | CN             |
| Frontón                              | FR             |
| Bloque 1                             | B1             |

Tabla A.2: Abreviaturas comúnmente utilizadas en la División El Teniente (2).

| Término                      | Abreviatura |
|------------------------------|-------------|
| Bloque 2                     | B2          |
| Zanja                        | Ζ           |
| Vaciadero de marina          | VM          |
| Instalación de faena         | ΙF          |
| Empalme diablo regimiento    | EDR.        |
| Intersección                 | IN          |
| Curva                        | CU          |
| Cavecera de inyección        | <b>CIN</b>  |
| Descarga planta de hormigon  | DPH         |
| Acopio planta de hormigon    | APH         |
| Inversion Planta De Hormigon | <b>IPH</b>  |
| Extracción                   | EX          |
| Inyección                    | IY          |
| Planta de hormigón           | PН          |
| Zona de Transición           | ZΤ          |
| Orientación                  |             |
| Norte                        | N           |
| Sur                          | S           |
| Patilla                      | FW          |
| Cabeza                       | НW          |

Tabla A.3: Abreviaturas comúnmente utilizadas en la División El Teniente (3).
# Apéndice B

# Ranking de Actividades

### B.1. Nivel de Hundimiento

| Tipo de Actividad                       | Puntaje |
|-----------------------------------------|---------|
| Construcción de chimeneas de emergencia | 2.5     |
| Construcción vaciadero marina           | 3.2     |
| Desarrollos Horizontales                | 4.5     |
| Fortificación de intersecciones         | 3.5     |
| Hidrofracturamiento                     | 4.4     |
| Perforación hidrofracturamiento         | 4.4     |
| Tiros de drenaje                        | 15      |

Tabla B.1: Ranking de Actividades en Nivel de Hundimiento.

### B.2. Nivel de Producción

| Tabla D.2. Rahning de Actividades en Ivivel de 1 Ioducción. |         |
|-------------------------------------------------------------|---------|
| Tipo de Actividad                                           | Puntaje |
| Desarrollo horizontal                                       | 4.5     |
| Desarrollo vertical                                         | 4.4     |
| Perforación hidrofracturamiento                             | 4.4     |
| Hidrofracturamiento                                         | 4.4     |
| Construcción de viseras de puntos de extracción             | 4.2     |
| Muros de Confinamiento                                      | 4       |
| Construcción de puntos de extracción                        | 4       |
| Construcción de pisos de puntos de extracción               | 3.7     |
| Carpeta de rodado                                           | 2.2     |
| Fortificaciónes especiales                                  | 2.2     |
| Fortificación de intersecciones                             | 3.5     |
| Tiros de drenaje                                            | 1.5     |

Tabla B.2: Ranking de Actividades en Nivel de Producción.

#### B.3. Nivel de Acarreo

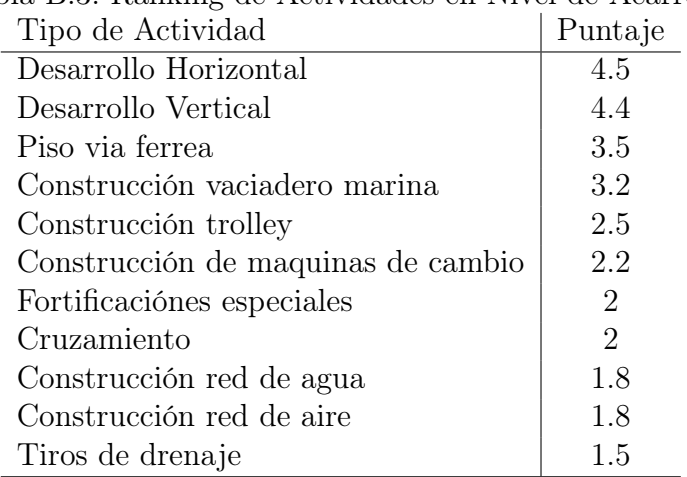

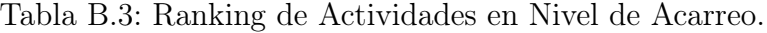

#### B.4. Subnivel de Ventilación

| Tipo de Actividad                   | Puntaje |
|-------------------------------------|---------|
| Desarrollo horizontal               | 4.5     |
| Desarrollo vertical                 | 4.4     |
| Construcción y habilitación de SSEE | 4.1     |
| Habilitacion de Ventiladores        | 3.7     |
| Montaje Ventiladores                | 3.7     |
| Contrucción sala de ventiladores    | 3       |
| Construcción cunetas de drenaje     | 2.5     |
| Construcción y habilitación de OCC  | 2       |
| Construcción y habilitación de SH   | 2       |
| Obras Civiles especiales            | 1.5     |

Tabla B.4: Ranking de Actividades en Subnivel de Ventilación.

#### B.5. Sistemas de Traspaso

| ia D.o. Italining de Tienvidades en Sistemas de Trasp |         |
|-------------------------------------------------------|---------|
| Tipo de Actividad                                     | Puntaje |
| Desquinche pique                                      | 5       |
| Blindaje pique                                        | 5       |
| Construcción buzón                                    | 5       |
| Desquinche y Fortificación Buzón                      | 5       |
| Habilitación hidráulica buzón                         | 5       |
| Montaje Buzón                                         | 5       |
| Puesta en marcha sistema de traspaso                  | 5       |
| Telecomando Buzón                                     | 5       |
| Construcción base martillo                            | 4.7     |
| Construcción de brocal punto vaciado                  | 4.6     |
| Excavación punto de vaciado                           | 4.5     |
| Rotura de chiflón                                     | 4.5     |
| Telecomando martillo                                  | 4.3     |

Tabla B.5: Ranking de Actividades en Sistemas de Traspaso.

# Apéndice C

# Actividades Ruta Crítica

#### C.1. Nivel de Hundimiento

| task id | task name      | task id | task name      |
|---------|----------------|---------|----------------|
| 144     | NHCVC35C37     | 263     | NHFIAC6C59     |
| 145     | NHCVFWC59      | 264     | NHFIAC6CHFW    |
| 146     | NHDHAC6C55FWT1 | 265     | NHFICNC25C27F  |
| 147     | NHDHAC6C55FWT2 | 266     | NHFICNC25C27H  |
| 148     | NHDHAC6C55FWT3 | 267     | NHFICNC27C29F  |
| 158     | NHDHC33SXC5T3  | 268     | NHFICNC27C29H  |
| 167     | NHDHC35SXC5T3  | 269     | NHFICNC35VM    |
| 173     | NHDHC37SXC6T3  | 270     | NHFICNC37VM    |
| 176     | NHDHC45NXC6T3  | 271     | NHFICNC59VM    |
| 206     | NHDHC51SXC5T3  | 272     | NHHF145        |
| 227     | NHDHC57SXC5T3  | 273     | <b>NHHF149</b> |
| 237     | NHDHCN45HC43T1 | 274     | NHHF150        |
| 250     | NHFIAC6C29     | 275     | NHHF151        |
| 251     | NHFIAC6C31     | 276     | NHHF152        |
| 252     | NHFIAC6C33     | 277     | NHHF153        |
| 253     | NHFIAC6C35     | 278     | NHHF173        |
| 254     | NHFIAC6C37     | 279     | NHHF174        |
| 255     | NHFIAC6C43     | 280     | NHHF175        |
| 256     | NHFIAC6C45     | 281     | NHHF176        |
| 257     | NHFIAC6C47     | 282     | NHHF177        |
| 258     | NHFIAC6C49     | 283     | NHHF178        |
| 259     | NHFIAC6C51     | 284     | NHHF179        |
| 260     | NHFIAC6C53     | 285     | NHHF180        |
| 261     | NHFIAC6C55     | 286     | NHHF181        |
| 262     | NHFIAC6C57     | 287     | NHHF182        |

Tabla C.1: Actividades Ruta Crítica, Nivel de Hundimiento (1).

| task id | task name | task id | task name | task id | task name | task id | task name           |
|---------|-----------|---------|-----------|---------|-----------|---------|---------------------|
| 288     | NHHF183   | 288     | NHHF183   | 288     | NHHF183   | 313     | NHPH150             |
| 289     | NHHF184   | 289     | NHHF184   | 289     | NHHF184   | 314     | NHPH151             |
| 290     | NHHF185   | 290     | NHHF185   | $290\,$ | NHHF185   | $315\,$ | NHPH152             |
| 291     | NHHF186   | 291     | NHHF186   | 291     | NHHF186   | 316     | NHPH153             |
| 292     | NHHF187   | 292     | NHHF187   | 292     | NHHF187   | 317     | NHPH183             |
| 293     | NHHF188   | 293     | NHHF188   | 293     | NHHF188   | 318     | NHPH186             |
| 294     | NHHF189   | 294     | NHHF189   | 294     | NHHF189   | 319     | NHPH187             |
| 295     | NHHF190   | 295     | NHHF190   | 295     | NHHF190   | 320     | NHPH189             |
| 296     | NHHF191   | 296     | NHHF191   | 296     | NHHF191   | 321     | NHPH190             |
| 297     | NHHF194   | 297     | NHHF194   | 297     | NHHF194   | 322     | NHPH191             |
| 298     | NHHF195   | 298     | NHHF195   | $\,298$ | NHHF195   | 323     | NHPH192             |
| 299     | NHHF197   | 299     | NHHF197   | 299     | NHHF197   | 324     | NHPH193             |
| 300     | NHHF198   | 300     | NHHF198   | 300     | NHHF198   | 325     | NHPH194             |
| 301     | NHHF201   | 301     | NHHF201   | 301     | NHHF201   | 326     | NHPH195             |
| 302     | NHHF202   | 302     | NHHF202   | 302     | NHHF202   | 327     | NHPH196             |
| 303     | NHHF203   | 303     | NHHF203   | 303     | NHHF203   | 328     | NHPH197             |
| 304     | NHHF204   | 304     | NHHF204   | 304     | NHHF204   | 329     | NHPH198             |
| 305     | NHHF205   | 305     | NHHF205   | 305     | NHHF205   | 330     | NHPH199             |
| 306     | NHHF206   | 306     | NHHF206   | 306     | NHHF206   | 331     | NHPH <sub>200</sub> |
| 307     | NHHF207   | 307     | NHHF207   | 307     | NHHF207   | 332     | NHPH201             |
| 308     | NHHF208   | 308     | NHHF208   | 308     | NHHF208   | 333     | NHPH202             |
| 309     | NHHF209   | 309     | NHHF209   | 309     | NHHF209   | 334     | NHPH203             |
| 310     | NHHF210   | 310     | NHHF210   | 310     | NHHF210   | 335     | NHPH204             |
| 311     | NHPH145   | 311     | NHPH145   | 311     | NHPH145   | 336     | NHPH205             |
| 312     | NHPH149   | 312     | NHPH149   | 312     | NHPH149   | 337     | NHPH206             |

Tabla C.2: Actividades Ruta Crítica, Nivel de Hundimiento (2).

| task id | task name     |
|---------|---------------|
| 338     | NHPH207       |
| 339     | NHPH208       |
| 340     | NHPH209       |
| 341     | NHPH210       |
| 342     | NHPHCONT1     |
| 343     | NHPHCONT2     |
| 344     | <b>NHPHTE</b> |
| 345     | NHTDNHT1      |
| 346     | NHTDNHT2      |
| 347     | NHTDNHT3      |
| 348     | NHTDSET1      |
| 349     | NHTDSET2      |
| 350     | NHTDSET3      |
| 351     | NHTDSET4      |
| 352     | NHTDSET5      |
|         |               |

Tabla C.3: Actividades Ruta Crítica, Nivel de Hundimiento (3).

### C.2. Nivel de Producción

| task id | task name       | task id | task name       |
|---------|-----------------|---------|-----------------|
| 353     | NPCRC25SZ50T1   | 480     | NPDHFRXC51C57T1 |
| 354     | NPCRC33SZ52T1   | 481     | NPDHIFT1        |
| 355     | NPCRC35SZ52T1   | 482     | NPDHIFT2        |
| 360     | NPCRC43SZ49T3   | 483     | NPDHIFT3        |
| 380     | NPCRPVC29XC43T1 | 532     | NPDHZ53HWC45T1  |
| 381     | NPCRPVC31XC43T1 | 569     | NPDHZ55HWC37T1  |
| 382     | NPCRPVC33XC48T1 | 593     | NPDVZ44C5355T1  |
| 388     | NPCRPVC51XC43T1 | 595     | NPDVZ47C5153T1  |
| 400     | NPCRZ54C3759T8  | 596     | NPDVZ48C5153T1  |
| 401     | NPCRZ54FWC59T1  | 597     | NPDVZ49C2527T1  |
| 402     | NPCRZ54FWC59T2  | 598     | NPDVZ49C2729T1  |
| 403     | NPDHC27SZ53T1   | 599     | NPDVZ49C2931T1  |
| 404     | NPDHC27SZ53T2   | 600     | NPDVZ49C4345T1  |
| 405     | NPDHC27SZ53T3   | 601     | NPDVZ49C4547T1  |
| 408     | NPDHC31SZ54T2   | 602     | NPDVZ49C4749T1  |
| 409     | NPDHC31SZ54T3   | 603     | NPDVZ49C4951T1  |
| 415     | NPDHC35SZ54T1   | 604     | NPDVZ49C5153T1  |
| 417     | NPDHC35SZ54T3   | 605     | NPDVZ49C5355T1  |
| 420     | NPDHC37SZ57T3   | 606     | NPDVZ49C5557T1  |
| 433     | NPDHC45SZ54T3   | 607     | NPDVZ49C5557T2  |
| 443     | NPDHC51SZ51T3   | 608     | NPDVZ49C5759T1  |
| 453     | NPDHC55SZ54T1   | 610     | NPDVZ50C2729T1  |
| 461     | NPDHC63SZ51T3   | 611     | NPDVZ50C2931T1  |
| 468     | NPDHFRXC46C45T1 | 612     | NPDVZ50C3133T1  |
| 479     | NPDHFRXC51C55T1 | 613     | NPDVZ50C3335T1  |

Tabla C.4: Actividades Ruta Crítica, Nivel de Producción (1).

| task id | task name      | task id | task name      |
|---------|----------------|---------|----------------|
| 614     | NPDVZ50C3537T1 | 639     | NPDVZ52C3133T1 |
| 615     | NPDVZ50C4345T1 | 640     | NPDVZ52C3335T1 |
| 616     | NPDVZ50C4547T1 | 641     | NPDVZ52C4345T1 |
| 617     | NPDVZ50C4749T1 | 642     | NPDVZ52C4547T1 |
| 618     | NPDVZ50C4951T1 | 643     | NPDVZ52C4749T1 |
| 619     | NPDVZ50C5153T1 | 644     | NPDVZ52C4951T1 |
| 620     | NPDVZ50C5355T1 | 645     | NPDVZ52C5153T1 |
| 621     | NPDVZ50C5557T1 | 646     | NPDVZ52C5355T1 |
| 622     | NPDVZ50C5759T1 | 647     | NPDVZ52C5557T1 |
| 623     | NPDVZ51C2527T1 | 648     | NPDVZ52C5759T1 |
| 624     | NPDVZ51C2931T1 | 649     | NPDVZ53C2729T1 |
| 625     | NPDVZ51C3133T1 | 650     | NPDVZ53C2931T1 |
| 626     | NPDVZ51C3335T1 | 651     | NPDVZ53C3133T1 |
| 627     | NPDVZ51C3537T1 | 652     | NPDVZ53C3335T1 |
| 628     | NPDVZ51C4345T1 | 653     | NPDVZ53C3537T1 |
| 629     | NPDVZ51C4547T1 | 654     | NPDVZ53C4345T1 |
| 630     | NPDVZ51C4749T1 | 655     | NPDVZ53C4547T1 |
| 631     | NPDVZ51C4951T1 | 656     | NPDVZ53C4749T1 |
| 632     | NPDVZ51C5153T1 | 657     | NPDVZ53C4951T1 |
| 633     | NPDVZ51C5355T1 | 658     | NPDVZ53C5153T1 |
| 634     | NPDVZ51C5557T1 | 659     | NPDVZ53C5355T1 |
| 635     | NPDVZ51C5759T1 | 660     | NPDVZ53C5557T1 |
| 636     | NPDVZ52C2527T1 | 661     | NPDVZ53C5759T1 |
| 637     | NPDVZ52C2729T1 | 662     | NPFEEDRT1      |
| 638     | NPDVZ52C2931T1 | 663     | NPFEEDRT2      |

Tabla C.5: Actividades Ruta Crítica, Nivel de Producción (2).

| task id | task name    | task id | task name                   |
|---------|--------------|---------|-----------------------------|
| 664     | NPFEEDRT3    | 740     | NPHF60ET1                   |
| 665     | NPFEEDRT4    | 741     | NPHF61ET1                   |
| 666     | NPFIC25Z51T1 | 742     | NPHF62ET1                   |
| 667     | NPFIC27Z52T1 | 743     | NPHF63ET1                   |
| 668     | NPFIC29Z52T1 | 744     | NPHF64ET1                   |
| 674     | NPFIC33Z53T1 | 745     | NPMUC25Z4950FWT1            |
| 675     | NPFIC33Z54T1 | 746     | NPMUC25Z5051FWT1            |
| 678     | NPFIC35Z54T1 | 747     | NPMUC27Z5051FWT1            |
| 681     | NPFIC37Z54T1 | 751     | NPMUC31Z5051FWT1            |
| 724     | NPHF30ET1    | 762     | NPMUC35Z5152HWT1            |
| 725     | NPHF31ET1    | 763     | NPMUC35Z5455HWT1            |
| 726     | NPHF32ET1    | 767     | NPMUC37Z5152HWT1            |
| 727     | NPHF33ET1    | 769     | NPMUC43Z5051FWT1            |
| 728     | NPHF34ET1    | 809     | NPMUC53Z4647HWT1            |
| 729     | NPHF35ET1    | 840     | NPPEZ44HWC53T1              |
| 730     | NPHF36ET1    | 842     | NPPEZ <sub>46</sub> HWC51T1 |
| 731     | NPHF37ET1    | 843     | NPPEZ46HWC53T1              |
| 732     | NPHF38ET1    | 845     | NPPEZ47FWC53T1              |
| 733     | NPHF39ET1    | 848     | NPPEZ48FWC51T1              |
| 734     | NPHF40ET1    | 849     | NPPEZ48FWC53T1              |
| 735     | NPHF55ET1    | 852     | NPPEZ49FWC53T1              |
| 736     | NPHF56ET1    | 853     | NPPEZ49FWC55T1              |
| 737     | NPHF57ET1    | 854     | NPPEZ49FWC57T1              |
| 738     | NPHF58ET1    | 858     | NPPEZ49HWC59T1              |
| 739     | NPHF59ET1    | 859     | NPPEZ50FWC43T1              |
|         |              |         |                             |

Tabla C.6: Actividades Ruta Crítica, Nivel de Producción (3).

| task id | task name      | task id | task name      |
|---------|----------------|---------|----------------|
| 860     | NPPEZ50FWC45T1 | 914     | NPPEZ52HWC51T1 |
| 861     | NPPEZ50FWC47T1 | 915     | NPPEZ52HWC53T1 |
| 870     | NPPEZ50HWC51T1 | 916     | NPPEZ52HWC55T1 |
| 871     | NPPEZ50HWC53T1 | 917     | NPPEZ52HWC57T1 |
| 872     | NPPEZ50HWC55T1 | 918     | NPPEZ52HWC59T1 |
| 874     | NPPEZ50HWC59T1 | 919     | NPPEZ53FWC33T1 |
| 875     | NPPEZ51FWC27T1 | 920     | NPPEZ53FWC35T1 |
| 876     | NPPEZ51FWC29T1 | 921     | NPPEZ53HWC33T1 |
| 877     | NPPEZ51FWC31T1 | 925     | NPPH20NT1      |
| 878     | NPPEZ51FWC43T1 | 926     | NPPH37ET1      |
| 889     | NPPEZ51HWC45T1 | 943     | NPPPZ44HWC53T1 |
| 890     | NPPEZ51HWC47T1 | 944     | NPPPZ46FWC51T1 |
| 891     | NPPEZ51HWC49T1 | 945     | NPPPZ46HWC51T1 |
| 892     | NPPEZ51HWC51T1 | 946     | NPPPZ46HWC53T1 |
| 893     | NPPEZ51HWC53T1 | 947     | NPPPZ47FWC51T1 |
| 894     | NPPEZ51HWC55T1 | 948     | NPPPZ47FWC53T1 |
| 895     | NPPEZ51HWC57T1 | 949     | NPPPZ47HWC51T1 |
| 896     | NPPEZ51HWC59T1 | 950     | NPPPZ47HWC53T1 |
| 897     | NPPEZ52FWC31T1 | 951     | NPPPZ48FWC51T1 |
| 898     | NPPEZ52FWC33T1 | 952     | NPPPZ48FWC53T1 |
| 899     | NPPEZ52FWC35T1 | 953     | NPPPZ48HWC51T1 |
| 900     | NPPEZ52FWC43T1 | 954     | NPPPZ48HWC53T1 |
| 902     | NPPEZ52FWC47T1 | 955     | NPPPZ49FWC53T1 |
| 912     | NPPEZ52HWC47T1 | 956     | NPPPZ49FWC55T1 |
| 913     | NPPEZ52HWC49T1 | 957     | NPPPZ49FWC57T1 |

Tabla C.7: Actividades Ruta Crítica, Nivel de Producción (4).

| task id | task name      | task id | task name      |
|---------|----------------|---------|----------------|
| 958     | NPPPZ49HWC53T1 | 983     | NPPPZ51FWC47T1 |
| 959     | NPPPZ49HWC55T1 | 984     | NPPPZ51FWC49T1 |
| 960     | NPPPZ49HWC57T1 | 985     | NPPPZ51FWC51T1 |
| 961     | NPPPZ49HWC59T1 | 986     | NPPPZ51FWC53T1 |
| 962     | NPPPZ50FWC43T1 | 987     | NPPPZ51FWC55T1 |
| 963     | NPPPZ50FWC45T1 | 988     | NPPPZ51FWC57T1 |
| 964     | NPPPZ50FWC47T1 | 989     | NPPPZ51HWC29T1 |
| 965     | NPPPZ50FWC49T1 | 990     | NPPPZ51HWC31T1 |
| 966     | NPPPZ50FWC51T1 | 991     | NPPPZ51HWC33T1 |
| 967     | NPPPZ50FWC53T1 | 992     | NPPPZ51HWC45T1 |
| 968     | NPPPZ50FWC55T1 | 993     | NPPPZ51HWC47T1 |
| 969     | NPPPZ50FWC57T1 | 994     | NPPPZ51HWC49T1 |
| 970     | NPPPZ50HWC45T1 | 995     | NPPPZ51HWC51T1 |
| 971     | NPPPZ50HWC47T1 | 996     | NPPPZ51HWC53T1 |
| 972     | NPPPZ50HWC49T1 | 997     | NPPPZ51HWC55T1 |
| 973     | NPPPZ50HWC51T1 | 998     | NPPPZ51HWC57T1 |
| 974     | NPPPZ50HWC53T1 | 999     | NPPPZ51HWC59T1 |
| 975     | NPPPZ50HWC55T1 | 1000    | NPPPZ52FWC31T1 |
| 976     | NPPPZ50HWC57T1 | 1001    | NPPPZ52FWC33T1 |
| 977     | NPPPZ50HWC59T1 | 1002    | NPPPZ52FWC35T1 |
| 978     | NPPPZ51FWC27T1 | 1003    | NPPPZ52FWC43T1 |
| 979     | NPPPZ51FWC29T1 | 1004    | NPPPZ52FWC45T1 |
| 980     | NPPPZ51FWC31T1 | 1005    | NPPPZ52FWC47T1 |
| 981     | NPPPZ51FWC43T1 | 1006    | NPPPZ52FWC49T1 |
| 982     | NPPPZ51FWC45T1 | 1007    | NPPPZ52FWC51T1 |

Tabla C.8: Actividades Ruta Crítica, Nivel de Producción (5).

| task id | task name      | task id | task name      |
|---------|----------------|---------|----------------|
| 1008    | NPPPZ52FWC53T1 | 1033    | NPTDC37Z51T1   |
| 1009    | NPPPZ52FWC55T1 | 1034    | NPTDC39Z51T1   |
| 1010    | NPPPZ52FWC57T1 | 1035    | NPTDC43Z51T1   |
| 1011    | NPPPZ52HWC33T1 | 1036    | NPTDC47Z51T1   |
| 1012    | NPPPZ52HWC35T1 | 1037    | NPTDC53Z51T1   |
| 1013    | NPPPZ52HWC37T1 | 1038    | NPTDC55Z51T1   |
| 1014    | NPPPZ52HWC45T1 | 1039    | NPTDC57Z51T1   |
| 1015    | NPPPZ52HWC47T1 | 1040    | NPTDC59Z51T1   |
| 1016    | NPPPZ52HWC49T1 | 1041    | NPVPZ44FWC51T1 |
| 1017    | NPPPZ52HWC51T1 | 1042    | NPVPZ44FWC53T1 |
| 1018    | NPPPZ52HWC53T1 | 1043    | NPVPZ44HWC51T1 |
| 1019    | NPPPZ52HWC55T1 | 1044    | NPVPZ44HWC53T1 |
| 1020    | NPPPZ52HWC57T1 | 1045    | NPVPZ46FWC51T1 |
| 1021    | NPPPZ52HWC59T1 | 1046    | NPVPZ46HWC51T1 |
| 1022    | NPPPZ53FWC33T1 | 1047    | NPVPZ46HWC53T1 |
| 1023    | NPPPZ53FWC35T1 | 1048    | NPVPZ47FWC51T1 |
| 1024    | NPPPZ53HWC33T1 | 1049    | NPVPZ47FWC53T1 |
| 1025    | NPPPZ53HWC35T1 | 1050    | NPVPZ47HWC51T1 |
| 1026    | NPPPZ53HWC37T1 | 1051    | NPVPZ47HWC53T1 |
| 1027    | NPTDC25Z51T1   | 1052    | NPVPZ48FWC51T1 |
| 1028    | NPTDC27Z51T1   | 1053    | NPVPZ48FWC53T1 |
| 1029    | NPTDC29Z51T1   | 1054    | NPVPZ48HWC51T1 |
| 1030    | NPTDC31Z51T1   | 1055    | NPVPZ48HWC53T1 |
| 1031    | NPTDC33Z51T1   | 1056    | NPVPZ49FWC53T1 |
| 1032    | NPTDC35Z51T1   | 1057    | NPVPZ49FWC55T1 |

Tabla C.9: Actividades Ruta Crítica, Nivel de Producción (6).

| task id | task name      | task id | task name      |
|---------|----------------|---------|----------------|
| 1058    | NPVPZ49FWC57T1 | 1083    | NPVPZ51FWC45T1 |
| 1059    | NPVPZ49HWC53T1 | 1084    | NPVPZ51FWC47T1 |
| 1060    | NPVPZ49HWC55T1 | 1085    | NPVPZ51FWC49T1 |
| 1061    | NPVPZ49HWC57T1 | 1086    | NPVPZ51FWC51T1 |
| 1062    | NPVPZ49HWC59T1 | 1087    | NPVPZ51FWC53T1 |
| 1063    | NPVPZ50FWC43T1 | 1088    | NPVPZ51FWC55T1 |
| 1064    | NPVPZ50FWC45T1 | 1089    | NPVPZ51FWC57T1 |
| 1065    | NPVPZ50FWC47T1 | 1090    | NPVPZ51HWC29T1 |
| 1066    | NPVPZ50FWC49T1 | 1091    | NPVPZ51HWC31T1 |
| 1067    | NPVPZ50FWC51T1 | 1092    | NPVPZ51HWC33T1 |
| 1068    | NPVPZ50FWC53T1 | 1093    | NPVPZ51HWC45T1 |
| 1069    | NPVPZ50FWC55T1 | 1094    | NPVPZ51HWC47T1 |
| 1070    | NPVPZ50FWC57T1 | 1095    | NPVPZ51HWC49T1 |
| 1071    | NPVPZ50HWC45T1 | 1096    | NPVPZ51HWC51T1 |
| 1072    | NPVPZ50HWC47T1 | 1097    | NPVPZ51HWC53T1 |
| 1073    | NPVPZ50HWC49T1 | 1098    | NPVPZ51HWC55T1 |
| 1074    | NPVPZ50HWC51T1 | 1099    | NPVPZ51HWC57T1 |
| 1075    | NPVPZ50HWC53T1 | 1100    | NPVPZ51HWC59T1 |
| 1076    | NPVPZ50HWC55T1 | 1101    | NPVPZ52FWC31T1 |
| 1077    | NPVPZ50HWC57T1 | 1102    | NPVPZ52FWC33T1 |
| 1078    | NPVPZ50HWC59T1 | 1103    | NPVPZ52FWC35T1 |
| 1079    | NPVPZ51FWC27T1 | 1104    | NPVPZ52FWC43T1 |
| 1080    | NPVPZ51FWC29T1 | 1105    | NPVPZ52FWC45T1 |
| 1081    | NPVPZ51FWC31T1 | 1106    | NPVPZ52FWC47T1 |
| 1082    | NPVPZ51FWC43T1 | 1107    | NPVPZ52FWC49T1 |

Tabla C.10: Actividades Ruta Crítica, Nivel de Producción (7).

| task id | task name      |
|---------|----------------|
| 1108    | NPVPZ52FWC51T1 |
| 1109    | NPVPZ52FWC53T1 |
| 1110    | NPVPZ52FWC55T1 |
| 1111    | NPVPZ52FWC57T1 |
| 1112    | NPVPZ52HWC33T1 |
| 1113    | NPVPZ52HWC35T1 |
| 1114    | NPVPZ52HWC37T1 |
| 1115    | NPVPZ52HWC45T1 |
| 1116    | NPVPZ52HWC47T1 |
| 1117    | NPVPZ52HWC49T1 |
| 1118    | NPVPZ52HWC51T1 |
| 1119    | NPVPZ52HWC53T1 |
| 1120    | NPVPZ52HWC55T1 |
| 1121    | NPVPZ52HWC57T1 |
| 1122    | NPVPZ52HWC59T1 |
| 1123    | NPVPZ53FWC33T1 |
| 1124    | NPVPZ53FWC35T1 |
| 1125    | NPVPZ53HWC33T1 |
| 1126    | NPVPZ53HWC35T1 |
| 1127    | NPVPZ53HWC37T1 |

Tabla C.11: Actividades Ruta Crítica, Nivel de Producción (8).

### C.3. Nivel de Acarreo

| task id        | task name          | task id | task name          |
|----------------|--------------------|---------|--------------------|
| 3              | NAAGCUHWXC38T1     | 29      | NAAIXC38FWCN1338T4 |
| $\overline{4}$ | NAAGCUHWXC38T2     | 30      | NAAIXC38FWCN1338T5 |
| 6              | NAAGCUXC33XC38T1   | 31      | NAAIXC38HWCN1338T1 |
| $\overline{7}$ | NAAGXC38FWCN1338T1 | 32      | NAAIXC38HWCN1338T2 |
| 8              | NAAGXC38FWCN1338T2 | 33      | NAAIXC38HWCN1338T3 |
| 9              | NAAGXC38FWCN1338T3 | 34      | NAAIXC38HWCN1338T4 |
| 10             | NAAGXC38FWCN1338T4 | 35      | NAAIXC38HWCN1338T5 |
| 11             | NAAGXC38FWCN1338T5 | 36      | NAAIXC43FWCN1338T1 |
| 12             | NAAGXC38HWCN1338T1 | 37      | NAAIXC43FWCN1338T2 |
| 13             | NAAGXC38HWCN1338T2 | 38      | NAAIXC43FWCN1338T3 |
| 14             | NAAGXC38HWCN1338T3 | 39      | NAAIXC43FWCN1338T4 |
| 15             | NAAGXC38HWCN1338T4 | 40      | NAAIXC43FWCN1338T5 |
| 16             | NAAGXC38HWCN1338T5 | 41      | NACMCC33XC38T1     |
| 17             | NAAGXC43FWCN1338T1 | 42      | NACMCCSXC33ST1     |
| 18             | NAAGXC43FWCN1338T2 | 43      | NACMCHWDRXC38T1    |
| 19             | NAAGXC43FWCN1338T3 | 44      | NACMCINXC48T1      |
| 20             | NAAGXC43FWCN1338T4 | 45      | NACMCINXC53T1      |
| 21             | NAAGXC43FWCN1338T5 | 46      | NACMCINXC58T1      |
| 22             | NAAICUHWXC38T1     | 47      | NACMCOP23SCXST1    |
| 23             | NAAICUHWXC38T2     | 48      | NACMCOP24SCXST1    |
| 24             | NAAICUHWXC38T3     | 49      | NACRUXC33XC38T1    |
| 25             | NAAICUXC33XC38T1   | 50      | NACTCUHWXC38T1     |
| 26             | NAAIXC38FWCN1338T1 | 51      | NACTCUHWXC38T2     |
| 27             | NAAIXC38FWCN1338T2 | 52      | NACTXC38HWCN1338T1 |
| 28             | NAAIXC38FWCN1338T3 | 65      | NACVFCUXC33XC38T1  |

Tabla C.12: Actividades Ruta Crítica, Nivel de Acarreo (1).

| task id | task name           | task id | task name           |
|---------|---------------------|---------|---------------------|
| 66      | NACVFXC38FWCN1338T1 | 96      | NADHXC58CN1338T2    |
| 67      | NACVFXC38FWCN1338T2 | 107     | NADV35XC53T1        |
| 68      | NACVFXC38FWCN1338T3 | 109     | NADV43XC53T1        |
| 69      | NACVFXC38FWCN1338T4 | 110     | NADV45XC53T1        |
| 70      | NACVFXC38FWCN1338T5 | 111     | NADV45XC53T2        |
| 71      | NACVFXC38HWCN1338T1 | 112     | NADV47XC53T1        |
| 72      | NACVFXC38HWCN1338T2 | 114     | NADV51XC53T1        |
| 73      | NACVFXC38HWCN1338T3 | 115     | NADV53XC53T1        |
| 74      | NACVFXC38HWCN1338T4 | 116     | NADV53XC53T2        |
| 75      | NACVFXC38HWCN1338T5 | 117     | NADV55XC53T1        |
| 76      | NACVFXC43FWCN1338T1 | 119     | NAFEDHT2            |
| 77      | NACVFXC43FWCN1338T2 | 120     | NAFEDHT3            |
| 78      | NACVFXC43FWCN1338T3 | 124     | NAPVFCUHWXC38T3     |
| 79      | NACVFXC43FWCN1338T4 | 128     | NAPVFXC38FWCN1338T3 |
| 80      | NACVFXC43FWCN1338T5 |         |                     |
| 81      | NADHCN51XC48T1      |         |                     |
| 82      | NADHCN51XC48T2      |         |                     |
| 83      | NADHCN51XC53T1      |         |                     |
| 89      | NADHFRXC43T1        |         |                     |
| 90      | NADHFRXC48HWT1      |         |                     |
| 91      | NADHFRXC53T1        |         |                     |
| 92      | NADHSH10T1          |         |                     |
| 93      | NADHSH11T1          |         |                     |
| 94      | NADHSH9T1           |         |                     |
| 95      | NADHXC58CN1338T1    |         |                     |

Tabla C.13: Actividades Ruta Crítica, Nivel de Acarreo (2).

## C.4. Sistemas de Traspaso

| task id | task name      | task id | task name    |
|---------|----------------|---------|--------------|
| 1128    | SNACBU25XC38   | 1176    | SNAMBU43XC43 |
| 1129    | SNACBU31XC48   | 1177    | SNAMBU43XC48 |
| 1130    | SNACBU33XC48   | 1178    | SNAMBU45XC43 |
| 1139    | SNACBU51XC43   | 1180    | SNAMBU49XC43 |
| 1144    | SNADBU33XC53   | 1183    | SNAPST25XC38 |
| 1145    | SNADBU35XC53   | 1184    | SNAPST27XC38 |
| 1147    | SNADBU43XC48   | 1186    | SNAPST31XC38 |
| 1148    | SNADBU43XC53   | 1187    | SNAPST33XC38 |
| 1149    | SNADBU45XC48T1 | 1188    | SNAPST43XC23 |
| 1150    | SNADBU51XC48   | 1189    | SNAPST43XC28 |
| 1151    | SNADBU53XC48   | 1190    | SNAPST45XC28 |
| 1152    | SNADBU55XC48   | 1191    | SNAPST53XC38 |
| 1153    | SNADBU57XC48   | 1192    | SNAPST57XC38 |
| 1154    | SNADBU59XC48   | 1193    | SNAPST59XC38 |
| 1155    | SNAHBU25XC38   | 1194    | SNATBU25XC38 |
| 1156    | SNAHBU27XC38   | 1195    | SNATBU27XC38 |
| 1157    | SNAHBU29XC38   | 1196    | SNATBU29XC38 |
| 1161    | SNAHBU33XC38   | 1207    | SNPBM35XC48  |
| 1163    | SNAHBU35XC43   | 1208    | SNPBM37XC43  |
| 1165    | SNAHBU43XC43   | 1209    | SNPBM43XC43  |
| 1166    | SNAHBU45XC43   | 1210    | SNPBM45XC43  |
| 1167    | SNAHBU47XC43   | 1211    | SNPBM49XC43  |
| 1168    | SNAHBU53XC38   | 1212    | SNPBM51XC43  |
| 1169    | SNAHBU57XC38   | 1213    | SNPBM53XC43  |
| 1170    | SNAHBU59XC38   | 1214    | SNPBM55XC43  |

Tabla C.14: Actividades Ruta Crítica, Sistemas de Traspaso (1).

| task id | task name    |
|---------|--------------|
| 1215    | SNPBM57XC43  |
| 1216    | SNPBM59XC43  |
| 1217    | SNPBPQ29XC43 |
| 1218    | SNPBPQ31XC43 |
| 1219    | SNPBPQ33XC48 |
| 1222    | SNPBPQ43XC43 |
| 1223    | SNPBPQ45XC43 |
| 1227    | SNPBPQ55XC43 |
| 1228    | SNPBPQ57XC43 |
| 1229    | SNPBPQ59XC43 |
| 1230    | SNPBPV29XC43 |
| 1231    | SNPBPV31XC43 |
| 1232    | SNPBPV33XC48 |
| 1256    | SNPDPV37XC48 |
| 1259    | SNPDPV53XC43 |
| 1273    | SNPTM31XC38  |
| 1274    | SNPTM33XC38  |
| 1275    | SNPTM43XC28  |
| 1276    | SNPTM45XC23  |
| 1277    | SNPTM45XC28  |
| 1278    | SNPTM53XC38  |
| 1279    | SNPTM57XC38  |
| 1280    | SNPTM59XC38  |

Tabla C.15: Actividades Ruta Crítica, Sistemas de Traspaso (2).

### C.5. Subnivel de Ventilación

|         |                  |         | $\sim$ . Tourname Land Charle, Sashirver as Venumeron (1). |
|---------|------------------|---------|------------------------------------------------------------|
| task id | task name        | task id | task name                                                  |
| 1281    | SNVCDCHABT1      | 1375    | SNVHVIYXC38NAT1                                            |
| 1282    | SNVCDCOOCCT1     | 1376    | SNVHVIYXC41ACC5T1                                          |
| 1283    | SNVCDSEXT1       | 1377    | SNVHVIYXC51ACC6FWT1                                        |
| 1284    | SNVCDSEXT2       | 1378    | SNVHVXC21XC23T1                                            |
| 1333    | SNVDHFRDPHT1     | 1379    | SNVHVXC26C47T1                                             |
| 1338    | SNVDHFRXC48HWT1  | 1380    | SNVHVXC26C49T1                                             |
| 1343    | SNVDHFRXC56C35T1 | 1381    | SNVHVXC31C23T1                                             |
| 1345    | SNVDHFRXC56C47T1 | 1382    | SNVHVXC31XC28T1                                            |
| 1349    | SNVDVXC46HWT1    | 1383    | SNVHVXC36C29T1                                             |
| 1351    | SNVDVXC51C29T1   | 1384    | SNVHVXC36XC41NT1                                           |
| 1352    | SNVDVXC51C35T1   | 1385    | SNVHVXC41C25T1                                             |
| 1353    | SNVDVXC51C35T2   | 1386    | SNVHVXC41C27T1                                             |
| 1354    | SNVDVXC51C43T1   | 1387    | SNVHVXC41C29T1                                             |
| 1356    | SNVDVXC51C47T2   | 1388    | SNVHVXC41C31T1                                             |
| 1357    | SNVDVXC51C49T1   | 1389    | SNVHVXC41C33T1                                             |
| 1359    | SNVDVXC51C51T2   | 1390    | SNVHVXC41C35T1                                             |
| 1360    | SNVDVXC51C53T1   | 1391    | SNVHVXC41C37T1                                             |
| 1364    | SNVDVXC56C37T1   | 1392    | SNVHVXC41C53T1                                             |
| 1366    | SNVDVXC56C43T2   | 1393    | SNVHVXC41C55T1                                             |
| 1367    | SNVDVXC56C45T1   | 1394    | SNVHVXC41C57T1                                             |
| 1369    | SNVDVXC56C47T1   | 1395    | SNVHVXC41C59T1                                             |
| 1371    | SNVHVEXACC5T1    | 1396    | SNVHVXC46C27T1                                             |
| 1372    | SNVHVEXFWACC6T1  | 1397    | SNVHVXC46C29T1                                             |
| 1373    | SNVHVEXPHT1      | 1398    | SNVHVXC46C31T1                                             |
| 1374    | SNVHVIYACC6T1    | 1399    | SNVHVXC46C33T1                                             |

Tabla C.16: Actividades Ruta Crítica, Subnivel de Ventilación (1).

| task id | task name         |
|---------|-------------------|
| 1400    | SNVHVXC46C35T1    |
| 1401    | SNVHVXC46C37T1    |
| 1402    | SNVHVXC46C45T1    |
| 1403    | SNVHVXC46C59T1    |
| 1404    | SNVHVXC51C33T1    |
| 1405    | SNVHVXC51C37T1    |
| 1406    | SNVHVXC51C45T1    |
| 1407    | SNVHVXC51C59T1    |
| 1408    | SNVMVXC31C23T1    |
| 1409    | SNVMVXC36C29T1    |
| 1410    | SNVMVXC36XC41NT1  |
| 1413    | SNVMVXC46C29T1    |
| 1419    | SNVMVXC46C49T1    |
| 1421    | SNVMVXC46C53T1    |
| 1422    | SNVMVXC46C55T1    |
| 1423    | SNVMVXC46C57T1    |
| 1424    | SNVMVXC46C59T1    |
| 1425    | SNVMVXC51ACC6FWT1 |
| 1426    | SNVMVXC51C31T1    |
| 1428    | SNVMVXC51C37T1    |
| 1429    | SNVMVXC51C45T1    |
| 1434    | SNVSHHABT1        |
| 1436    | SNVSSECDCT1       |
| 1437    | SNVSSECNXC46T1    |

Tabla C.17: Actividades Ruta Crítica, Subnivel de Ventilación (2).

## Apéndice D

## Indicadores

Cuando el modelo a optimizar es infactible, la heurística construye de todas formas el agendamiento sin cumplir con la condición de tiempo impuesta para la resolución. Esto último permitió realizar una calificación de los planes que exceden el tiempo de resolución, es decir, de 13 meses o más, verificando qué actividades quedan fuera del plazo y asignándoles un puntaje en base al ranking mostrado en el Apéndice B. Las Tablas [D.1](#page-93-0) y [D.2](#page-94-0) muestra un resumen de estos resultados, las cuales se encuentran en el Apéndice D.

Aquel plan que cumple con la ejecución de todas las actividades dentro del plazo de 12 meses tiene un puntaje 0. Luego, a mayor puntaje, hay más actividades que quedan fuera del plazo o, las que quedan fuera son de gran importancia (alto puntaje de ranking). Por otro lado, los planes que cumplen con la condición de ser factibles y de tener un tiempo esperado mayor a 12 meses, son planes que en una primera etapa resultaron ser infactibles, pero se reparó dicha infactibilidad aumentando los períodos dentro de los cuales el plan podía ser ejecutado. Los casos que no pudieron ser reparados se debe a que la infactibilidad es producida por no cumplir con las restricciones de hitos externos a la ejecución del plan por parte de la GOBM, es decir, son actividades que condicionan el plan pero son ejecutadas por otras gerencias de la mina.

|              |              | $\frac{1}{2}$  |    |  |
|--------------|--------------|----------------|----|--|
| Escenario 5  | SNPBM33XC48  | 4.5            |    |  |
|              | SNPBM35XC48  | 4.5            |    |  |
|              | SNPBPQ33XC48 | $\overline{4}$ | 24 |  |
|              | SNPBPQ35XC48 | $\overline{4}$ |    |  |
|              | SNPDPQ33XC48 | 3.5            |    |  |
|              | SNPDPQ35XC48 | 3.5            |    |  |
|              | SNPBM33XC48  | 4.5            |    |  |
|              | SNPBM35XC48  | 4.5            |    |  |
| Escenario 10 | SNPBPQ33XC48 | $\overline{4}$ | 24 |  |
|              | SNPBPQ35XC48 | $\overline{4}$ |    |  |
|              | SNPDPQ33XC48 | 3.5            |    |  |
|              | SNPDPQ35XC48 | 3.5            |    |  |
|              | SNPBM33XC48  | 4.5            |    |  |
|              | SNPBM35XC48  | 4.5            |    |  |
| Escenario 40 | SNPBPQ33XC48 | $\overline{4}$ | 24 |  |
|              | SNPBPQ35XC48 | $\overline{4}$ |    |  |
|              | SNPDPQ33XC48 | 3.5            |    |  |
|              | SNPDPQ35XC48 | 3.5            |    |  |
|              | SNPBM33XC48  | 4.5            |    |  |
|              | SNPBM35XC48  | 4.5            |    |  |
| Escenario 44 | SNPBPQ33XC48 | $\overline{4}$ | 24 |  |
|              | SNPBPQ35XC48 | $\overline{4}$ |    |  |
|              | SNPDPQ33XC48 | 3.5            |    |  |
|              | SNPDPQ35XC48 | 3.5            |    |  |
|              | SNPBM33XC48  | 4.5            |    |  |
|              | SNPBM35XC48  | 4.5            |    |  |
|              | SNPBPQ33XC48 | $\overline{4}$ |    |  |
| Escenario 47 | SNPBPQ35XC48 | $\overline{4}$ | 24 |  |
|              | SNPDPQ33XC48 | $3.5\,$        |    |  |
|              | SNPDPQ35XC48 | $3.5\,$        |    |  |
|              |              |                |    |  |

<span id="page-93-0"></span>Tabla D.1: Puntaje de Planes de infactibilidad reparable (1). Actividades Fuera Puntaje por Actividad Puntaje Total

|              | Tron radaco I acia | T amaje por recuvidad - I amaje rotar |    |  |
|--------------|--------------------|---------------------------------------|----|--|
|              | SNPBM33XC48        | 4.5                                   |    |  |
|              | SNPBM35XC48        | 4.5                                   |    |  |
|              | SNPBPQ33XC48       | $\overline{4}$                        | 24 |  |
| Escenario 49 | SNPBPQ35XC48       | $\overline{4}$                        |    |  |
|              | SNPDPQ33XC48       | 3.5                                   |    |  |
|              | SNPDPQ35XC48       | 3.5                                   |    |  |
| Escenario 50 | SNPBPQ33XC48       | $\overline{4}$                        | 8  |  |
|              | SNPBPQ35XC48       | $\overline{4}$                        |    |  |
|              | SNPBM33XC48        | 4.5                                   |    |  |
|              | SNPBM35XC48        | 4.5                                   |    |  |
|              | SNPBPQ33XC48       | $\overline{4}$                        | 24 |  |
| Escenario 52 | SNPBPQ35XC48       | $\overline{4}$                        |    |  |
|              | SNPDPQ33XC48       | $3.5\,$                               |    |  |
|              | SNPDPQ35XC48       | 3.5                                   |    |  |
|              | SNPBM33XC48        | 4.5                                   |    |  |
|              | SNPBM35XC48        | 4.5                                   |    |  |
| Escenario 58 | SNPBPQ33XC48       | $\overline{4}$                        | 24 |  |
|              | SNPBPQ35XC48       | $\overline{4}$                        |    |  |
|              | SNPDPQ33XC48       | 3.5                                   |    |  |
|              | SNPDPQ35XC48       | 3.5                                   |    |  |
| Escenario 68 | SNPBPQ33XC48       | $\overline{4}$                        | 8  |  |
|              | SNPBPQ35XC48       | $\overline{4}$                        |    |  |
|              | SNPBM33XC48        | $\overline{4.5}$                      |    |  |
|              | SNPBM35XC48        | 4.5                                   |    |  |
| Escenario 83 | SNPBPQ33XC48       | $\overline{4}$                        | 24 |  |
|              | SNPBPQ35XC48       | $\overline{4}$                        |    |  |
|              | SNPDPQ33XC48       | 3.5                                   |    |  |
|              | SNPDPQ35XC48       | 3.5                                   |    |  |
|              | SNPBM33XC48        | 4.5                                   |    |  |
|              | SNPBM35XC48        | 4.5                                   |    |  |
| Escenario 94 | SNPBPQ33XC48       | $\overline{4}$                        |    |  |
|              | SNPBPQ35XC48       | $\overline{4}$                        | 24 |  |
|              | SNPDPQ33XC48       | 3.5                                   |    |  |
|              | SNPDPQ35XC48       | 3.5                                   |    |  |

<span id="page-94-0"></span>Tabla D.2: Puntaje de Planes de infactibilidad reparable (2). Actividades Fuera Puntaje por Actividad Puntaje Total